### **MEC MINISTÉRIO DA EDUCAÇÃO SECRETARIA DE EDUCAÇÃO MÉDIA E TECNOLÓGICA** CENTRO FEDERAL DE EDUCAÇÃO TECNOLÓGICA DO ESPIRITO SANTO GERÊNCIA DE APOIO AO ENSINO

COORDENADORIA DE RECURSOS DIDÁTICOS

# Curso: Formação Continuada em Georreferenciamento Aplicado ao Cadastro Rural

Módulo 7: Ajustamento de Observações

COORDENADORIA DE GEOMÁTICA

# **MEC**

### **MINISTÉRIO DA EDUCAÇÃO**

### **SECRETARIA DE EDUCAÇÃO MÉDIA E TECNOLÓGICA**

CENTRO FEDERAL DE EDUCAÇÃO TECNOLÓGICA DO ESPIRITO SANTO GERÊNCIA DE APOIO AO ENSINO COORDENADORIA DE RECURSOS DIDÁTICOS

## Módulo 7: Ajustamento de Observações

Prof. Geraldo Passos Amorim Engenheiro Civil – UFES (1987) Mestre em Engenharia Civil: Transportes – EESC-USP (2004) CEFETES - Coordenadoria de Geomática

### **Sumário**

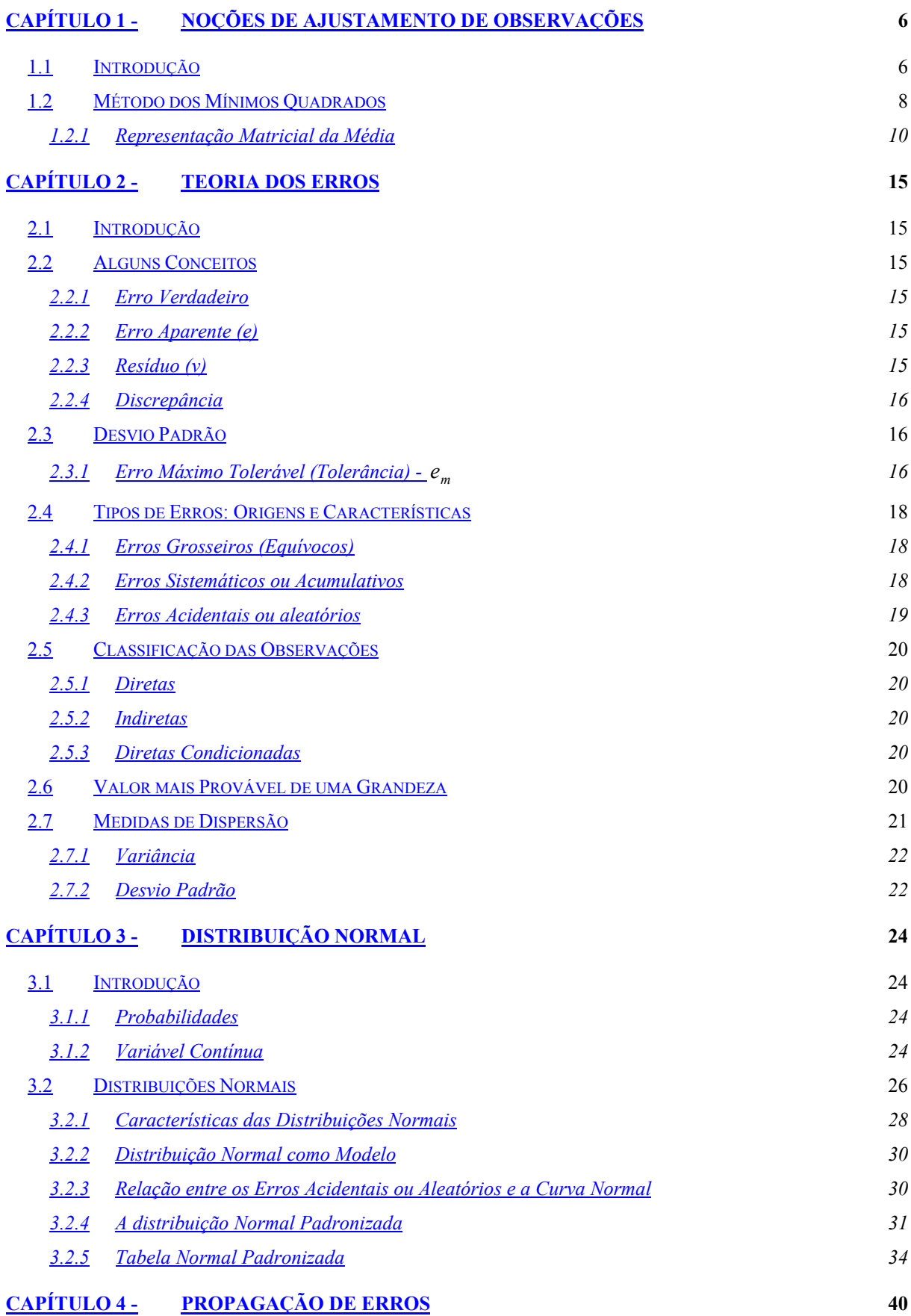

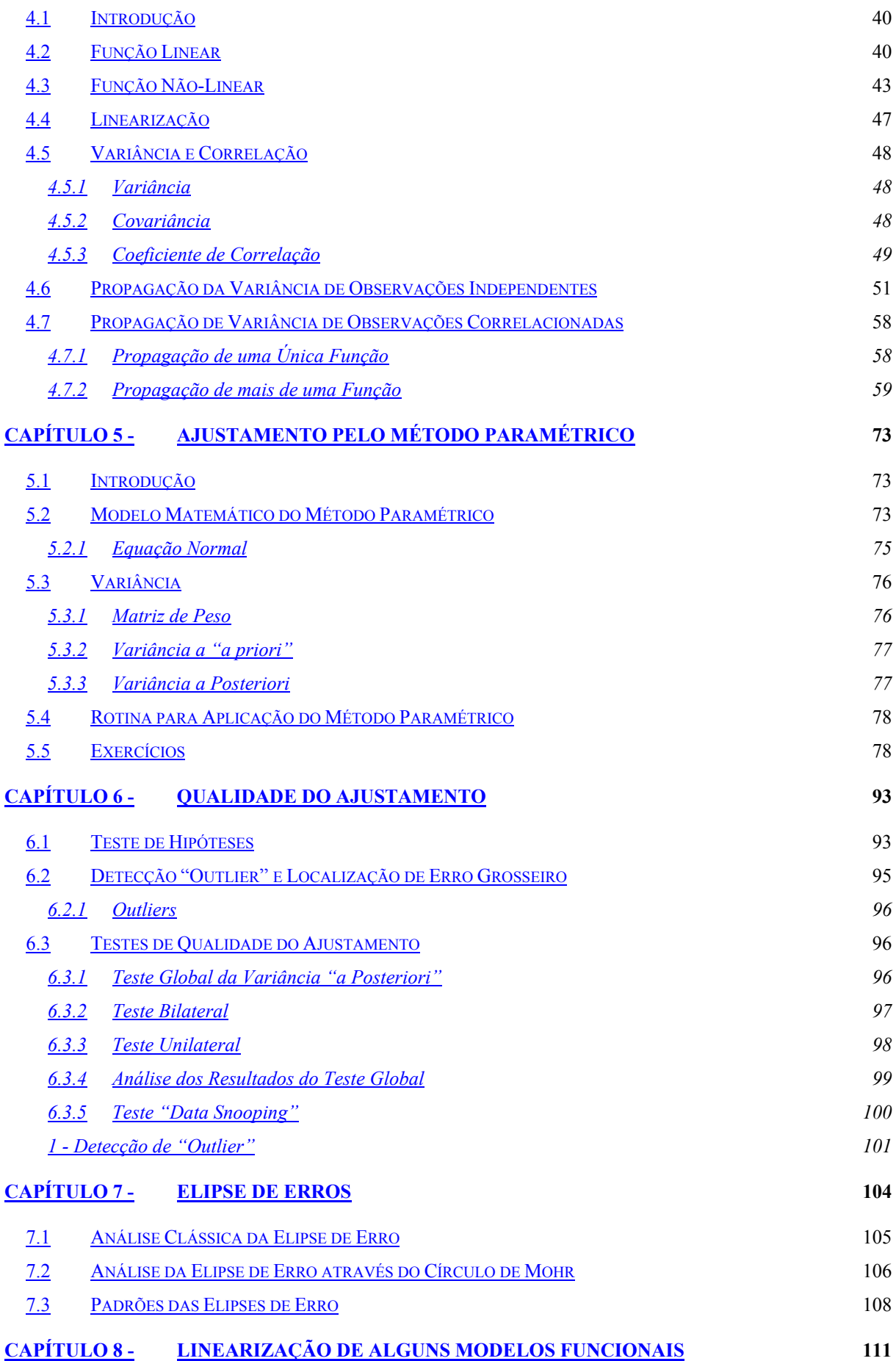

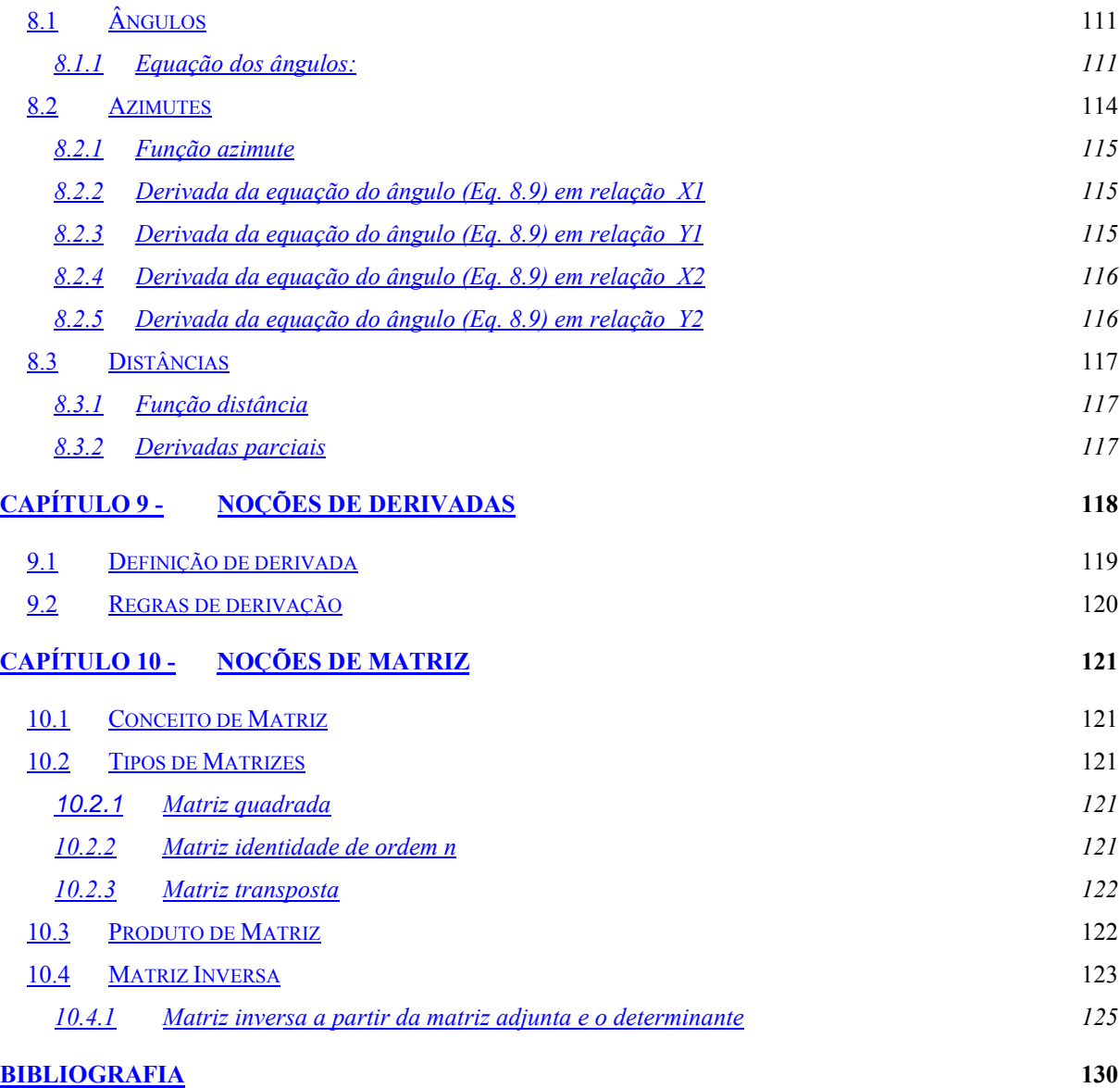

### **Capítulo 1 - Noções de Ajustamento de Observações**

#### **1.1 Introdução**

Ao obtermos uma medida de que se requer confiança, intuitivamente, nós repetimos as observações e não confiamos em apenas uma observação. Mas, a partir de várias observações de uma mesma grandeza, que resultado final representa a melhor estimativa?

O ajustamento de observações cuida da resolução de problemas deste tipo, bem como da estimativa de precisão da solução adotada.

O ajustamento de observações, além de apresentar uma solução única, torna as observações ajustadas consistentes com modelos matemáticos apropriados. Nos casos mais simples, as medições são realizadas sobre as próprias grandezas incógnitas. Quando tais incógnitas se ligam por equações de condição, o problema torna-se menos simples. Outras vezes, medem-se grandezas que se vinculam às incógnitas através de relações funcionais conhecidas. É o caso de observações indiretas ou parâmetros (ex. coordenadas, altitudes, etc.). Em quaisquer dos casos, o que buscamos é purificar as observações das inconsistências que normalmente as acompanham, ou melhor, ajustá-las, juntamente, com parâmetros (quando existem) a um modelo matemático.

Algumas dificuldades surgem quando precisamos ponderar observações, ou seja, quando devemos atribuir "mais peso" às observações de maior precisão (menor desvio padrão). A atribuição de peso pressupõe o conhecimento da precisão das medidas são efetuadas.

**Exemplo Aplicativo-1.1**: A figura 1.1 esquematiza uma pequena rede de nivelamento geométrico. Em função dos desníveis medidos, a altitude de RN1 pode ser transportada até RN2; como são diversos os caminhos possíveis, várias são as soluções.

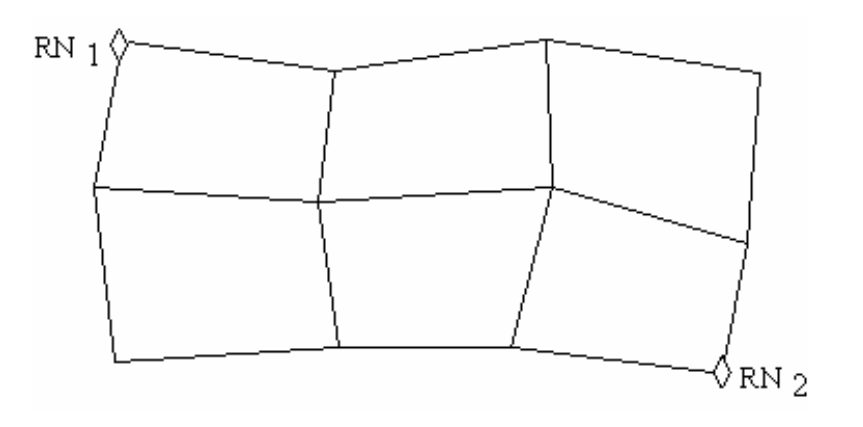

**Figura 1.1 - Rede de nivelamento.**

O ajustamento, entretanto, conduzirá a uma solução única, tornando as observações ajustadas consistentes com o modelo matemático adotado.

Alternativamente, a altitude de RN2 pode ser "fixada" como a de RN1; neste caso as observações são ajustadas de tal maneira que o transporte de altitudes a partir de RN1 produza em RN2 o valor prefixado.

**Exemplo – 1.2:** A Figura 1.2 mostra os vértices P e Q de uma cadeia de triangulação já ajustada, razão pela qual suas coordenadas são consideradas "fixas". Na poligonal PABCQ medem-se os ângulos e os lados (eletronicamente). Admitindo que tais observações sejam, num caso ideal, isentas de erros; mesmo assim as coordenadas transportadas a partir de P podem não "fechar" em Q. Neste caso, em que não há erros de observações, as coordenadas calculadas a partir de P podem não "fechar" em Q devido ao modelo matemático do cálculo do transporte, feito em superfície diferente da superfície em que foram calculadas as coordenadas de P e Q. Por exemplo, pode-se considerar que P e Q foram calculados na projeção UTM e o cálculo da poligonal no plano topográfico.

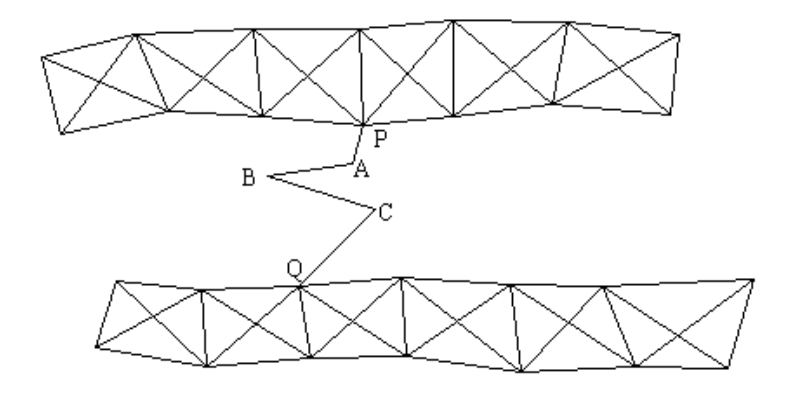

**Figura 1.2 - Transporte de coordenadas com pontos através de pontos fixos (injunção)**

**Exemplo – 1.3:** A Figura 1.3 mostra os ângulos de um quadrilátero completo de uma triangulação geodésica. Depois de ajustados, a soma dos ângulos de cada um dos triângulos esféricos do quadrilátero deverá ser igual a 180° mais o excesso esférico do triângulo.

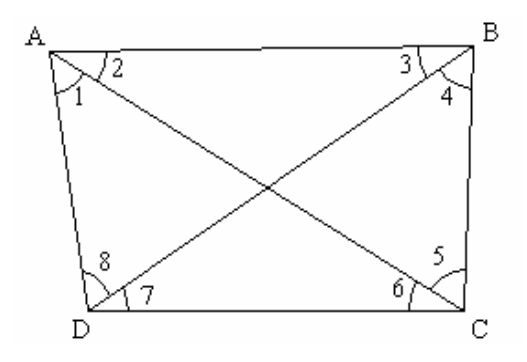

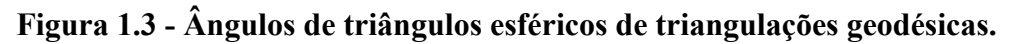

#### **1.2 Método dos Mínimos Quadrados**

Considerando o caso da medida direta de uma grandeza X; sejam  $l_1, l_2, \ldots, l_n$  os valores obtidos em uma série de n observações.

Na impossibilidade de obter o verdadeiro valor de  $\hat{X}$ , deve-se contentar com uma estimativa mais provável. Adotando, o valor  $\hat{X}$  como o mais provável e calculando os resíduos (diferenca entre o valor mais provável e cada uma das observações), têm-se:

$$
\hat{X} - I_1 = v_1
$$
\n
$$
\hat{X} - I_2 = v_2
$$
\n
$$
\dots \dots \dots
$$
\n
$$
\hat{X} - I_n = v_n \tag{1.1}
$$

Esses resíduos são valores desconhecidos "*a priori*" que somados às observações brutas reproduzem o valor estimado  $\hat{X}$ .

Mudando o critério, poderíamos eleger um valor diferente  $\hat{X}$  como o mais provável, isto resultaria em um novo conjunto de resíduos:

$$
\hat{\mathbf{X}} - \mathbf{l}_i = \mathbf{v}_i \tag{1.2}
$$

e assim por diante:

$$
\hat{\mathbf{X}}^{\prime\prime} - \mathbf{1}_i = \mathbf{v}_i^{\prime\prime} \tag{1.3}
$$

Qual dos valores  $\hat{X}$ ,  $\hat{X}'$ ,  $\hat{X}''$  deveríamos adotar? Em outras palavras, como escolher um critério que permita extrair das observações repetidas  $l_i$ , discrepantes entre si, um valor único para representar a incógnita X?

Há mais de duzentos anos, os geodesistas fizeram sua opção, seguindo o caminho indicado por Gauss e Legendre: "aceitar como melhor estimativa de X, o valor que torne *mínimo o somatório dos quadrados dos resíduos"*.

Quando as observações não oferecem o mesmo grau de confiança, elas devem ser "homogeneizadas" através de pesos *pi* :

$$
\sum_{i=1}^{n} p_i \cdot v_i^2 = \min \tag{1.4}
$$

**Obs**: Quanto melhor a precisão do equipamento de medida, maior o valor do peso.

Atualmente, a linguagem matricial é mais usual devido a sua simplicidade e facilidade de cálculo.

$$
\mathbf{V}^{\mathrm{T}}\mathbf{P}\mathbf{V} = \min \tag{1.5}
$$

onde:

**V** : vetor coluna dos resíduos.

**P** : matriz quadrada dos pesos.

$$
\mathbf{V} = \begin{pmatrix} v_1 \\ v_2 \\ \vdots \\ v_n \end{pmatrix} \qquad \qquad \mathbf{P} = \begin{pmatrix} p_1 & 0 & 0 & 0 \\ 0 & p_2 & 0 & 0 \\ 0 & 0 & \vdots & 0 \\ 0 & 0 & 0 & p_n \end{pmatrix}
$$

**Obs:** A matriz de peso mostrada corresponde à observações independentes (observações não correlacionadas), pois apresenta elementos apenas na diagonal principal.

Suponha que adotemos  $\hat{X}$  como o valor mais provável de uma grandeza sobre a qual foram executadas **n** observações, repetidas em condições supostamente similares. Assim, os resíduos seriam:

$$
\hat{X} - l_1 = v_1, \quad \hat{X} - l_2 = v_2, \quad \cdots \quad \cdots \quad \hat{X} - l_n = v_n
$$

Conforme o princípio dos mínimos quadrados (MMQ), temos:

$$
\phi = \mathbf{V}^{\mathrm{T}} \mathbf{V} = \sum_{i=1}^{n} (\hat{X} - l_i)^2 = \text{minimo}
$$

Derivando da função φ e igualando-a a zero, obtemos o valor mínimo da função:

$$
\frac{\partial_{\phi}}{\partial_{\hat{X}}} = 2 \cdot \sum_{i=1}^{n} (\hat{X} - l_i) = 0
$$
\n
$$
(\hat{X} - l_1) + (\hat{X} - l_2) + \dots + (\hat{X} - l_n) = 0
$$
\n
$$
n \cdot \hat{X} - l_1 - l_2 - \dots - l_n = 0
$$
\n
$$
n \cdot \hat{X} = \sum_{i=1}^{n} l_i \implies \hat{X} = \frac{\sum_{i=1}^{n} l_i}{n}
$$

A expressão obtida corresponde à média aritmética, portanto quando a média aritmética é adotada como estimativa de uma grandeza, inconscientemente, estamos aplicando o principio dos mínimos quadrados.

**Conclusão:** A média aritmética simples é uma aplicação do método dos mínimos quadrados usada quando as observações são diretas e de igual precisão.

#### **1.2.1 Representação Matricial da Média**

$$
\hat{\mathbf{X}} = \frac{\mathbf{e}^{\mathrm{T}} \cdot \mathbf{L}_{\mathrm{b}}}{\mathbf{e}^{\mathrm{T}} \cdot \mathbf{e}}
$$

onde:

 $L<sub>b</sub>$ : vetor coluna das observações;

**V**: vetor coluna dos resíduos;

**e** : vetor coluna unitário

A soma dos resíduos de um ajustamento pelo método dos mínimos quadrados é igual a zero. Esta é uma propriedade importante dos resíduos.

$$
\mathbf{e}^{\mathrm{T}} \cdot \mathbf{V} = 0 \tag{1.1}
$$

**Exercício aplicativo -1.4:** Ajustar os valores de iguais precisões: 10,45; 10,54; 10,40; 10,42 e 10,47.

Solução:

Cálculo do valor ajustado:

$$
\mathbf{L}_{\mathbf{b}} = \begin{pmatrix} 10,45 \\ 10,54 \\ 10,40 \\ 10,42 \\ 10,47 \end{pmatrix} \qquad \mathbf{e} = \begin{pmatrix} 1 \\ 1 \\ 1 \\ 1 \\ 1 \end{pmatrix} \qquad \mathbf{e}^{\mathbf{T}} = \begin{pmatrix} 1 & 1 & 1 & 1 & 1 \end{pmatrix} \qquad \mathbf{c}
$$

$$
\mathbf{e}^{\mathbf{T}} \cdot \mathbf{L}_{\mathbf{b}} = (1 \quad 1 \quad 1 \quad 1 \quad 1) \times \begin{pmatrix} 10,45 \\ 10,54 \\ 10,40 \\ 10,42 \\ 10,47 \end{pmatrix} = 10,45+10,54+10,40+10,42+10,47 \quad .
$$

$$
\mathbf{e}^{\mathrm{T}} \cdot \mathbf{L}_{\mathbf{b}} = 52.28 \qquad \qquad \mathbf{e}^{\mathrm{T}} \cdot \mathbf{e} = 5 \qquad \qquad \blacksquare
$$

$$
\hat{\mathbf{X}} = \frac{e^T \cdot L_b}{e^T \cdot e} = \frac{52,28}{5} = 10,456
$$

$$
\hat{\mathbf{X}} = 10,456
$$

Cálculo dos resíduos:

- $v_1$  = 10,456 10,45 = 0,006
- $v_2$  = 10,456 10,54 = -0,084

 $v_3 = 10,456 - 10,40 = 0,056$ 

 $v_4 = 10,456 - 10,42 = 0,036$ 

 $v_5 = 10,456 - 10,47 = -0,014$ 

Soma dos resíduos:

 $\mathbf{e}^{\mathbf{T}} \cdot \mathbf{V} = 0$ 

$$
\mathbf{e}^{\mathbf{T}} \cdot \mathbf{V} = \begin{pmatrix} 1 & 1 & 1 & 1 & 1 \end{pmatrix} \times \begin{pmatrix} 0,006 \\ -0,084 \\ 0,056 \\ 0,036 \\ -0,014 \end{pmatrix} = 0,006 - 0,084 + 0,056 + 0,036 - 0,014
$$

**Exemplo aplicativo – 1.5**: Determine o comprimento mais provável da distância entre os pontos A e B, do esquema abaixo, sabendo-se que a distância entre estes pontos foi obtida através de duas medidas parciais  $\overline{AC} = 23,89m$  e  $\overline{CB} = 30,70m$  e uma medida total  $\overline{AB} = 54,50 m$ .

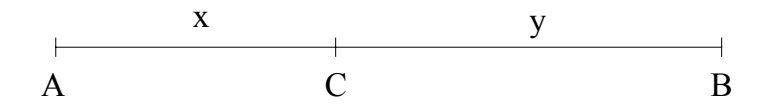

Através dos dados podemos estabelecer as seguintes equações das observações:

 $l_{a1} = x$ 

 $l_{a2} = y$ 

$$
l_{a3} = x + y
$$

Das equações das observações podemos obter as equações dos resíduos:

 $v_1 = x - 23,89$ 

 $v_2 = y - 30,70$ 

$$
v_3 = x + y - 54,50
$$

Aplicando o princípio dos mínimos quadrados, temos:

$$
\sum_{i=1}^{3} v_i^2 = (x - 23.89)^2 + (y - 30.70)^2 + (x + y - 54.50)^2 = \text{minimo}
$$

Capítulo 1: Noções de Ajustamento de Observações

$$
\sum_{i=1}^{3} v_i^2 = (x^2 - 47.78 \cdot x + 570.73 + (y^2 - 61.4 \cdot y + 942.49 + (x^2 + 2 \cdot x \cdot y + y^2 - 109 \cdot x - 109 \cdot y + 2970.25) = \text{minimo}
$$
\n
$$
\sum_{i=1}^{3} v_i^2 = 2 \cdot x^2 + 2 \cdot y^2 + 2 \cdot x \cdot y - 156.78 \cdot x - 170.4 \cdot y + 570.73 + 942.49 + 2970.25
$$
\n
$$
f(x, y) = 2 \cdot x^2 + 2 \cdot y^2 + 2 \cdot x \cdot y - 156.78 \cdot x - 170.4 \cdot y + 4483.47
$$

Derivando a expressão *f* (*x*, *y*) em função de cada uma das variáveis e igualando a zero:

$$
\frac{\partial_f}{\partial_x} = 4 \cdot x + 2 \cdot y - 15678 = 0
$$

$$
\frac{\partial f}{\partial y} = 4 \cdot y + 2 \cdot x - 1704 = 0
$$

$$
x = 23,86 \, m \qquad \quad y = 30,67 \, m
$$

Logo, o valor mais provável da distância  $\overline{AB} = 54,53$  *m*.

**Exemplo aplicativo – 1.6**: Fazer o exemplo aplicativo – 1.5, usando o cálculo matricial.

$$
\mathbf{L}_{b} = \begin{pmatrix} 2389 \\ 30,70 \\ 54,5 \end{pmatrix} \qquad \mathbf{A} = \begin{pmatrix} 1 & 0 \\ 0 & 1 \\ 1 & 1 \end{pmatrix} \qquad \hat{\mathbf{X}} = \begin{pmatrix} x \\ y \end{pmatrix} \qquad \mathbf{L}_{a} = \mathbf{A} \cdot \mathbf{X}
$$

A equação normal do ajustamento paramétrico, mostrada a seguir, será demonstrada em capítulos posteriores.

$$
\mathbf{A}^{\mathrm{T}} \mathbf{P} \mathbf{A} \hat{\mathbf{X}} - \mathbf{A}^{\mathrm{T}} \mathbf{P} \mathbf{L}_{b} = 0 \tag{1.2}
$$

$$
\hat{\mathbf{X}} = (\mathbf{A}^{\mathrm{T}} \mathbf{P} \mathbf{A})^{-1} \cdot \mathbf{A}^{\mathrm{T}} \mathbf{P} \mathbf{L}_{b}
$$
 (1.3)

Resolução:

$$
\mathbf{A}^{\mathrm{T}} = \begin{pmatrix} 1 & 0 & 1 \\ 0 & 1 & 1 \end{pmatrix} \qquad \qquad \mathbf{P} = \begin{pmatrix} 1 & 0 & 0 \\ 0 & 1 & 0 \\ 0 & 0 & 1 \end{pmatrix}
$$

$$
\mathbf{N} = \mathbf{A}^{\mathrm{T}} \mathbf{A} = \begin{pmatrix} 1 & 0 & 1 \\ 0 & 1 & 1 \end{pmatrix} \times \begin{pmatrix} 1 & 0 \\ 0 & 1 \\ 1 & 1 \end{pmatrix} = \begin{pmatrix} 1 \times 1 + 0 \times 0 + 1 \times 1 & 1 \times 0 + 0 \times 1 + 1 \times 1 \\ 0 \times 1 + 1 \times 0 + 1 \times 1 & 0 \times 0 + 1 \times 1 + 1 \times 1 \end{pmatrix} = \begin{pmatrix} 2 & 1 \\ 1 & 2 \end{pmatrix}
$$
  

$$
\mathbf{N}^{-1} = (\mathbf{A}^{\mathrm{T}} \mathbf{A})^{-1} = \begin{pmatrix} 0.667 & -0.333 \\ -0.333 & 0.667 \end{pmatrix}
$$
  

$$
\hat{\mathbf{X}} = \begin{pmatrix} 0.667 & -0.333 \\ -0.333 & 0.667 \end{pmatrix} \times \begin{pmatrix} 1 & 0 & 1 \\ 0 & 1 & 1 \end{pmatrix} \times \begin{pmatrix} 23.89 \\ 30.70 \\ 54.5 \end{pmatrix}
$$

$$
\hat{\mathbf{X}} = \begin{pmatrix} 23.86 \\ 30.67 \end{pmatrix}
$$

### **Capítulo 2 - Teoria dos Erros**

#### **2.1 Introdução**

Na medição de uma determinada grandeza, a limitação humana, imperfeição instrumental e instabilidade da natureza são fatores que impedem a *exatidão absoluta* das medidas. Os resultados de uma mesma medida, repetida várias vezes por um mesmo operador, provavelmente não serão idênticos, por maior que seja o cuidado empregado nas observações. Assim, podemos afirmar que, de uma forma ou de outra, todas as medidas contêm erros.

A fim de conhecer melhor a teoria dos erros, apresentaremos alguns conceitos importantes e corriqueiros no ajustamento de observações.

#### **2.2 Alguns Conceitos**

#### **2.2.1 Erro Verdadeiro**

É a diferença entre a observação de uma grandeza física e o seu verdadeiro valor. Na prática, não se conhece o valor verdadeiro da grandeza, mas o valor mais provável desta grandeza.

#### **2.2.2 Erro Aparente (e)**

Erro aparente ou simplesmente erro (e) é a diferença, entre a observação de uma grandeza ( *<sup>i</sup> l* ) e seu valor mais provável (*l* ).

$$
e_i = l_i - l \tag{2.1}
$$

#### **2.2.3 Resíduo (v)**

Denomina-se de resíduo ao valor simétrico do erro aparente, ou seja, é a grandeza com o mesmo valor do erro aparente, porém com sinal contrário (correção do erros). É um dos elementos mais importantes na aplicação do ajustamento de observações, pois o método dos mínimos quadrados e as análises pósajustamento fundamenta-se na qualidade desse resíduos.

$$
v_i = l - l_i \tag{2.1}
$$

#### **2.2.4 Discrepância**

É a diferença entre os valores de duas observações de uma mesma grandeza. Algumas vezes a discrepância é chamada de erro.

#### **2.3 Desvio Padrão**

O valor mais provável de uma grandeza é aquele para o qual a soma do quadrado dos resíduos é mínima. Assim, baseado no principio dos mínimos quadrados, o desvio padrão é definido como a raiz da média dos quadrados dos resíduos.

$$
\sigma = \sqrt{\frac{\sum_{i=1}^{n} (\bar{l} - l_i)^2}{n-1}}
$$
\n(2.1)

Obs: Quando o número de observações é maior que 30, o divisor da Eq. (2.3) é **n**.

#### **2.3.1 Erro Máximo Tolerável (Tolerância) -** *me*

É o erro máximo admissível, ou seja, observações cujos erros excedam este valor devem ser descartadas, pois podem conter erros grosseiros. Esse erro é identificado através da curva distribuição de probabilidades normal reduzida.

| Probabilidade de |                            |  |
|------------------|----------------------------|--|
| rejeição         | Número de<br>desvio padrão |  |
| 10%              | $1,65 \cdot \sigma$        |  |
| 5%               | $1.96 \cdot \sigma$        |  |
| $1\%$            | $2,58 \cdot \sigma$        |  |
| 0,1%             | 3.29 $\cdot$ $\sigma$      |  |

**Tabela 2-1 - Probabilidade dos erros toleráveis.**

O erro tolerável pressupõe a especificação "a priori" de um critério estatístico de rejeição. A Tabela 2.1 mostra algumas probabilidades de erros toleráveis, baseados na curva de distribuição normal reduzida (variável reduzida - z).

**Exemplo aplicativo 2.1 -** Em uma operação de campo foram feitas 12 leituras de azimutes, mostradas na Tabela 2.2. Calcule:

a) o desvio padrão das observações;

b) o erro máximo de tolerância para a probabilidade de rejeição do erro de 1%;

o desvio padrão da média.

| Azimutes                | Azimutes (graus)         | Resíduos $(V)$ | $V^2$        |
|-------------------------|--------------------------|----------------|--------------|
| $61^{\circ}.31'01.00''$ | 61.516944 <sup>°</sup>   | 10.83''        | 117.36"      |
| $61^{\circ}.31'06.00'$  | 61.518333°               | 5.83''         | 34.03''      |
| 61°.31'10.00"           | 61.519444°               | 1.83''         | 3.36''       |
| $61^{\circ}.31'15.00''$ | 61.520833°               | $-3.17''$      | 10.03''      |
| 61°.31'02.00"           | 61.517222 <sup>°</sup>   | 9.83''         | 96.69"       |
| 61°.31'13.00"           | 61.520278°               | $-1.17''$      | 1.36''       |
| $61^{\circ}.31'16.00''$ | $61.521111$ <sup>o</sup> | $-4.17''$      | 17.36''      |
| $61^{\circ}.31'20.00'$  | 61.522222°               | $-8.17''$      | 66.69"       |
| 61°.31'07.00"           | 61.518611°               | 4.83''         | 23.36"       |
| $61^{\circ}.31'17.00''$ | 61.521389°               | $-5.17''$      | 26.69''      |
| $61^{\circ}.31'25.00'$  | $61.523611$ °            | $-13.17''$     | 173.36"      |
| $61^{\circ}.31'10.00'$  | 61.519444°               | 1.83''         | 3.36''       |
| Média                   | Média (graus)            | Soma $(V)$     | Soma $(V^2)$ |
| $61^{\circ}.31'11.83''$ | 61.519954°               | 0.00''         | 573.67"      |

**Tabela 2-2 – Azimutes do Exemplo aplicativo 2.1.**

**a) Cálculo do desvio padrão:**

$$
\sigma = \sqrt{\frac{\sum_{i=1}^{n} (\bar{l} - l_i)^2}{n-1}} = \sqrt{\frac{573,67}{11}} \Rightarrow \sigma = 7,22
$$

#### **b) Cálculo do erro de tolerância com probabilidade de rejeição de 1%:**

$$
e_m = 2.58 \times 7.22 \qquad \Rightarrow \qquad e_m = 18.62^{\prime\prime}
$$

Examinando a Tabela 1.2, concluímos que não é necessário eliminar nenhum azimute, pois todos os resíduos ficaram abaixo do erro máximo tolerável ( $e_m = 18,62'$ ).

#### **c) Cálculo desvio padrão da média:**

$$
\sigma_M = \frac{e_q}{\sqrt{n}} \qquad \Rightarrow \quad \sigma_M = \frac{7,22}{\sqrt{12}}, \qquad \Rightarrow \quad \sigma_M = 2,08''
$$

Obs.: A expressão do desvio padrão da média é obtida da teoria de propagação de erros.

#### **Azimute médio e precisão:**

$$
Az = 61^{\circ}31'11,83' \pm 2,08''
$$

#### **2.4 Tipos de Erros: Origens e Características**

#### **2.4.1 Erros Grosseiros (Equívocos)**

Erros grosseiros são erros, em grande parte, proveniente de imperícia e descuidos do operador ou falha instrumental. Estes erros podem ser evitados com cuidado e atenção, criando-se operações de controle, comparando-se os valores obtidos com medidas já conhecidas, tomando-se cuidados no registro dos dados de observações para evitar enganos, instruindo e treinando os operadores e repetindo as operações. Exemplos de erros grosseiros: erro do número de metros de uma medida; desatenção do anotador na troca de dígitos ou da anotação de uma distância, na leitura e/ou anotação de um ângulo.

Com o advento de instrumentos eletrônicos, ganhou importância o estudo dos erros grosseiros. Essas observações (medições) são geralmente descarregadas automaticamente do instrumento e processadas no computador sem uma crítica do observador. Essa nova metodologia de obtenção de dados faz com que erros grosseiros não sejam percebidos pelo operador. Assim é conveniente que se introduza no processamento das observações testes que detectem os erros grosseiros. A parte do ajustamento de observações que estuda esse assunto é denominada detecção de "*outliers"*.

"*Outliers*" são resíduos que conforme determinado teste estatístico ultrapassam certo valor crítico.

#### **2.4.2 Erros Sistemáticos ou Acumulativos**

Podem ser provenientes de uma causa permanente, conhecida ou não, que nos obriga a cometê-lo segundo uma lei determinada. Quando as causas desses erros são conhecidas, podemos modelá-lo através de alguma função matemática e eliminá-lo.

Esses erros caracterizam-se por ocorrer sempre em um mesmo sentido e conservarem em medições sucessivas, o mesmo valor. Decorrem das deficiências do observador, do instrumento e ou do método usado. Daí dizer-se que os erros sistemáticos podem se originar das fontes que se seguem:

**Erros sistemáticos introduzidos pelo observador** - Quando por algum problema de visão do observador as medidas têm discrepância sistemática em relação ao valor mais provável.

**Erros sistemáticos introduzidos pelo instrumento**. Uso de instrumentos em condições diferentes daquelas para as quais foram calibradas. **Instrumento não calibrado:** suponhamos uma distância obtida a partir de oito medições com trena, supostamente de 10 metros. A distância total seria de 80 metros, mas detectando, posteriormente, que a trena tinha na realidade 10,10 m., concluímos que a distância possui um erro sistemático de 0,80 m.

**Erros sistemáticos introduzidos pelo modelo matemático.** Utilização de um modelo baseado em equação matemática não representativa do fenômeno.

#### **2.4.3 Erros Acidentais ou aleatórios**

Ocorrem devido a causas desconhecidas e incontroláveis. Caracterizam-se por ocorrerem ao acaso quaisquer que sejam os observadores, os instrumentos e os métodos. Em geral são erros pequenos, porém inevitáveis, encontrados em todas as observações. Causam discrepâncias que a princípio se apresentam sem qualquer conformidade matemática. A sua influência sobre as observações é aleatória, portanto qualquer tratamento deve basear-se na teoria da probabilidade.

Podemos dizer que os erros acidentais ainda restam no valor de uma grandeza, em que foram observados todos os procedimentos para eliminar as observações com erros grosseiros, e os erros sistemáticos foram pesquisados, calculados e eliminados.

Quando se realizamos um grande número de observações, a experiência tem demonstrado que estes erros revelam alguma regularidade, ou seja, seguem uma distribuição de freqüência que se aproxima da distribuição normal.

A teoria da distribuição dos erros acidentais é baseada em postulados sugeridos pela experiência prática:

- as medições tendem a agrupar-se em torno de um valor;
- a probabilidade de ocorrência de um evento é máxima próximo ao valor médio e diminui com o afastamento deste ponto;
- existe simetria nas probabilidades de ocorrência em relação a média;
- Os erros sistemáticos se acumulam, enquanto que os acidentais se compensam.

Os erros acidentais pequenos são mais freqüentes que os grandes, e que quando muito numerosos, a todo erro em um sentido corresponde outro em sentido contrário.

No ajustamento, somente as observações que contém erros acidentais podem ser tratados. Os erros grosseiros devem ser eliminados e os sistemáticos corrigidos, para então aplicarmos o método dos mínimos quadrados (MMQ).

#### **2.5 Classificação das Observações**

#### **2.5.1 Diretas**

As medições são efetuadas diretamente sobre a grandeza, sem que existam meios para verificação do erro, uma vez que não conhecemos os seus valores reais ou teóricos. Exemplo: uma distância ou ângulo isolado.

#### **2.5.2 Indiretas**

As observações não são feitas diretamente sobre as grandezas pesquisadas, mas sobre outras a elas ligadas por meio de relações conhecidas. Exemplo: coordenadas e áreas.

#### **2.5.3 Diretas Condicionadas**

São observações independentes entre si, feitas diretamente sobre as grandezas pesquisadas, entretanto, porém ligadas por alguma equação de condição conhecida. Exemplo: Na medida de três ângulos (a, b, c) de um triângulo plano, tem-se que a + b + c = 180.

#### **2.6 Valor mais Provável de uma Grandeza**

O valor mais provável de uma grandeza, medida diversas vezes pelo mesmo operador, utilizando o mesmo equipamento e método, ou seja, medidas com idêntico grau de precisão, é a média aritmética dos valores observados.

$$
\bar{l} = \frac{\sum_{i=1}^{n} l_i}{n} \tag{2.1}
$$

No caso de observações obtidas com diferentes graus de precisão, o valor mais provável deverá ser obtido considerando-se a variância de cada observação que pode ser expressa por um fator de proporcionalidade denominado **peso**.

$$
\bar{l} = \frac{\sum_{i=1}^{n} l_i \cdot p_i}{\sum_{i=1}^{n} p_i}
$$
 (2.2)

#### **2.7 Medidas de Dispersão**

Vários termos são usados para descrever a qualidade das medidas. É muito comum na Mensuração o uso dos termos *precisão* e *acurácia*.

O termo *precisão* ou *acurácia aparente* é o grau de refinamento com a qual uma grandeza é medida; em outras palavras, significa o quanto os valores de uma série de medidas estão próximos uns dos outros. Se uma grandeza é medida várias vezes, e o resultado desta operação são valores muito próximos um dos outros; nestes casos, dizemos que a precisão é alta. Normalmente, a precisão é expressa em termos do desvio padrão ou da variância das medições.

A *acurácia (ou exatidão)* se refere ao grau de perfeição obtido numa medição, ou seja, representa o quanto próximo do valor real (valor verdadeiro) foi obtida a medida. A Figura 2.1 ilustra a precisão e a acurácia de uma série de medida.

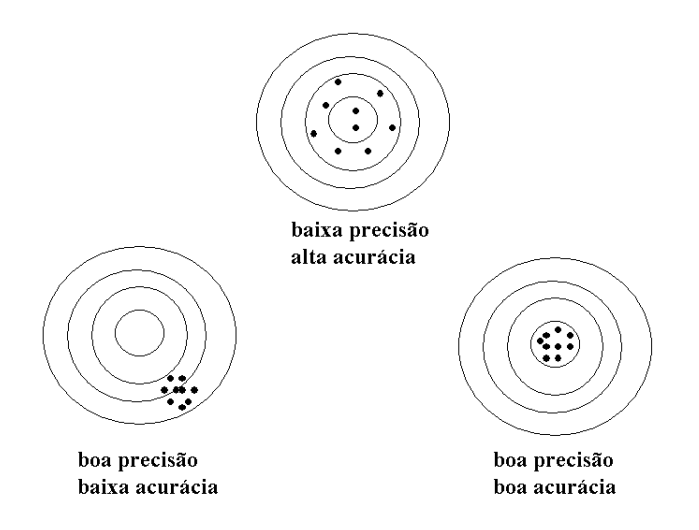

**Figura 2.1 - Precisão e acurácia.**

É conveniente ressaltar que nem sempre uma operação de grande precisão seja necessariamente uma operação acurada.

Para exemplificar o exposto, consideremos o seguinte caso: a distância entre dois pontos foi obtida, de maneira cuidadosa, com uma trena de 20,030 m; o operador mediu a distância três vezes, obtendo os valores 653,235 m, 653,249 m e 653,252 m. Pelos valores encontrados, concluímos que esta operação foi precisa, porém não foi acurada.

Nas medições os termos mais usados para expressar a precisão são a variância e o desvio padrão ou erro médio quadrático.

#### **2.7.1 Variância**

É a medida de dispersão das observações em torno de um valor mais provável. É definida como a média do quadrado dos erros aparentes. É comum para o cálculo da variância, adotar o seguinte critério:

• Se o número de observações (n) for menor do que 30, a variância é obtida por:

$$
\sigma^2 = \frac{\sum_{i=1}^n (l_i - \bar{l})^2}{n-1}
$$
 (2.1)

• Se o número de observações n for maior do que 30:

$$
\sigma^2 = \frac{\sum_{i=1}^n (l_i - \bar{l})^2}{n}
$$
 (2.2)

#### **2.7.2 Desvio Padrão**

Corresponde ao grau de incerteza da observação e é obtido a partir da raiz quadrada da variância.

$$
\sigma = \sqrt{\frac{\sum_{i=1}^{n} (l_i - \bar{l})^2}{n-1}} \quad \text{ou} \quad \sigma = \sqrt{\frac{\sum_{i=1}^{n} (l_i - \bar{l})^2}{n}} \quad (2.1)
$$

Atualmente, como as observações são tratadas estatisticamente como variáveis aleatórias extraídas de uma população contínua e infinita, elas precisam ser associadas a uma precisão (ou grau de incerteza). Por isso sempre devemos informar o valor da observação associada à sua precisão. Sem esta informação nada podemos inferir sobre a qualidade da observação.

Para algumas grandezas, tais como a distância e linhas bases de GPS, é comum informarmos a precisão através do erro relativo. O erro relativo de uma medida é definido como a razão entre o erro cometido e o valor medido. Por exemplo, suponhamos uma distância de 1280,160 m que tenha sido medida com um erro estimado de 0,213 m; a precisão desta medida é  $\frac{1}{6000} = \frac{0.215}{1280,160}$ 0,213 6000  $\frac{1}{1} = \frac{0,213}{1000}$ . Isto significa que a cada 6000 m ocorre um erro de 1m na medida.

Outra forma de apresentar a precisão de medidas de distância é através de uma parcela fixa e outra parcela relativa expressa em partes por milhão (ppm). Esta é forma em são apresentadas as precisões dos medidores de distância eletrônicos e dos receptores de sinais GPS. Assim, a precisão de uma linha base (vetor) de 7,000 m medido por um receptor GPS de precisão 5,0 mm +2 ppm, será de.  $\sigma = \pm (5 \, mm + 2 \frac{mm}{km} \cdot 7 \, km) = \pm 19 \, mm$ .

### **Capítulo 3 - Distribuição Normal**

#### **3.1 Introdução**

A tendência moderna é substituir a idéia de *erros de observações* pelo conceito de *propriedades estatísticas das observações*, visto serem estas consideradas amostras extraídas de uma população de variável contínua e infinita. Em outras palavras, as observações são variáveis aleatórias que seguem uma determinada distribuição de probabilidade. Assim, é imprescindível que profissionais de Mensuração conheçam os conceitos básicos de Estatística e Probabilidade.

#### **3.1.1 Probabilidades**

Denomina-se probabilidade de um evento ao quociente entre o número de casos favoráveis e os dos casos possíveis, ou seja, esta definição está intimamente relacionada com o conceito de freqüência relativa. Este conceito foi proposto por Laplace, embora encerre uma conceituação viciosa, ela é a adequada para o objetivo deste texto devido sua simplicidade.

A probabilidade de um evento é um número compreendido entre 0 e 1 (ou entre 0% e 100%).

#### **3.1.2 Variável Contínua**

O ponteiro da Figura 3.1 ilustra o conceito de variável continua. Uma vez tenha sido posto a girar, o ponteiro pode parar em qualquer posição ao longo do círculo. Não se pode esperar que venha a parar exatamente num dos valores inteiros do círculo. Mesmo levando-se em conta as limitações na mensuração feita ao longo do círculo, ainda assim há um número extremamente grande de pontos de paradas possíveis.

Imaginemos, por exemplo, o círculo dividido em 8000 partes iguais, em lugar das 8 partes da Figura 3.1. Se cada posição constitui um ponto de parada tão provável quanto qualquer outra, somos levados à seguinte conclusão: Como há tantos resultados possíveis, a probabilidade de o ponteiro parar em qualquer valor particular é tão pequena, para fins práticos, que deve ser considerada aproximadamente igual a zero.

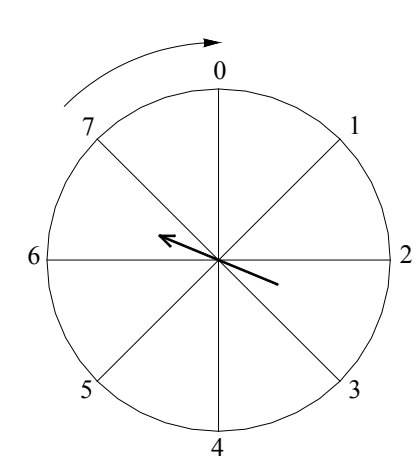

**Figura 3.1 - O ponteiro pode girar em qualquer dentre um número ilimitado de posições.**

Na realidade, a tecnologia moderna nos permite identificar ao menos 1 milhão de posições diferentes, de modo que a probabilidade de o ponteiro parar exatamente numa delas seria de 1/ 1.000.000.

Em face dessa peculiaridade, é realmente sem sentido falar-se da probabilidade de um resultado específico, assim a análise de variáveis continuas tende a focalizar a probabilidade de uma variável aleatória tomar um valor *num determinado intervalo*. Então, enquanto a probabilidade de um ponteiro parar no ponto 3, ou no 4, é aproximadamente zero, a de para entre dois números *não é* zero. Como o círculo está dividido em 8 setores, parece razoável a probabilidade  $1/8$  ao resultado "parar entre 3 e 4", tal como ilustra a Figura 3.2.

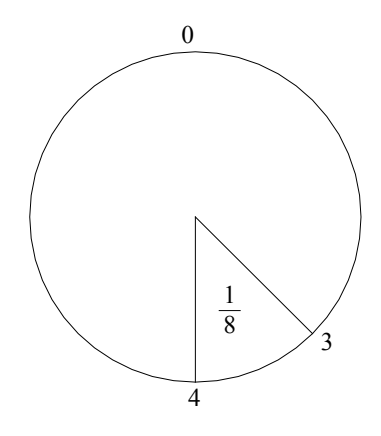

**Figura 3.2 - A probabilidade de o ponteiro parar entre dois pontos é igual à percentagem da área entre esses pontos.**

Analogamente, atribuiríamos uma probabilidade de 25% ao evento "parar entre os pontos 4 e 6 (1/4 do círculo)". E não há razão para limitarmos os intervalos a números inteiros, a não ser conveniência. Por exemplo, a probabilidade de observarmos um valor entre 3,217 e 4,217 (note-se que 5,527 − 4,527 = 1) seria também 1/8, e a probabilidade de um valor entre 3,5 e 4 (4 − 3,5 = 0,5) seria

16  $\frac{1}{6}$ . Assim, a probabilidade de o ponteiro parar entre dois pontos quaisquer é igual à percentagem da área do círculo (setor) delimitada por esses pontos. Ver Figura 3.3.

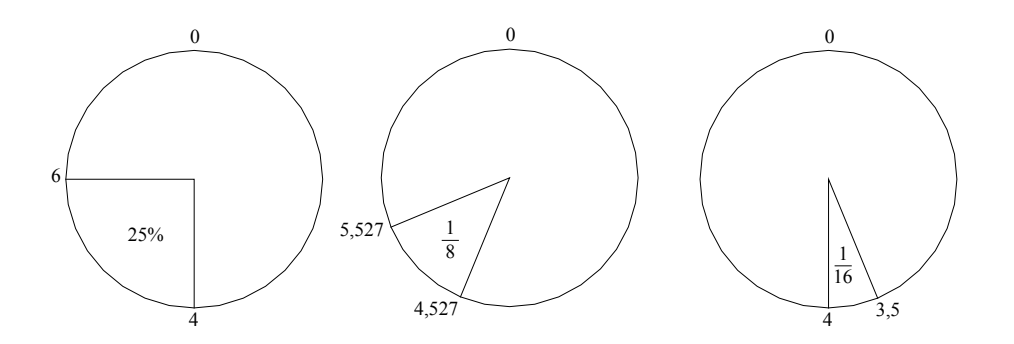

**Figura 3.3 - Outros exemplos de probabilidade e área entre dois pontos.**

Além disso, um círculo com o dobro do tamanho do da nossa ilustração daria precisamente as mesmas probabilidades, desde que seu perímetro fosse subdividido da mesma maneira. Ver Figura 3.4. Logo, com uma variável contínua, probabilidade fica determinada como percentagem da área entre dois valores.

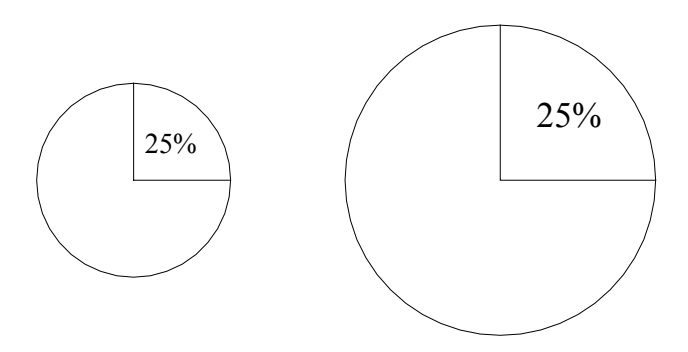

**Figura 3.4 - O tamanho do círculo é irrelevante.**

#### **3.2 Distribuições Normais**

As distribuições normais representam, com bastante freqüência e com boa aproximação, as distribuições de freqüências de muitos fenômenos naturais e físicos.

As distribuições normais foram descobertas no século XVIII. Astrônomos e outros cientistas observaram, não sem certa surpresa, que mensurações repetidas de uma mesma grandeza (medidas de ângulos ou medidas de distância) tendem variar, e quando se coletava grande número dessas mensurações, dispondo-as numa distribuição de freqüência, elas se apresentavam repetidamente com a forma análoga à Figura 3.5. E como essa forma gráfica vinha associada aos erros da mensuração, essa distribuição cedo começou a ser conhecida como "distribuição normal dos erros" ou "distribuição normal".

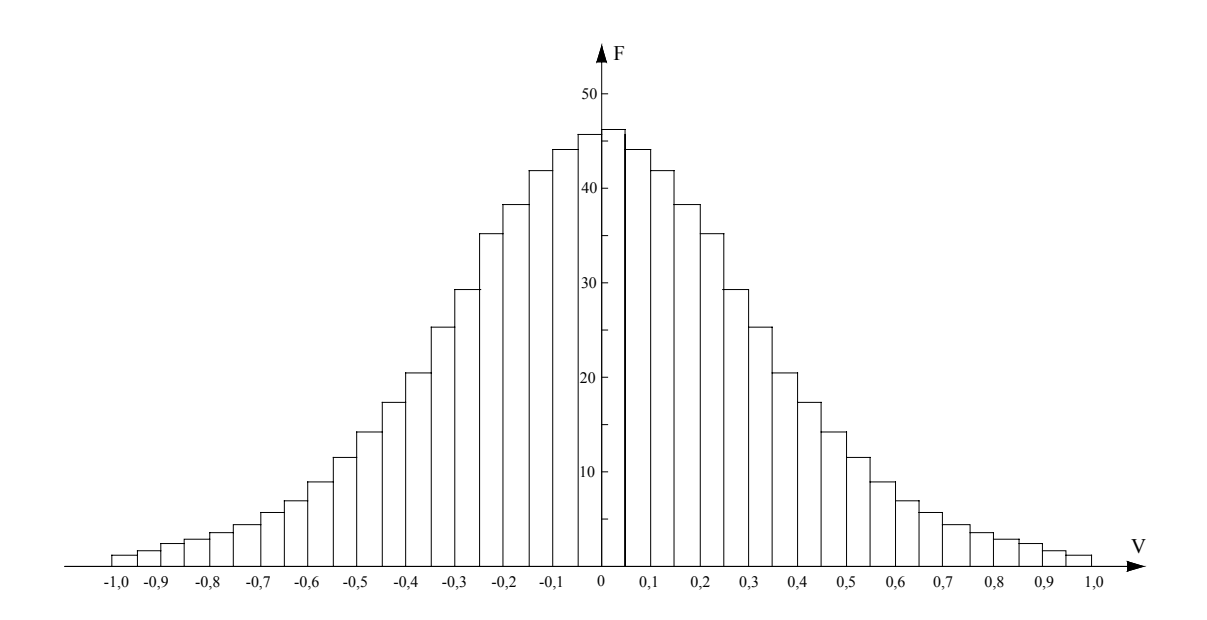

**Figura 3.1 - as distribuições de freqüência de observações frequentemente apresentavam a mesma forma**

Constatou-se, subseqüentemente, que a distribuição podia ser bem aproximada por uma distribuição matemática como da Figura 3.6. A distribuição normal costuma ser também designada por "distribuição de Gauss", em razão da contribuição de Karl F. Gauss (1777-1855) à sua teoria matemática.

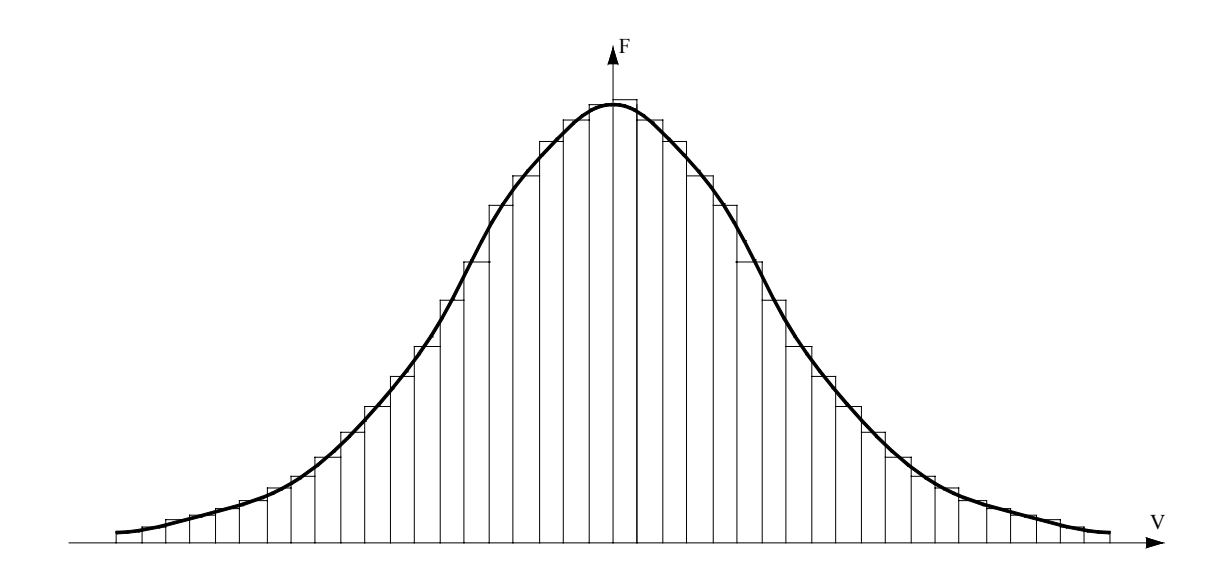

**Figura 3.2 - A curva contínua que aproxima a distribuição de freqüências observadas.**

#### **3.2.1 Características das Distribuições Normais**

As curvas normais apresentam algumas características bastante especiais em termos de sua forma, de como se especificam e de como são utilizadas para obtenção de probabilidades.

O gráfico de uma distribuição normal se assemelha muito com um sino. É suave, unimodal, e simétrico em relação à sua média. Menos óbvio é o fato de que a curva se prolonga indefinidamente em qualquer das direções, a partir da média. Tende cada vez mais para o eixo horizontal à medida que aumenta a distância, a partir da média, mas nunca chega a tocar o eixo. Teoricamente, os valores possíveis vão de − ∞ a +∞ . Ver figura 3.7.

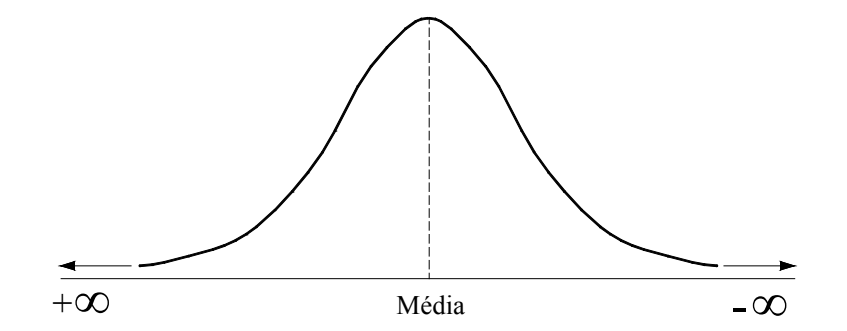

**Figura 3.1 - Curva normal típica.**

Outra característica importante é que uma distribuição normal fica completamente especificada por dois parâmetros: *sua média e seu desvio padrão*. Em outras palavras, existe uma única distribuição normal para cada combinação de uma média e um desvio padrão. Diferentes combinações de média e desvio padrão originam curvas normais distintas. Como médias e desvios padrões são medidos em escala *contínua*, segue-se que o número de distribuições normais é ilimitado. A Figura 3.8 ilustra algumas dessas possibilidades.

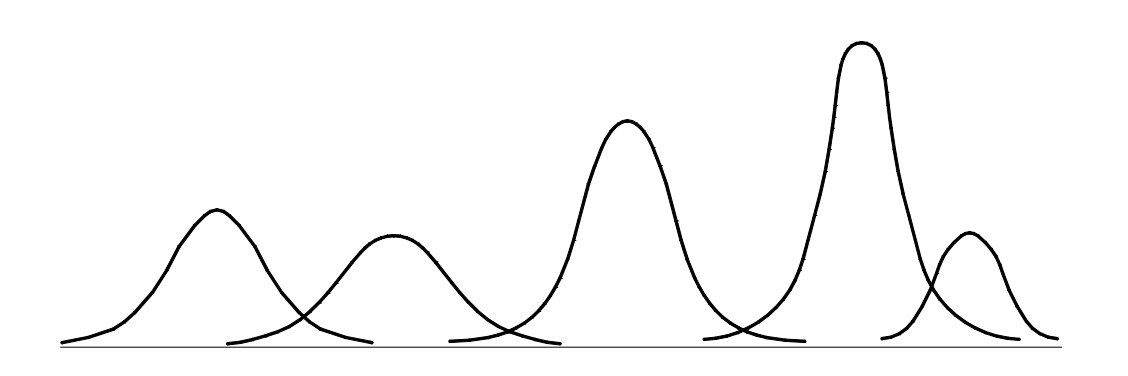

**Figura 3.2 - As combinações de média e desvio padrão são em número ilimitado.**

A área total sob qualquer curva normal representa 100% da probabilidade associada à variável. Além disso, como a curva é simétrica em relação à sua média, a probabilidade de observar um valor inferior à média é 50%, como o é também a probabilidade de observar um valor acima da média. A probabilidade de predizer exatamente igual à média é zero.

A probabilidade de uma variável aleatória normalmente distribuída normalmente tomar um valor entre dois pontos quaisquer é igual à área sob a curva normal compreendida entre aqueles dois pontos. Ver Figura 3.9.

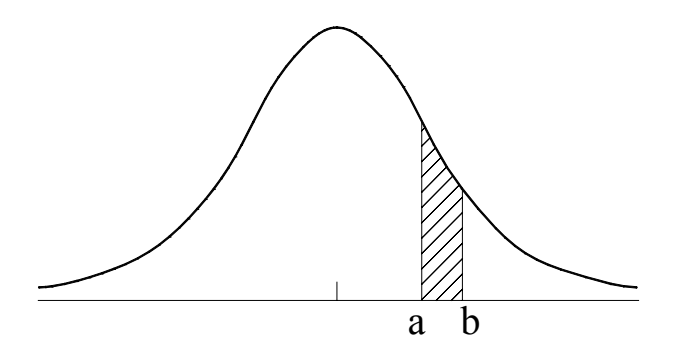

Figura 3.3 - P  $(a < x < b)$  = área sob a curva entre a e b.

Em resumo, mostramos as características das curvas normais:

- A curva normal tem forma de sino.
- É simétrica em relação à média.
- Prolonga-se de  $-\infty$  a  $+\infty$ .
- Cada distribuição normal fica completamente especificada por sua média e seu desvio padrão; há uma distribuição normal distinta para cada combinação de média e desvio padrão.
- A área total sob a curva normal é considerada como 100%.
- A área sob a curva entre dois pontos é a probabilidade de uma variável normalmente distribuída tomar um valor entre esses pontos.
- Como há um número ilimitado de valores de − ∞ a + ∞ , a probabilidade de uma variável aleatória distribuída normalmente tomar exatamente determinado valor é aproximadamente zero. Assim, as probabilidades se referem sempre a intervalos de valores.
- A área sob a curva entre a média e um ponto arbitrário é função do número de desvios padrões entre a média e aquele ponto.
- A curva apresenta um ponto de inflexão no ramo esquerdo e outro no ramo direito, que correspondem, respectivamente, ao desvio padrão negativo e positivo.

#### **3.2.2 Distribuição Normal como Modelo**

É essencial reconhecer que uma distribuição normal é uma distribuição teórica. Para mensurações físicas grupadas numa distribuição de freqüência, é uma distribuição ideal; nenhum conjunto de valores efetivos se adaptará exatamente a ela. Assim é que, por exemplo, os valores reais não variam entre − ∞ a +∞ . E as limitações do instrumental de mensuração eliminam efetivamente muitos outros valores potenciais. Não obstante, tais deficiências são amplamente contrabalançadas pela facilidade de utilização da distribuição normal na obtenção de probabilidades, e pelo fato de que a referida distribuição ainda constitui uma boa aproximação de dados reais. Assim, quando se diz que uma variável aleatória (física) é distribuída normalmente, a afirmação deve ser interpretada como uma implicação de que a distribuição de freqüência de seus resultados possíveis pode ser satisfatoriamente bem aproximada pela distribuição normal de probabilidades. Logo a curva normal é um *modelo*.

#### **3.2.3 Relação entre os Erros Acidentais ou Aleatórios e a Curva Normal**

Como já dissemos anteriormente, o erros acidentais que ocorrem de forma aleatória, tendem a se ajustar à distribuição normal ou Lei de Gauss, em outras palavras, a distribuição de freqüência dos erros acidentais são satisfatoriamente bem aproximada da distribuição normal de probabilidades.

Assim, em qualquer medição, efetuada repetidas vezes, nas mesmas condições (mesmo operador, instrumento, método, etc.), a teoria das probabilidades mostra e a experiência permite verificar que os erros acidentais produzidos gozam de propriedades idênticas às propriedades da curva de distribuição normal.

- 1. A um erro positivo corresponde um erro negativo de mesmo valor absoluto (os erros positivos e negativos de mesmo valor absoluto têm igual probabilidade).
- 2. Os erros pequenos são os mais numerosos (o erro nulo é o mais provável.)
- 3. A probabilidade de se cometer um erro, em valor absoluto, menor que  $\Delta$  (erro compreendido entre  $+\Delta$  e - $\Delta$ ) é igual a área hachurada da Figura 3.10.
- 4. A área total limitada pela curva é a probabilidade de se cometer todos os erros é, portanto, igual à unidade (100%).

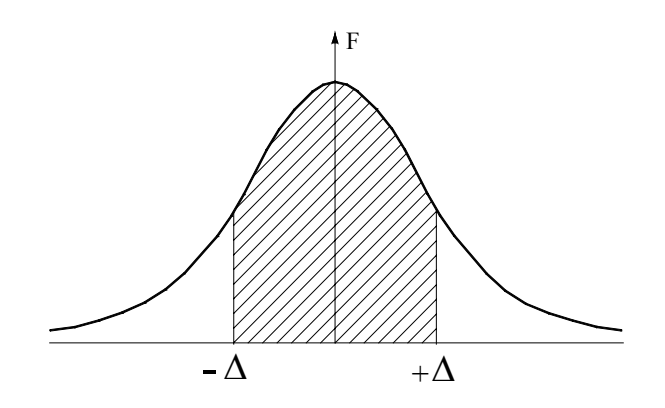

**Figura 3.1 - A probabilidade de erros absolutos menores que** ∆ **é a área hachurada.**

#### **3.2.4 A distribuição Normal Padronizada**

A distribuição normal constitui, na realidade, uma "família" infinitamente grande de distribuições – uma para cada combinação possível de média e desvio padrão. Consequentemente, seria inútil procurar elaborar tabelas que atendessem a todas as necessidades. Além disso, a expressão da curva de distribuição normal (Eq.3.1) não é conveniente para tal objetivo, em vista de sua complexidade.

$$
f(x) = \frac{1}{\sqrt{2\pi}} e^{-\frac{1}{2} \cdot \left(\frac{x - \mu}{\sigma}\right)^2}
$$
 (3.1)

onde:

*e*= 2,71828182: base de logaritmos neperiano ou natural.

- *x* : valor arbitrário;
- $\mu$ : média da distribuição normal;
- $\sigma$ : desvio padrão da distribuição normal.

Há, entretanto, uma alternativa bastante simples que contorna o problema. Conceitualmente, é análoga à determinação de probabilidades no caso do "ponteiro". Vimos ali que o *tamanho* do círculo não influía; mas era a f*orma* que interessava. Desde que considerássemos a área total do círculo como 100%, qualquer tamanho do círculo daria exatamente as mesmas probabilidades. Isso é o se passa com a distribuição normal: o fato de considerarmos a área total sob a curva como 100% padroniza a curva.

Se uma variável tem distribuição normal, cerca de *68%* de seus valores cairão no intervalo de *um desvio padrão* a contar a partir de cada lado da média; cerca de *95,5%* no intervalo de *dois desvios padrões* a contar da média, e cerca de *96,7%* dentro de *três desvios padrões* a contar da média. A Figura 3.11 ilustra a idéia. Além do mais, isto é verdade quaisquer que sejam a média e o desvio padrão de uma distribuição normal particular; isto é, é valido para *todas* as distribuições normais.

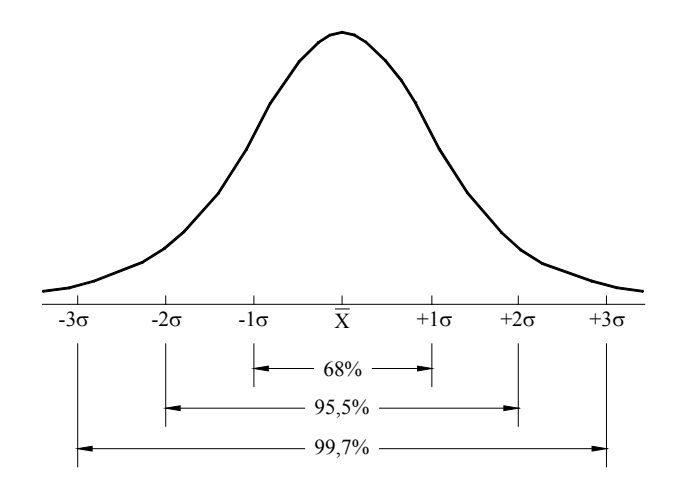

**Figura 3.1 - Área sob uma curva normal a 1, 2, 3 desvios padrões a contar de cada lado da média.**

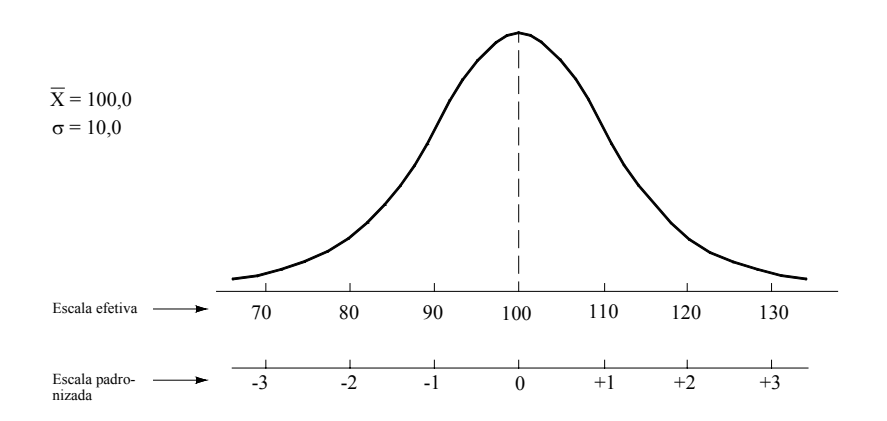

**Figura 3.2 - Comparação entre escala efetiva e padronizada.**

Vamos refletir um pouco sobre a significação deste fato. A implicação é que o problema de lidar com uma família infinita de distribuições normais podem ser completamente evitados desde que queiramos trabalhar com valores relativos, ao invés de trabalhar com valores reais. Isto equivale a tomar a média como ponto de referência (origem) e o desvio padrão, como medida de afastamento, a contar daquele ponto (unidade de medida). Esta nova escala é comumente como *escala z*.

Consideremos uma distribuição normal com média 100,0 e desvio padrão de 10,0, conforme a Figura 3.12. Podemos converter esta escala efetiva numa escala relativa, substituindo os valores efetivos por "números de desvios padrões a contar da média da distribuição".

Embora a Figura 3.12 ilustre apenas uns poucos valores, o mesmo conceito pode ser aplicado a qualquer valor da distribuição. Assim, é que o valor 90 está a  $-20$  abaixo da média; ou  $-\frac{10}{10} = -1$ 

desvio; 120 está a +20 acima da média; ou  $+\frac{20}{10}$  = 2  $+\frac{20}{2}$  = 2 desvio padrões; 95 está a − 5 abaixo da

média; ou  $-\frac{5}{10} = -0.5$  desvio padrão e 107 está a + 7 acima da média; ou  $+\frac{7}{10} = +0.7$  $+\frac{7}{10}=+0.7$  desvio padrão acima da média.

Podemos resumir este processo da seguinte maneira: converte-se a diferença efetiva entre a média e algum outro valor da distribuição para uma diferença relativa, exprimindo-a em temos do número de desvios padrões a contar da média.

$$
z = \frac{x - \mu}{\sigma} \tag{3.2}
$$

onde:

*z* : número de desvios padrões a contar da média;

- *x* : valor arbitrário;
- $\mu$ : média da distribuição normal;
- $\sigma$ : desvio padrão da distribuição normal.

Note-se que z tem sinal negativo para valores de x inferiores à média e sinal positivo para valores superiores à média.

A Tabela 3.1 mostra alguns exemplos de conversão das diferenças efetivas entre média e um outro valor, para distância relativa em termo do número de desvios padrões.

| μ     |     | Χ                               | $X - \mu$ | $(x - \mu)/\sigma = z$ |
|-------|-----|---------------------------------|-----------|------------------------|
| Média |     | Desvio padrão Valor considerado | Diferença | Diferença relativa     |
| 50    |     | 52                              | 2         | 2                      |
| 34    | 2   | 32                              | $-2$      | -1                     |
| 43    | 2.5 | 50.5                            | 7.5       | 3                      |
| 27    | 3   | 22.5                            | $-4.5$    | $-1.5$                 |
| 78    | 4   | 78                              | 0         |                        |

**Tabela 3-1 - Distâncias relativas em termos de desvio padrões.**

É também necessário sabermos trabalhar em sentido inverso, passando dos valores z para os valores efetivos. Por exemplo, podemos querer saber que valor corresponde a  $z = 2$ . Supondo conhecidos a média e o desvio padrão e que estejamos lidando com uma distribuição normal, a conversão toma a forma:

$$
x = \mu + z\sigma \tag{3.3}
$$

| μ     | Ω   | Z                               | $\mu$ + $z\sigma$ | X             |
|-------|-----|---------------------------------|-------------------|---------------|
| Média |     | Desvio padrão Número de desvios | Diferenca         | Valor efetivo |
| 50    |     | 3                               | $50 + 3 * 1$      | 53            |
| 34    | 2   | 1                               | $34 + 1*2$        | 36            |
| 43    | 2.5 | -1                              | $43 - 1*2.5$      | 40.5          |
| 27    | 3   | $-2$                            | $27 - 2 * 3$      | 21            |
| 78    | 5   | 4                               | $78 + 4 * 5$      | 98            |

**Tabela 3-2 – Cálculo dos valores efetivos.**

Há uma grande vantagem em podermos pensar e trabalhar com valores relativos. É que, em vez de lidarmos com uma família infinita de distribuições normais, precisamos de apenas uma distribuição normal para todos os problemas. Podemos converter qualquer valor de qualquer distribuição normal em um valor z, que nos diz quantos desvios padrões o valor considerado dista da média. Isto nos permite determinar todas as probabilidades da curva normal utilizando uma única tabela padronizada, elaborada exclusivamente com esse propósito.

#### **3.2.5 Tabela Normal Padronizada**

As áreas sob a curva de qualquer distribuição normal podem ser achadas utilizando-se uma tabela normal padronizada, após fazer a conversão da escala original para a escala em termos de desvios padrões. A média passa a servir como ponto de referência (origem) e o desvio padrão como unidade de medida. A tabela padronizada é construída de modo que pode ser lida em unidade de z (número de desvios padrões a contar da média). A tabela dá a área sob a curva (isto é, a probabilidade de um valor cair naquele intervalo) entre a média e valores escolhidos de z. A porção sombreada da Figura 3.13 corresponde à área sob a curva que pode ser lida diretamente na tabela. Note-se que a média da distribuição agora é zero, pois a média está a zero de si mesma.

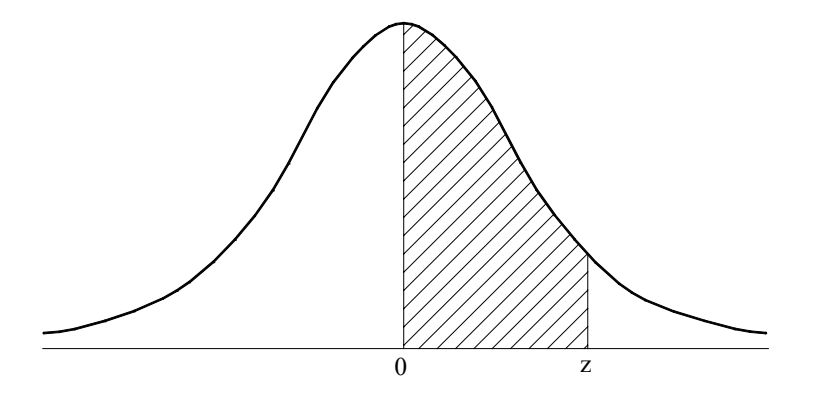

**Figura 3.1 - área sob curva normal em escala padronizada.**

Como a distribuição normal é simétrica em torno de sua média, a metade esquerda da área sob a curva é a imagem reflexa da metade direita. Em razão de tal simetria, costuma-se dar apenas a metade da distribuição numa tabela. Em outras palavras, para cada segmento à esquerda existe um segmento à direita. È comum apresentar a tabela para a *metade direita* da distribuição. Então, caso se necessite de uma porção da metade esquerda, basta considerar como desvios negativos os valores ali constantes. Por exemplo, a área entre a média e +1 desvio padrão é exatamente igual à área sob a curva entre a média e -1 desvio padrão, conforme se vê na Figura 3.14.

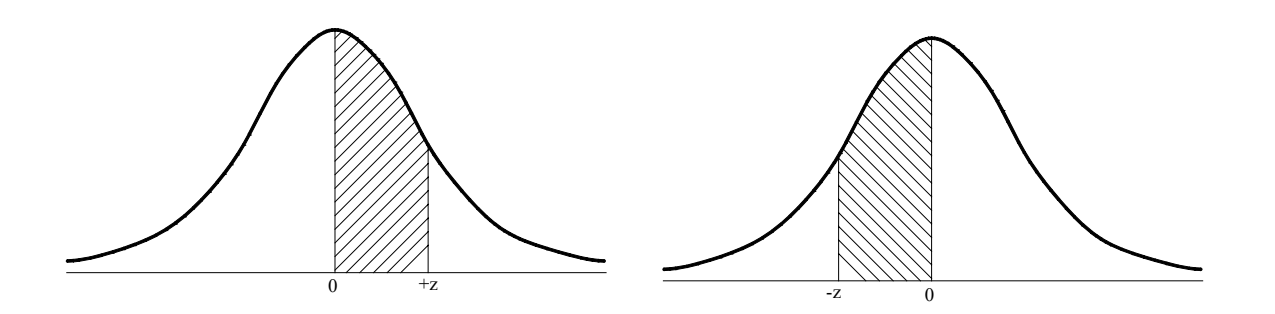

**Figura 3.2 - a área sob a curva entre a média e +z é igual à área sob a curva entre a média e –z**

Voltando agora nossa atenção à tabela em si. A Tabela 3.3 é dada em temos de valores de z com duas decimais, tais como  $2,78$ ,  $1,04$ ,  $2,45$ , etc. Uma peculiaridade é que os valores de z vêm decompostos em duas partes (o que pode causar certa confusão a quem estuda o assunto pela primeira vez, mas é de real vantagem na apresentação gráfica): os valores da parte inteira e da primeira decimal integram a *coluna à esquerda*, enquanto a segunda decimal aparece na *linha horizontal* do topo. Vamos determinar algumas áreas entre a média e z para ilustrar o uso da tabela.

Suponhamos que queiramos determinar a área entre a média e  $z = 1.25$ . Devemos primeiro localizar 1,2 na coluna à esquerda e, em seguida, 0,05 na linha horizontal do topo. A área será então dada pelo número formado pela interseção da linha  $z = 1.2$  e da coluna 0,05. O valor  $z = 0.3944$  é a percentagem da área sob a curva normal entre a média 0 e  $z = 1,25$ . Ver Figura 3.15. Naturalmente, tal percentagem nada mais é do que a probabilidade de uma variável aleatória normal tomar um valor entre a média e um ponto situado a 1,25 desvios padrões acima da média.

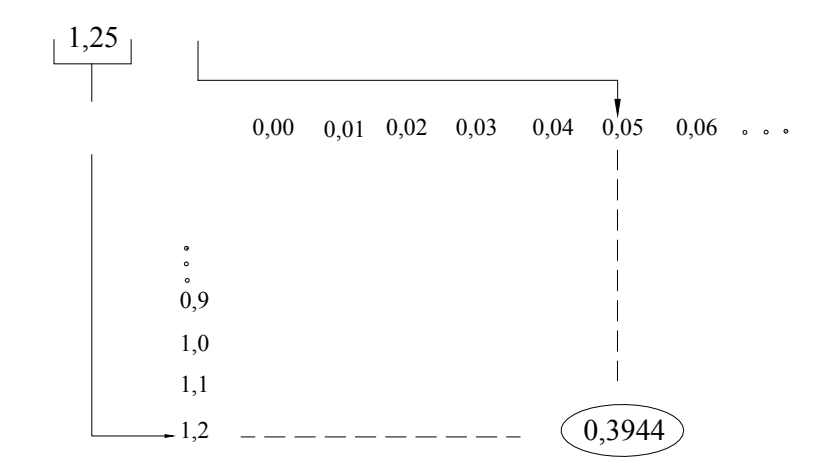

**Figura 3.3 - Área sob a curva normal entre a média e z = 1,25.**
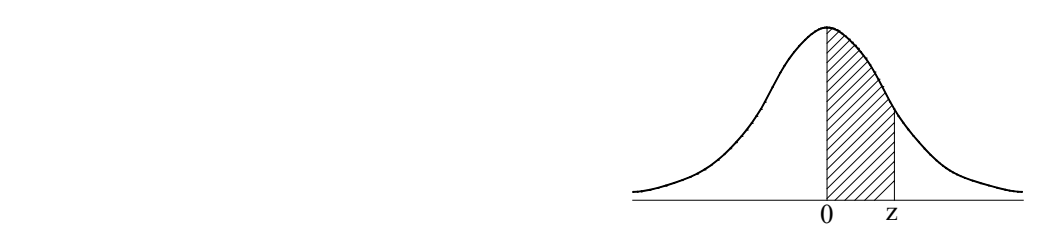

**Tabela 3-1 – Áreas para a Distribuição Normal padronizada.**

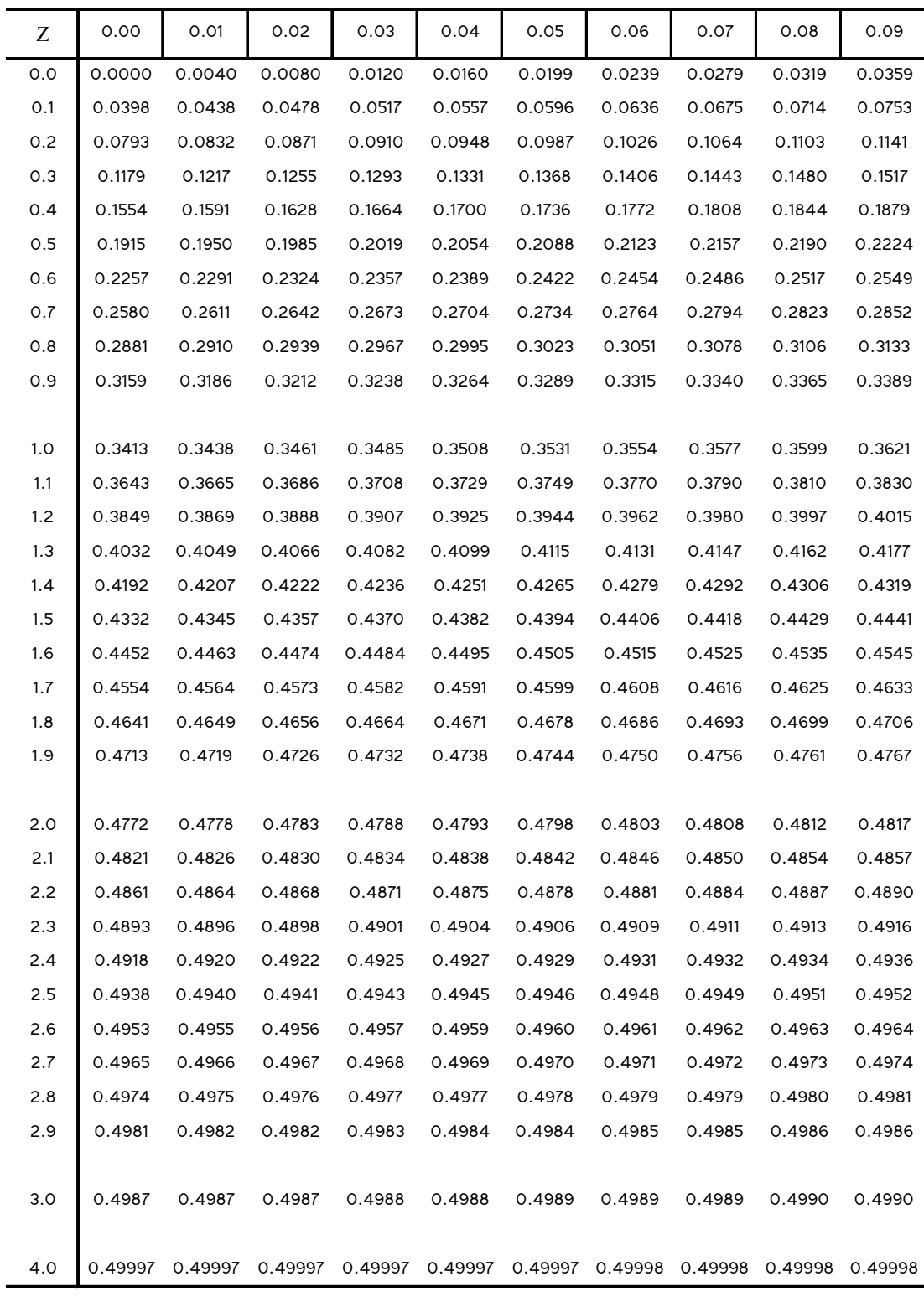

Como a metade esquerda é essencialmente a mesma da direita, se cada um dos valores de z na tabela acima tivesse antes de si um sinal "menos", as áreas sob a cura ainda assim seriam as mesmas.

A tabela normal pode também ser usada para determinar a área sob a curva além de um dado valor z. A chave aqui é que a área de uma das metades é 50%, logo a área além de z é 50% menos valor tabelado. Por exemplo, se o valor tabelado é 30%, a área além de z é 50%− 30% = 20% . A área além de z = +1 será 0,50−0,3413 = 0,1587, pois a área entre a média e *z* = +1 é 0,3413. A Figura 3.17 ilustra o conceito.

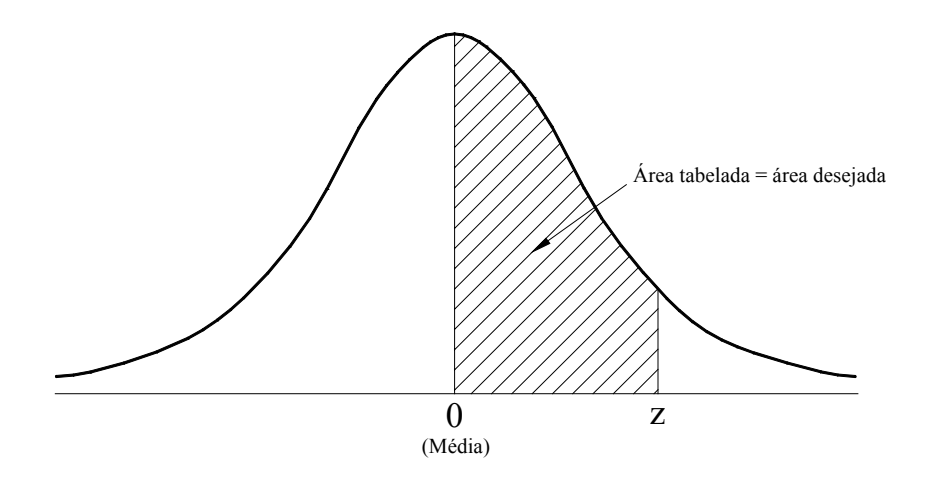

**Figura 3.4 - Uma tabela normal dá a área sob a curva normal padronizada entre a média e um valor de z.**

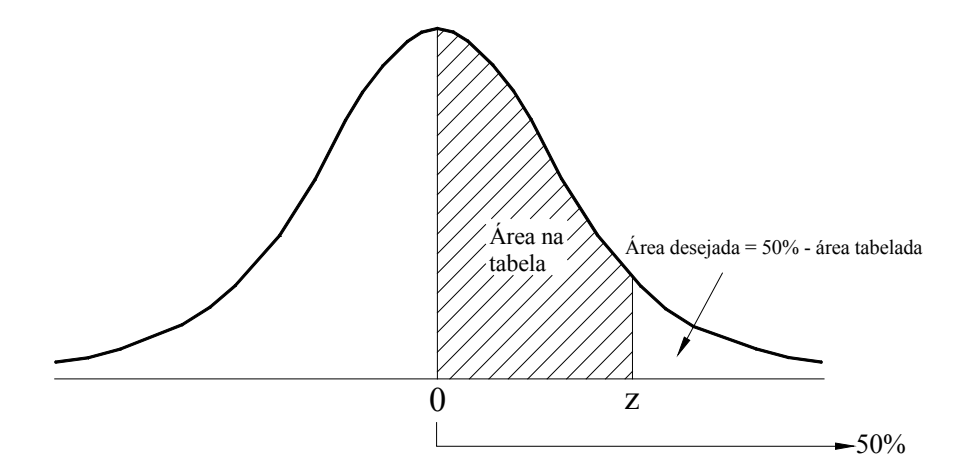

**Figura 3.5 - A área além de z se obtém subtraindo de 0,5 a área entre a média e z.**

Não necessariamente ficamos restritos a situações limitadas pela média. Quando um intervalo ou seu complemento não é limitado pela média da distribuição, a determinação da área sob a curva é um processo de dois estágios. Por exemplo, seja determinar a área sob a curva entre *z* = −1 e *z* = +1.

Como a média é sempre o ponto de referência, devemos determinar a área entre a média e cada um dos dois limites. Acabamos de ver que a área entre a média e *z* = +1 é 0,3413. Analogamente, a área entre a média e *z* = −1 é 0,3413. Combinando os dois valores, temos a área total: 0,6826. Isso é ilustrado na Figura 1.18.

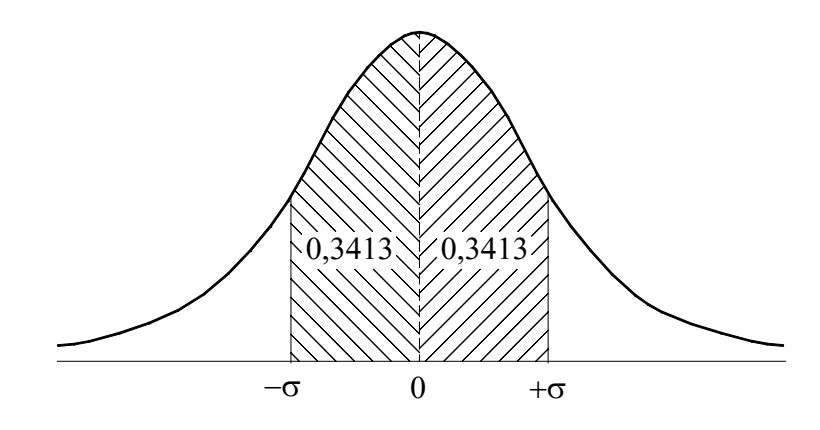

**Figura 3.6 - A determinação da área sob a curva entre dois valores de z é problema de dois estágios.**

Analogamente, se os limites de um intervalo estão ambos do mesmo lado da média, e se queremos achar a área sob a curva entre esses limites, novamente devemos determinar a área entre a média e cada um deles. Mas nesse caso necessitamos da diferença entre as duas áreas. Por exemplo, se queremos a área entre  $z = +1$  e  $z = +2$  (Figura 3.19), devemos achar a área entre a média e  $z = +1 \rightarrow (0,3413)$  e subtraí-la da área entre a média  $z = +2 \rightarrow (0,4772)$ : 0,4772 − 0,3413 = 0,1359 é a área entre *z* = +1 e *z* = + 2 .

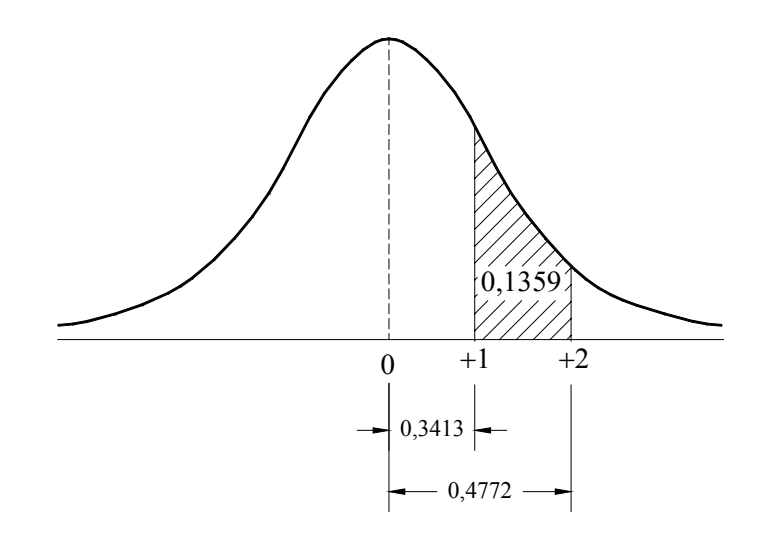

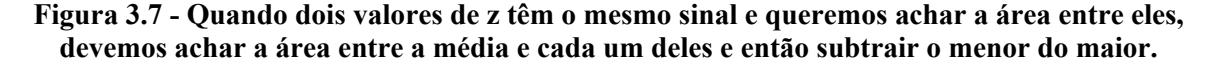

# **Capítulo 4 - Propagação de Erros**

## **4.1 Introdução**

Em Topografia, Geodésia, bem como de em muitas outras áreas da ciência e da Engenharia, as grandezas medidas diretamente no campo são, freqüentemente, usadas para calcular outras grandezas de interesse. Em muitos casos, o processamento dessas grandezas é feito através de expressões cujas variáveis são as medidas do campo. Então, se as medidas de campo possuem erros, inevitavelmente, as grandezas derivadas delas, também, apresentarão erros. A transmissão do erro das medidas de campo para a grandeza derivada é denominada *propagação de erros*.

## **4.2 Função Linear**

Suponhamos que x é uma grandeza medida e y é a grandeza derivada, calculada de acordo com a função:

$$
y = a \cdot x + b \tag{4.1}
$$

Representada na Figura 4.1. Os coeficientes a e b são conhecidos.

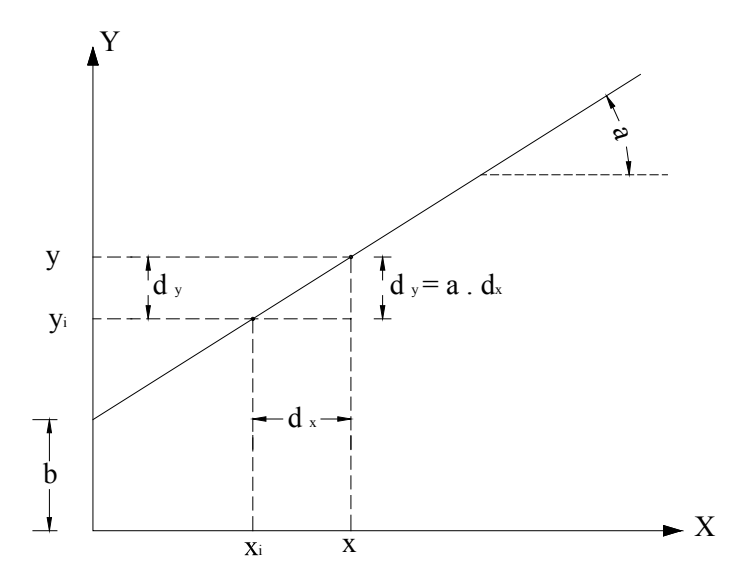

**Figura 4.1 - Representação gráfica da função.**

Supondo que x represente o valor verdadeiro de  $x$ , então  $d_x$  representa o erro, assim:

$$
x = x_i + d_x \tag{4.2}
$$

E o valor de  $y_i$  pode ser expresso por:

$$
y = a \cdot x + b \tag{4.1}
$$

Então, substituindo a Eq. (4.2) na Eq. (4.1), e desenvolvendo, temos:

$$
y = a (x_i + d_x) + b
$$
  

$$
y = a \cdot x_i + b + a \cdot d_x
$$

Substituindo a Eq. (4.3) na equação anterior, temos:

$$
y = y_i + a \cdot d_x \tag{4.3}
$$

Se  $d<sub>y</sub>$  representa o erro em y, então da Eq. (4.4), temos:

$$
d_y = a \cdot d_x \tag{4.4}
$$

Se agora calcularmos a derivada da Eq. (4.1), em relação a *x* , teremos:

$$
\frac{\partial_y}{\partial_x} = \frac{\partial_y}{\partial_x}(a \cdot x + b) \qquad \Rightarrow \qquad \frac{\partial_y}{\partial_x} = a \tag{4.5}
$$

Assim, a Eq. (4.4) pode ser escrita como:

$$
dy = \frac{\partial_y}{\partial_x} d_x \tag{4.6}
$$

**Exemplo aplicativo:** Um terreno de formato trapezoidal com as dimensões da Figura 4.2. Para uma medida *d* = 23,560 *m* , é necessário determinar a ordenada h. Se o erro na medida da distância é 0,016 *m*. Calcule o erro corresponde ao valor de h.

A inclinação da linha CD é:

$$
a = \frac{60 - 20}{80} = 0.5
$$

Para um sistema de coordenadas com origem em A e eixo-X ao longo de  $\overline{AB}$ , a equação da reta  $\overline{CD}$ será:

 $h = 0.5 \cdot x + 20$ 

A inclinação da linha CD é:

$$
a = \frac{60 - 20}{80} = 0.5
$$

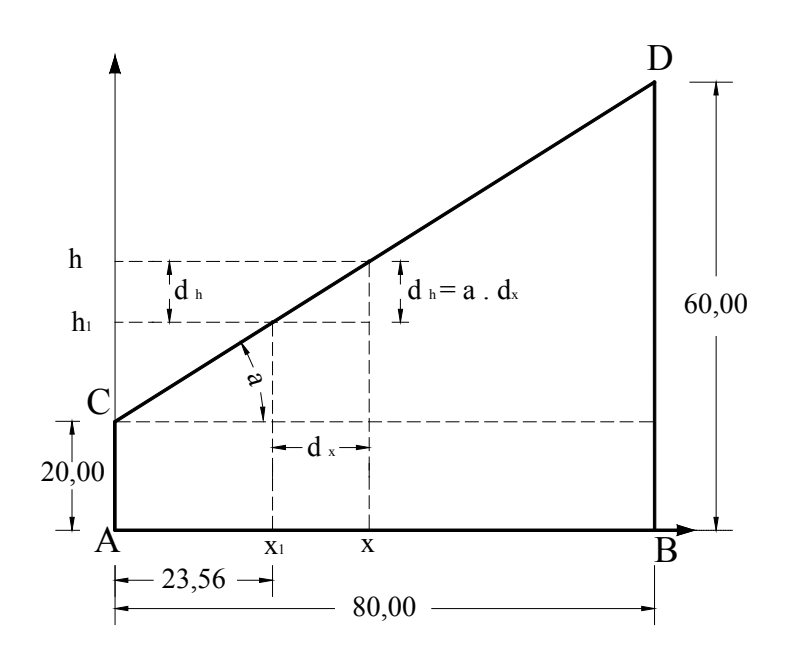

**Figura 4.2 - Terreno trapezoidal.**

A inclinação da linha CD é:

$$
a = \frac{60 - 20}{80} = 0.5
$$

Para um sistema de coordenadas com origem em A e eixo-X ao longo de  $\overline{AB}$ , a equação da reta  $\overline{CD}$ será:

 $h = 0.5 \cdot x + 20$ 

Com as constantes 0,5 e 20 sem erro.

Para  $x = d = 23,56$ , a correspondente coordenada – y é a ordenada h. então:

*h* = 0,5 ⋅ 23,56 + 20 ⇒ *h* = 31,78*m*

Da Eq.(4.5), o erro em h é:

 $d_h = a \cdot dx = 0.5 \cdot 0.016 \implies d_h = 0.008 \, m$ 

## **4.3 Função Não-Linear**

Vamos analisar agora uma parábola de 2º grau (função não-linear), mostrada na Figura 4.3:

$$
y = a \cdot x^{2}
$$
\n
$$
y = y_{i} + dy = x^{2} = (x_{i} + dx)^{2}
$$
\n
$$
y_{i} + dy = x_{i}^{2} + 2x dx + dx^{2}
$$
\n(4.1)

$$
dy = 2 x dx + dx^2 \tag{4.2}
$$

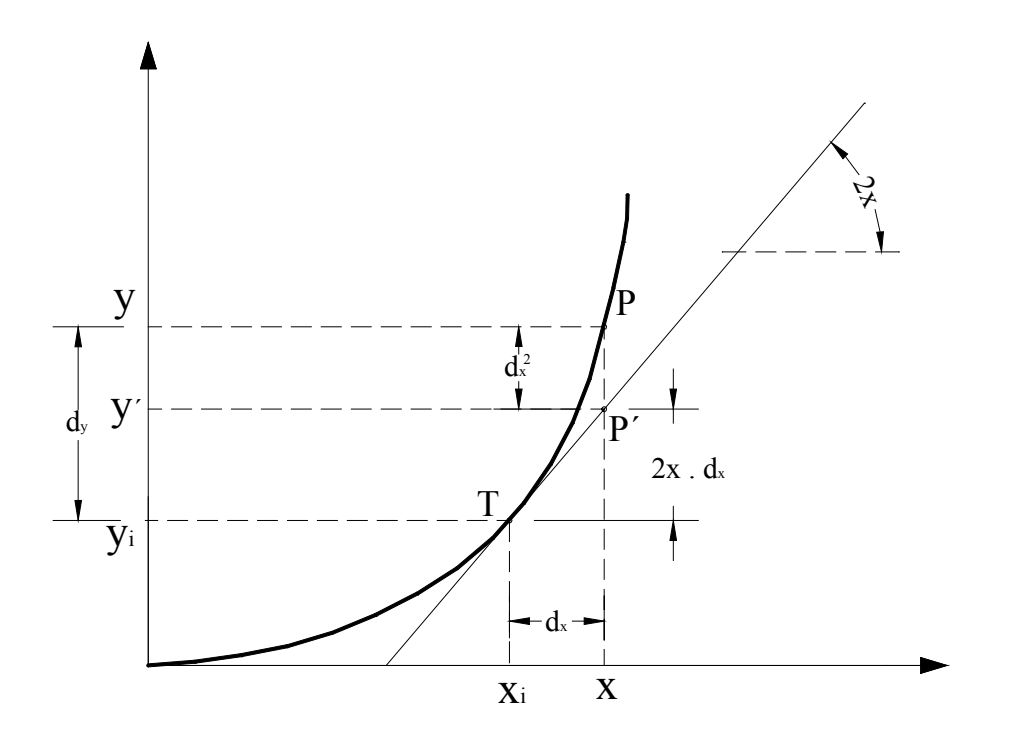

**Figura 4.1 - Função não linear (parábola de 2º grau)**

Da Eq. (4.8), verificamos que  $2x$  é a derivada de y em relação a x.

$$
dy = \frac{\partial y}{\partial_x} dx + dx^2
$$

Comparando as Eq. (4.8) e Eq. (4.7), verificamos que a diferença entre elas é a parcela adicional ( $dx^2$ ) que aparece na Eq. (4.8). Na prática, entretanto, o erro *dx* é muito pequeno em relação à grandeza medida, de tal sorte que podemos desconsiderar os termos de maior ordem, por exemplo,  $(dx^2)$ .

**Exemplo Aplicativo:** Para a determinação da área do terreno quadrado, mostrado na Figura 4.4, foi medido o lado do quadrado com uma trena de aço de 30 m, resultando a medida de 50,170 m. Esta medida foi usada para calcular a área do quadrado. A área  $y = x^2 = (50,170^2) = 2517,0289 \, m^2$ é representada na Figura 4.4 pelo quadrado ABCD. Se a trena possui um erro para menos de 0,030 m, pede-se determinar o erro no cálculo da área.

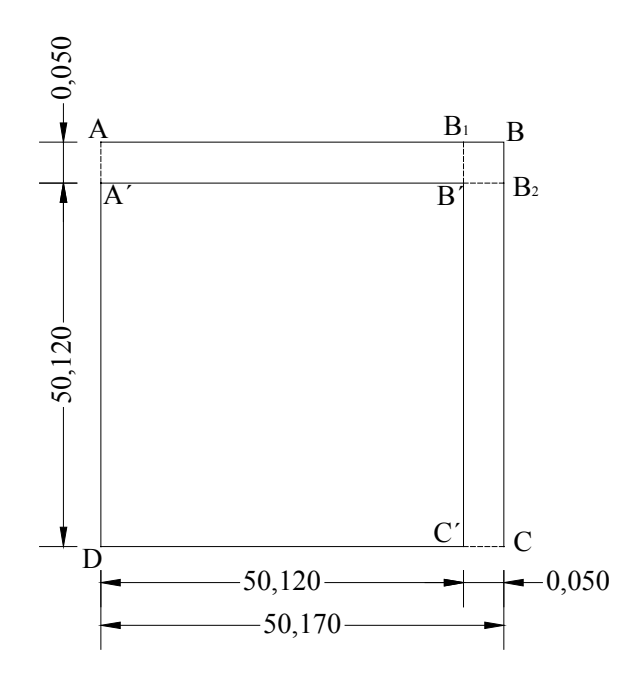

**Figura 4.2 - Área do terreno.**

Solução:

Como cada trenada é menor 0,030 m, a medida 30,00 m é, na verdade, 29,970 m. Então o comprimento real do lado do quadrado é:

$$
x_i = \frac{29,970}{30,000} \times (50,170) = 50,120 \, m
$$

Então, a área correta é:

 $y_i = x_i^{2} = (50,120^{2}) = 2512,0144 \, m^{2}$ 

O valor do erro exato entre as áreas é:

$$
dy = y - y_i = 2517,0289 - 2512,0144 = 5,0145 \, m^2.
$$

Este mesmo valor pode ser obtido, na Figura 4.4, somando-se as áreas dos retângulos  $AB_1B'A'$  e  $CB$ <sub>2</sub> B<sup>'</sup>C', e o quadrado  $B_1BB_2 B'$ .

Este valor exato, também, pode ser obtido diretamente de  $d_x$ , o erro em x, usando a Eq. (4.9), isto é:

$$
dx = x - x_i = 50,170 - 50,120 = 0,050 \, m
$$

Então:

$$
dy = 2 \cdot x + (dx)^{2}
$$
  

$$
dy = 2 \cdot (50,120) \cdot (0.050) + (0,050)^{2} = 5,0145 m
$$

Agora usando a Eq. (4.7), nós temos a *x y* ∂ ∂ para *xi* = 50,170*m*, então:

$$
\frac{\partial_y}{\partial_x} = \frac{\partial}{\partial_x} x^2 = 2 \cdot x = 2 \cdot 50,170 = 100,340
$$

$$
dy = \frac{\partial y}{\partial x} dx = 100,340 \times 0,050 = 5,0170 \, m^2
$$

Que na Figura 4.4 é igual a soma dos quadrados  $AB_1B'A'$  e  $CB_2B'C'$ .

A diferença entre a determinação exata do erro da área e a determinação de acordo com a Eq. (4.7) é de apenas  $0,0025$   $m^2$  que corresponde a  $(dx^2)$ , a área do pequeno quadrado  $B_1BB_2 B'$ . Esta diferença é de apenas 0,05% do erro.

Até agora consideramos apenas o caso de uma variável simples processada como função de uma variável simples *x* . Vamos supor agora y representando a área de um retângulo em vez de um quadrado. Neste caso duas medidas de grandeza, o comprimento  $x_1$  e a largura  $x_2$ , estão envolvidas, e *y* é produto entre elas, isto é,  $y = x_1 \cdot x_2$ .

Quando mais de uma variável está envolvida na função, a regra da derivada parcial deve ser aplicada. Assim o erro em *y* será representado por:

$$
dy = \frac{\partial y}{\partial_{x_1}} \cdot dx_1 + \frac{\partial y}{\partial_{x_2}} \cdot dx_2 + \cdots + \frac{\partial y}{\partial_{x_n}} \cdot dx_n \tag{4.3}
$$

**Exemplo aplicativo:** Usando o mesmo enunciado do exemplo anterior, considerar o terreno como retangular, medindo 50,170*m* por 61,090*m*. Se a mesma trena de 30 m (0,030 m, também, para menos) é usada para fazer as medidas, avalie o erro no cálculo da área.

Solução:

O cálculo da área:

 $y = x_1 \cdot x_2 = (50,170) \cdot (61,09) = 3064,90 \, m^2$ 

As derivadas parciais são avaliadas como:

$$
\frac{\partial y}{\partial_{x1}} = \frac{\partial (x_1 \cdot x_2)}{\partial_{x1}} = x_2 \implies \frac{\partial y}{\partial_{x1}} = 61,090 \text{ m}
$$

$$
\frac{\partial y}{\partial_{x_2}} = \frac{\partial (x_1 \cdot x_2)}{\partial_{x_2}} = x_1 \qquad \Rightarrow \qquad \frac{\partial y}{\partial_{x_2}} = 50,170 \text{ m}
$$

Os erros,  $d_{x1}$  e  $d_{x2}$ , são processados na base de 30 m para menos 0,030 m, então:

$$
dx_1 = \frac{0.030}{30} \times 50.170 = 0.050 \, m
$$

$$
dx_2 = \frac{0,030}{30} \times 61,090 = 0,061m
$$

Usando a Eq. (4.10 ) para calcular o erro da área:

$$
dy = \frac{\partial y}{\partial_{x_1}} \cdot dx_1 + \frac{\partial y}{\partial_{x_2}} \cdot dx_2 + \cdots + \frac{\partial y}{\partial_{x_n}} \cdot dx_n \qquad (4.4)
$$

$$
dy = (61,090) \cdot (0,050) + (50,170) \cdot (0,061) \Rightarrow dy = 6,1 m^2
$$

## **4.4 Linearização**

Vimos que a propagação de erro em função não-linear, os termos maiores ( $dx^2$ ) podem ser desconsiderados porque são muito pequenos. A propagação de erro em funções não-lineares, omitindo o termo ( $dx^2$ ), é uma aproximação. Ao contrário, na função linear o valor da propagação do erro é exato.

A base teórica para a linearização da função não-linear é a expansão da série de Taylor.

$$
y = y_0 + \left(\frac{\partial y}{\partial_x}\right)_{x_0} \cdot \Delta x + \text{ termo superior} \tag{4.1}
$$

onde:

$$
y_0 = f(x_0)
$$
  

$$
\Delta x = x - x_o
$$

A forma linearizada inclui somente os dois primeiros termos do lado direito da Eq. (4.11); todos os termos de ordem superior são desconsiderados. Por exemplo, a forma linearizada da função  $y = x^2$ :

$$
y = x_0^2 + 2x_0 \cdot \Delta x
$$

Onde:  $y_0 = x_0^2 e \frac{\partial y}{\partial x} = 2 \cdot x_0$  $\frac{\partial y}{\partial x}$  = 2 · *x*<sub>0</sub>. A função em questão, mostrada na Figura (4.5), é formada por uma curva até o ponto T, e pela tangente à curva no ponto T (isto é ao longo da linha TP´ ). A inclinação da linha TP´ é *x xo y*  $\frac{1}{2}$ ⎠ ⎞  $\parallel$ ⎝  $\big($ ∂  $\left(\frac{\partial y}{\partial x}\right)$ .

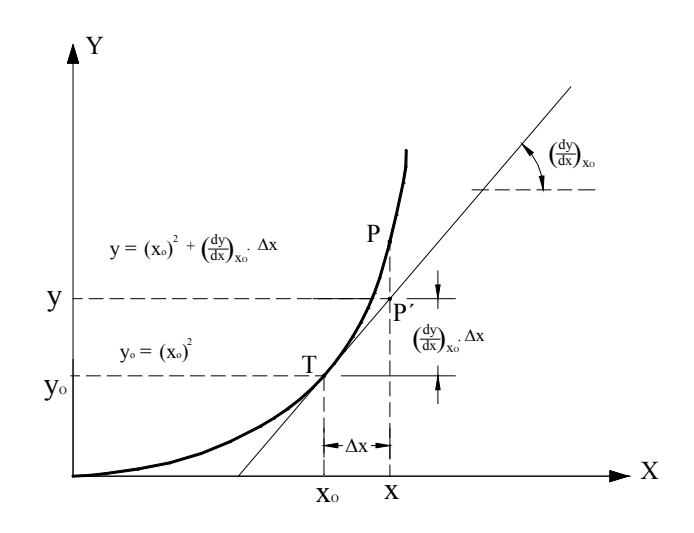

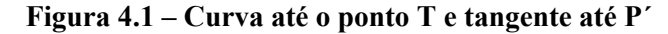

**Exemplo aplicativo:** Linearize a função  $y = 2x^3 + x^2 - 4x + 7$  até  $x = 2$ . Se  $x = 2$  e o erro em *x* é 0,01, calcule o erro em *y* .

$$
y = y_0 + \left(\frac{\partial y}{\partial_x}\right)_{xo} \cdot \Delta x
$$
, então para  $x = 2$ , temos:

$$
y = (2x_0^3 + x_0^2 - 4x_0 + 7) + (6x_0^2 + 2x_0 - 4) \cdot \Delta x
$$

 $y = 19 + 24 \cdot \Delta x$ 

De acordo com a Eq. (4.7):

$$
dy = \frac{\partial y}{\partial x_1} \cdot dx = (6x_0^2 + 2x_0 - 4) \cdot dx = 24 \cdot 0.01 \implies dy = 0.24 \, \text{m}
$$

### **4.5 Variância e Correlação**

#### **4.5.1 Variância**

Quando definimos que o valor mais provável de um conjunto de observações, o somatório do quadrado das diferenças entre este valor mais provável e cada uma das observações é mínimo (método dos mínimos quadrados). Este somatório dividido pelo número de observações resulta em uma média denominada variância, cuja expressão é definida como:

$$
\sigma_x^2 = \frac{1}{n-1} \sum_{i=1}^n (\bar{x} - x_i)^2
$$
 ou  $\sigma_x^2 = \frac{\mathbf{V}_x^T \mathbf{V}_x}{n-1}$  (4.1)

Obs.: Quando o número de observações é maior que 30, o denominador da Eq. (4.12) é igual ao próprio número de observações.

#### **4.5.2 Covariância**

Todos os dias os meios de comunicação nos informam resultados de pesquisas, por exemplo: quanto maior for o lucro futuro da empresa maior será seu valor: quanto maior for a quantidade produzida menor será o custo unitário do produto: o emprego depende da escolaridade do trabalhador. Quando trabalhamos com mais de uma variável, podemos avaliar o relacionamento entre elas através de uma medida numérica denominada covariância. Assim, a covariância resume em um único número a tendência e a força da relação linear entre duas variáveis.

Covariância (σ<sub>xy</sub>) que representa uma medida da correlação entre duas observações é expressa por:

$$
\sigma_{xy} = \frac{1}{n-1} \sum_{i=1}^{n} (\overline{x} - x_i) \cdot (\overline{y} - y_i) \qquad \text{ou} \qquad \sigma_{xy} = \frac{\mathbf{V}_x^{\mathrm{T}} \mathbf{V}_y}{n-1} \tag{4.1}
$$

Duas medidas (ou funções) são ditas não correlacionadas quando independentes entre si. Por exemplo, os ângulos e as distâncias de uma poligonal medidos com diferentes instrumentos e métodos, cujas fontes de erro são também diferentes. Ao contrário, podemos citar como medidas correlacionadas, as coordenadas obtidas através de ângulos e distâncias.

#### **4.5.3 Coeficiente de Correlação**

A correlação entre duas observações pode ser avaliada através do coeficiente de correlação  $\rho_{xx}$ .

$$
\rho_{xy} = \frac{\sigma_{xy}}{\sigma_x + \sigma_y} \tag{4.1}
$$

O valor da correlação varia de menos 1 a mais 1 ( $-1 < \rho_{x_y} < 1$ ).

Para  $\rho_{xy} = 0$ , as observações são não-correlacionadas.

Para  $\rho_{xy} = -1$ , então ocorre uma correlação linear perfeita e negativa.

Para  $\rho_{xy} = +1$ , então ocorre uma correlação linear perfeita e positiva.

O coeficiente de correlação positivo indica que os valores de *y* tendem a crescer com o crescimento dos valores de *x*, enquanto que correlação negativa indica que os valores de *y* tendem a decrescer com valores crescentes de *x*;

Valores de coeficiente de correlação próximos de zero, indicam ausência de relação linear entre as variáveis x e y.

**Exemplo aplicativo**: A partir de um ponto P são feitas medições a cada meia hora, durante 6 horas, da distância zenital (ângulo e distância) para os pontos A e B de altitude conhecida. Em cada uma das 12 "épocas", são feitas duas medidas para A (medidas  $x_1$  e  $x_2$ ) e duas medidas para B (medidas  $y_1$  e <sup>2</sup> *y* ). Obtendo-se, assim, 48 medidas ou 24 pares de medidas, ou 12 pares de medidas dobradas. Cada uma das medidas permite calcular uma altitude para o ponto P através de nivelamento trigonométrico.

A altitude do ponto P, que foi determinada através de nivelamento geométrico, é igual a 63,319 m e será considerado como valor "quase verdadeiro", assim pode-se calcular, para todas as medidas, um erro verdadeiro <sup>ε</sup> .

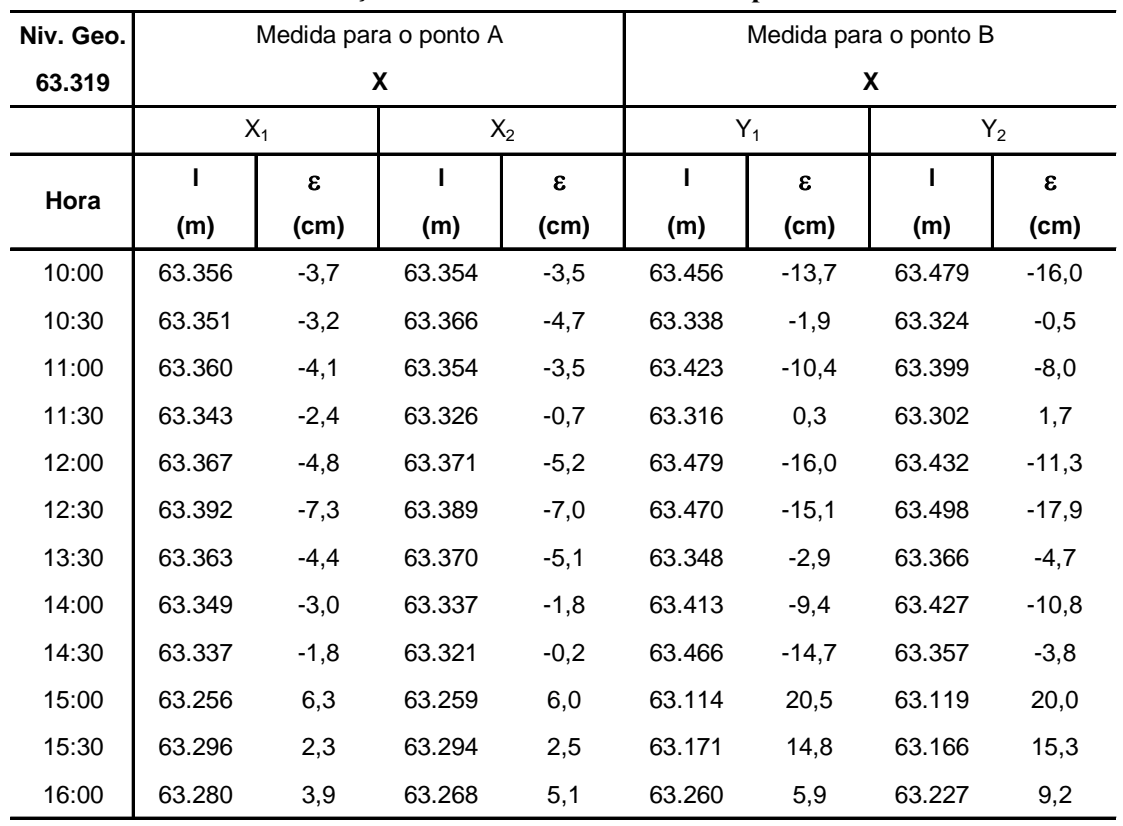

 $\rho_{xy} = 0.87$ 

**ObtençãodaTabela 4-1 – Altitudes do ponto P**

• Correlação a partir dos 24 pares de medidas (correlação cruzada):

 $s_x = \pm 4.3 \text{ cm}$ <br> $s_x = \pm 4.3 \text{ cm}$  $\epsilon_y^T \cdot \epsilon_y = 3414$  *s<sub>y</sub>* =  $\pm 11.9$  *cm*  $\epsilon_x^T \cdot \epsilon_y = 1058$  *x<sub>xy</sub>* = 44,1

• Correlação a partir dos 12 pares de medidas (autocorrelação):

$$
\rho_{xx} = \frac{\epsilon_{x1}^{T} \cdot \epsilon_{x2}}{\sqrt{\epsilon_{x1}^{T} \epsilon_{x1}^{T} \cdot \sqrt{\epsilon_{x2}^{T} \epsilon_{x2}}}} \qquad \Rightarrow \qquad \rho_{xx} = \frac{212}{\sqrt{215} \cdot \sqrt{221}} = 0.97
$$

$$
\rho_{xx} = \frac{\epsilon_{y_1}^{T} \cdot \epsilon_{y_2}}{\sqrt{\epsilon_{y_1}^{T} \epsilon_{y_1}^{T} \cdot \sqrt{\epsilon_{y_2}^{T} \epsilon_{y_2}}}} \qquad \Rightarrow \qquad \rho_{yy} = \frac{1617}{\sqrt{1771} \cdot \sqrt{1643}} = 0.95
$$

## **4.6 Propagação da Variância de Observações Independentes**

A Eq.(4.10) mostra a propagação do erro de uma grandeza medida uma única vez.

$$
dy = \frac{\partial y}{\partial_{x_1}} \cdot dx_1 + \frac{\partial y}{\partial_{x_2}} \cdot dx_2 \tag{4.1}
$$

2

.

.

Quando uma determinada grandeza for medida mais de uma vez, devemos propagar a variância dessas medidas. Para a dedução da propagação da variância, vamos elevar os dois membros ao quadrado:

$$
(dy)^2 = \left( \frac{\partial y}{\partial x_1} \cdot dx_1 + \frac{\partial y}{\partial x_2} \cdot dx_2 \right)
$$

$$
(dy)^2 = \left(\frac{\partial y}{\partial x_1} \cdot dx_1\right)^2 + 2 \cdot \left(\frac{\partial y}{\partial x_1} \cdot dx_1\right) \cdot \left(\frac{\partial y}{\partial x_2} \cdot dx_2\right) + \left(\frac{\partial y}{\partial x_2} \cdot dx_2\right)^2
$$

Considerando que as grandezas  $x_1$  e  $x_2$  foram medidas com várias repetições, e somando os valores obtidos devido a estas repetições, vem:

$$
\sum_{i=1}^n (dy)^2 = \sum_{i=1}^n \left(\frac{\partial y}{\partial x_1}\right)^2 \cdot \sum_{i=1}^n (dx_1)^2 + 2 \cdot \left(\frac{\partial y}{\partial x_1} \cdot \frac{\partial y}{\partial x_2}\right) \cdot \sum_{i=1}^n (dx_1 \cdot dx_2) + \sum_{i=1}^n \left(\frac{\partial y}{\partial x_2}\right)^2 \cdot \sum_{i=1}^n (dx_2)^2 (4.2)
$$

Mas sendo  $x_1$  e  $x_2$  não-correlacionados,  $\sum_{i=1}^{n} (dx_1 \cdot dx_2)$  = *i*  $dx_1 \cdot dx$  $\sum_{1} (dx_1 \cdot dx_2) = 0$ , logo:

$$
\sum_{i=1}^n (dy)^2 = \sum_{i=1}^n \left(\frac{\partial y}{\partial x_1}\right)^2 \cdot \sum_{i=1}^n (dx_1)^2 + \sum_{i=1}^n \left(\frac{\partial y}{\partial x_2}\right)^2 \cdot \sum_{i=1}^n (dx_2)^2
$$

Dividindo pelo número de vezes que as grandezas forma medidas, vem:

$$
\sum_{i=1}^n \frac{(dy)^2}{n} = \left(\frac{\partial y}{\partial x_1}\right)^2 \cdot \sum_{i=1}^n \frac{(dx_1)^2}{n} + \left(\frac{\partial y}{\partial x_2}\right)^2 \cdot \sum_{i=1}^n \frac{(dx_2)^2}{n}
$$

Como:

$$
\sigma_{y}^{2} = \sum_{i=1}^{n} \frac{(dy)^{2}}{n}
$$
\n
$$
\sigma_{x1}^{2} = \sum_{i=1}^{n} \frac{(dx_{1})^{2}}{n}
$$
\n
$$
\sigma_{x2}^{2} = \sum_{i=1}^{n} \frac{(dx_{2})^{2}}{n}
$$
\n
$$
\sigma_{y}^{2} = \left(\frac{\partial y}{\partial x_{1}}\right)^{2} \cdot \sigma_{x1}^{2} + \left(\frac{\partial y}{\partial x_{2}}\right)^{2} \cdot \sigma_{x2}^{2}
$$
\n(4.3)

A Eq. (4.16) apesar de deduzida uma função y derivada de somente duas grandezas  $x_1$  e  $x_2$ , ela é válida para funções de *m* outras grandezas, ou seja:

$$
y = f(x_1, x_2, \cdots, x_m), \text{então:}
$$
\n
$$
\sigma_y^2 = \left(\frac{\partial y}{\partial x_1}\right)^2 \cdot \sigma_{x1}^2 + \left(\frac{\partial y}{\partial x_2}\right)^2 \cdot \sigma_{x2}^2 + \cdots + \left(\frac{\partial y}{\partial x_m}\right)^2 \cdot \sigma_{m}^2 \tag{4.4}
$$

A Eq. (4.17) é a expressão algébrica geral da lei da propagação dos erros (variância) para os casos que *não haja correlação* entre as grandezas medidas, isto é, as medidas são *independentes*.

A Eq. (4.17) pode ser escrita na forma matricial:

$$
\sigma_y^2 = \begin{pmatrix} \frac{\partial y}{\partial x_1} & \frac{\partial y}{\partial x_2} & \cdots & \frac{\partial y}{\partial x_m} \end{pmatrix} \cdot \begin{pmatrix} \sigma_{x1}^2 & 0 & 0 & 0 \\ 0 & \sigma_{x2}^2 & 0 & 0 \\ 0 & 0 & \cdots & 0 \\ 0 & 0 & 0 & \sigma_{xn} \end{pmatrix} \cdot \begin{pmatrix} \frac{\partial y}{\partial x_1} \\ \frac{\partial y}{\partial x_2} \\ \vdots \\ \frac{\partial y}{\partial x_m} \end{pmatrix}
$$
(4.5)

$$
\sigma_y^2 = \mathbf{A} \cdot \sum_{\mathbf{l}} \mathbf{A}^{\mathbf{T}} \tag{4.6}
$$

onde:

#### Capítulo 4: Propagação dos Erros

- $\sigma_y^2$ : variância da grandeza derivada;
- **A** : vetor linha dos coeficientes;
- $A<sup>T</sup>$  : vetor coluna transposto dos coeficientes;

 $\sum_{\rm ll}$ : matriz variância-covariância de correlação zero (matriz diagonal).

**Exemplo Aplicativo**: Uma distância de aproximadamente 490 m deve ser medida com uma trena de 50 m de comprimento. Sendo conhecido o desvio padrão de cada "trenada" e considerado igual  $\sigma_d$  = 5 *mm*, qual seria o desvio padrão da distância D?

A função que relaciona a distância total D aos segmentos  $d_i$  é:

 $D = d_1 + d_2 + \cdots + d_{10}$ 

$$
\frac{\partial D}{\partial_{d1}} = 1 \qquad \qquad \frac{\partial D}{\partial_{d2}} = 1 \qquad \qquad \dots \qquad \frac{\partial D}{\partial_{d10}} = 1
$$

Aplicando a lei da propagação dos erros:

$$
\sigma_D^2 = \sigma_{d1}^2 + \sigma_{d2}^2 + \cdots + \sigma_{10}^2
$$
  

$$
\sigma_D^2 = 250 \text{ mm}^2
$$
  

$$
\sigma_D^2 = 15,8 \text{ mm}
$$

**Exemplo Aplicativo**: Qual o desvio padrão da área de lote retangular que têm os seguintes lados:

$$
l_1 = 30 \, m \qquad \sigma_1 = 50 \, mm
$$
  
\n
$$
l_2 = 10 \, m \qquad \sigma_2 = 30 \, mm
$$
  
\n
$$
A = l_1 \cdot l_2
$$
  
\n
$$
\frac{\partial A}{\partial n} = l_2 \qquad \frac{\partial A}{\partial n} = l_1
$$

Aplicando a lei da propagação dos erros:

$$
\sigma_A^2 = (10)^2 \cdot (0.05)^2 + (30)^2 \cdot 0.030^2
$$
  

$$
\sigma_A^2 = 0.250 + 0.810 = 1.060 \ (m^2)^2
$$
  

$$
\sigma_A = 1.029 \ m^2
$$

**Exemplo Aplicativo**: As coordenadas  $x_A$ ,  $y_A$  do ponto A são conhecidas e são consideradas livres de erros. Calcular as coordenadas  $x_B$ ,  $y_B$  e os respectivos desvios padrões  $\sigma_{x_B}$  e  $\sigma_{y_B}$  do ponto B, sabendo-se que os desvios padrões da distância e do azimute são  $\sigma_d = 2$  *cm* e  $\sigma_{A z_{AB}} = 10'$ .

Dados:

 $x_A = 1000,00 \ m$ ,  $x_B = 750,00 \ m$ 

 $d = 500,00 \, m$   $Az_{AB} = 30^{\circ}$ 

Solução:

Transformando o desvio do azimute para radiano:

 $\sigma_{A z_{AB}} = 10'$  *ou*  $\sigma_{A z_{AB}} = 0,0000484$ *rd* 

As funções para o cálculo do das coordenadas são:

$$
x_B = x_A + d \cdot \text{sen } Az_{AB}
$$

$$
y_B = y_A + d \cdot \cos Az_{AB}
$$

As coordenadas são consideradas sem erros, portanto na derivação elas são consideradas como constantes para a aplicação da lei da propagação dos erros.

As derivadas são:

$$
\frac{\partial x_B}{\partial_d} = d \cdot \frac{\partial \text{sen} A z_{AB}}{\partial_d} + \text{sen} A z_{AB} \cdot \frac{\partial d}{\partial_d} \implies \frac{\partial x_B}{\partial_d} = \text{sen} A z_{AB} = \text{sen} 30^\circ = 0,500
$$
  

$$
\frac{\partial x_B}{\partial_{A z_{AB}}} = d \cdot \frac{\partial \text{sen} A z_{AB}}{\partial_{A z_{AB}}} + \text{sen} A z_{AB} \cdot \frac{\partial d}{\partial_{A z_{AB}}} \implies \frac{\partial x_B}{\partial_{A z_{AB}}} = d \cdot \cos A z_{AB} = 500 \cos 30^\circ = 433013
$$

$$
\frac{\partial y_B}{\partial_d} = d \cdot \frac{\partial \cos Az_{AB}}{\partial_d} + \cos Az_{AB} \cdot \frac{\partial d}{\partial_d} \implies \frac{\partial x_B}{\partial_d} = \cos Az_{AB} = \cos 30^\circ = 0,866025
$$
  

$$
\frac{\partial y_B}{\partial_{Az_{AB}}} = d \cdot \frac{\partial \cos Az_{AB}}{\partial_{Az_{AB}}} + \cos Az_{AB} \cdot \frac{\partial d}{\partial_{Az_{AB}}} \implies \frac{\partial y_B}{\partial_{Az_{AB}}} = -d \cdot \text{sen} \cdot \text{sen} \cdot \text{sen} \cdot 30^\circ = -25000
$$

Aplicando a lei da propagação dos erros, lembrando que o desvio do azimute  $\sigma_{A_{ZAB}} = 10$ <sup>"</sup> deve se posto em radianos:

Cálculo do desvio na coordenada *X <sup>B</sup>* :

$$
(\sigma_{XB})^2 = \left(\frac{\partial x_B}{\partial d}\right)^e \cdot (\sigma_d)^2 + \left(\frac{\partial x_B}{\partial d_{A_{Z_{AB}}}}\right)^2 \cdot (\sigma_{A_{Z_{AB}}})^2
$$
  
\n
$$
(\sigma_{XB})^2 = (0,500)^2 \cdot (0,02)^2 + (433013)^2 \cdot (0,0000484)^2
$$
  
\n
$$
(\sigma_{XB})^2 = 0,0001 + 0,0004407
$$
  
\n
$$
(\sigma_{XB})^2 = 0,0005407 \implies \sigma_{xB} = 0,023 \text{ m}
$$

Cálculo do desvio na coordenada *Y<sub>B</sub>*:

$$
(\sigma_{YB})^2 = \left(\frac{\partial y_B}{\partial d}\right)^e \cdot (\sigma_d)^2 + \left(\frac{\partial y_B}{\partial d_{Z_{AB}}}\right)^2 \cdot (\sigma_{A_{Z_{AB}}})^2
$$
  
\n
$$
(\sigma_{YB})^2 = (0.866)^2 \cdot (0.02)^2 + (-250)^2 \cdot (0.0000484)^2
$$
  
\n
$$
(\sigma_{YB})^2 = 0.0003 + 0.00014641
$$
  
\n
$$
(\sigma_{YB})^2 = 0.0004464 \Rightarrow \sigma_{XB} = 0.021 \text{ m}
$$

**Exemplo Aplicativo:** Para determinar a diferença de nível entre dois pontos distantes 2,250 *m* será realizado um nivelamento geométrico, procurando colocar sempre o nível a iguais distâncias da mira. Assumindo-se que as visadas de vante e ré serão de 25 m, determine o erro estimado para a obtenção da diferença de nível desejada. Determine também a fórmula geral pra estimar este erro. Suponha o erro de cada leitura  $\sigma_l = 0.5$ *mm*.

 $\Delta_{\rm H} \ = \Delta_{\rm h1} \ + \ \Delta_{\rm h2} \ + \ \cdots \ + \Delta_{\rm h45}$ 

Mas:

 $\Delta_{\text{h1}} = l_{\text{R1}} - l_{V1}$ 

 $\Delta_{h2}$  = 1<sub>R2</sub> – 1<sub>V2</sub>

.....

 $\Delta_{h45}$  =  $l_{R45}$  –  $l_{V45}$ 

$$
\Delta_{H} = (l_{R1} - l_{V1}) + (l_{R2} - l_{V2}) + \cdots + (l_{R45} - l_{V45})
$$

Aplicando a lei de propagação dos erros:

$$
(\sigma_{\Delta_{H}})^{2} = (\sigma_{1_{R_{1}}})^{2} + (\sigma_{1_{V_{1}}})^{2} + (\sigma_{1_{R_{2}}})^{2} + (\sigma_{1_{V_{2}}})^{2} + \cdots + (\sigma_{1_{R_{45}}})^{2} + (\sigma_{1_{V_{45}}})^{2}
$$

Mas, como:  $(\sigma_{1_{R_1}})^2 = (\sigma_{1_{V_1}})^2 = (\sigma_1)^2$ 2 l  $\sigma_{1_{R_1}}$  $\hat{Z} = \left( \sigma_{1_{V_1}} \right)^2 = \left( \sigma_1 \right)^2$ , então:

$$
(\sigma_{\Delta_H})^2 = 90 \times (\sigma_1)^2
$$
  

$$
(\sigma_{\Delta_H})^2 = 90 \times 0.5^2 \qquad \Rightarrow \qquad (\sigma_{\Delta_H})^2 = 22.5 \text{ mm}^2
$$

 $\sigma_{\Delta_{\rm H}}$  = 4,74 mm

Fórmula Geral:

$$
\sigma_{\Delta_H} = \sigma_l \sqrt{2 \cdot n}
$$

onde:

 $\sigma_{\Delta_H}$ : desvio do nivelamento;

*n* : número de mudança do nível;

<sup>σ</sup> *<sup>l</sup>* : desvio padrão das leituras de ré e de vante.

**Exemplo aplicativo:** Determine a equação geral para obter o desvio da média de uma grandeza medida n vezes.

Solução:

$$
\overline{X} \ = \ \frac{X_1 \ + \ X_2 \ + \ \cdots \ + \ X_n}{n}
$$

$$
\overline{X} = \frac{1}{n} X_1 + \frac{1}{n} X_2 + \cdots + \frac{1}{n} X_n
$$

Aplicando a lei de propagação de erros:

$$
(\sigma_{\overline{X}})^2 = \frac{1}{n^2} (\sigma_{X_1})^2 + \frac{1}{n^2} (\sigma_{X_2})^2 + \cdots + \frac{1}{n^2} (\sigma_{X_n})^2
$$

Considerando:  $(\sigma_0)^2 = (\sigma_{X_1})^2 = (\sigma_{X_2})^2 = \cdots = (\sigma_{X_n})^2$ , então:

$$
(\sigma_{\overline{X}})^2 = \frac{n (\sigma_o)^2}{n^2} \qquad \Rightarrow \qquad (\sigma_{\overline{X}})^2 = \frac{(\sigma_o)^2}{n} \qquad \Rightarrow \qquad \sigma_{\overline{X}} = \frac{\sigma_o}{\sqrt{n}}
$$

**Exemplo aplicativo:** Os ângulos internos de uma poligonal fechada de 5 lados foram medidos com teodolito de precisão 5´´. O fechamento angular foi de 15´´, verificar a aceitação desse fechamento, supondo o erro admissível para o fechamento angular dessa poligonal com confiança de 90%.

$$
\sum_{i=1}^{5} \alpha_{i} = \alpha_{1} + \alpha_{2} + \alpha_{2} + \alpha_{4} + \alpha_{5}
$$

$$
(\sigma_n)^2 = (\sigma_{\alpha_1})^2 + (\sigma_{\alpha_2})^2 + (\sigma_{\alpha_3})^2 + (\sigma_{\alpha_4})^2 + (\sigma_{\alpha_5})^2
$$

Como:  $(\sigma_o)^2 = (\sigma_{\alpha_1})^2 = (\sigma_{\alpha_2})^2 = (\sigma_{\alpha_3})^2 = (\sigma_{\alpha_4})^2 = (\sigma_{\alpha_5})^2$ , então:

$$
(\sigma_n)^2 = n (\sigma_o)^2 \qquad \Rightarrow \qquad \sigma_n = \sigma_o \sqrt{n}
$$

Para a confiabilidade de 90%, o número de desvio padrões é  $z = 1,65$ . Assim, o erro admissível  $\sigma_{\text{max}} = 1.65 \cdot \sigma_{\text{o}} \sqrt{n}$ 

$$
\sigma_{\text{max}} = 1.65 \cdot 5 \sqrt{5} \implies \sigma_{\text{max}} = 18,44^{\prime\prime}
$$

**Resposta**: o fechamento é aceito porque é menor que o erro admissível.

## **4.7 Propagação de Variância de Observações Correlacionadas**

Na maioria dos casos, as grandezas observadas em Topografia e Geodésia são correlacionadas. Assim, no caso de observações correlacionadas, não podemos desconsiderar a covariância da Eq. (4.21).

#### **4.7.1 Propagação de uma Única Função**

$$
\sum_{i=1}^{n} (dy)^2 = \left(\frac{\partial y}{\partial x_1}\right)^2 \cdot \sum_{i=1}^{n} (dx_1)^2 + 2 \cdot \left(\frac{\partial y}{\partial x_1} \cdot \frac{\partial y}{\partial x_2}\right) \cdot \sum_{i=1}^{n} (dx_1 \cdot dx_2) + \left(\frac{\partial y}{\partial x_2}\right)^2 \cdot \sum_{i=1}^{n} (dx_2)^2 \quad (4.1)
$$

$$
\sum_{i=1}^n \frac{(dy)^2}{n} = \left(\frac{\partial y}{\partial x_1}\right)^2 \cdot \sum_{i=1}^n \frac{(dx_1)^2}{n} + 2 \cdot \left(\frac{\partial y}{\partial x_1} \cdot \frac{\partial y}{\partial x_2}\right) \cdot \sum_{i=1}^n \frac{(dx_1 \cdot dx_2)}{n} + \left(\frac{\partial y}{\partial x_2}\right)^2 \cdot \sum_{i=1}^n \frac{(dx_2)^2}{n}
$$

Considerando as seguintes expressões:

$$
\sigma_y^2 = \sum_{i=1}^n \frac{(dy)^2}{n} \qquad \sigma_{x1}^2 = \sum_{i=1}^n \frac{(dx_1)^2}{n} \qquad \sigma_{x2}^2 = \sum_{i=1}^n \frac{(dx_2)^2}{n}
$$

temos:

$$
\sigma_y^2 = \left(\frac{\partial y}{\partial_{x_1}}\right)^2 \cdot \sigma_{x_1}^2 + \left(\frac{\partial y}{\partial_{x_2}}\right)^2 \cdot \sigma_{x_2}^2 + 2 \cdot \left(\frac{\partial y}{\partial_{x_1}}\right) \cdot \left(\frac{\partial y}{\partial_{x_2}}\right) \cdot \sigma_{x_1x_2}
$$
(4.2)

Quando a funções apresenta grande número de variáveis é preferível a representação matricial devido sua capacidade de síntese e facilidade de cálculo.

$$
\sigma_y^2 = \begin{pmatrix} \frac{\partial y}{\partial x_1} & \frac{\partial y}{\partial x_2} & \cdots & \frac{\partial y}{\partial x_m} \end{pmatrix} \cdot \begin{pmatrix} \sigma_{x1}^2 & \sigma_{x1x2} & \cdots & \sigma_{x1xm} \\ \sigma_{x2x1} & \sigma_{x2}^2 & \cdots & \sigma_{x2xm} \\ \cdots & \cdots & \cdots & \cdots \\ \sigma_{xmx1} & \sigma_{xmx2} & \cdots & \sigma_{xm}^2 \end{pmatrix} \cdot \begin{pmatrix} \frac{\partial y}{\partial x_1} \\ \frac{\partial y}{\partial x_2} \\ \vdots \\ \frac{\partial y}{\partial x_m} \end{pmatrix}
$$
(4.3)

$$
\sigma_y^2 = {}_1 \mathbf{A}_m \cdot {}_m \sum \mathbf{I} \mathbf{I}_m \cdot {}_m \mathbf{A}^T{}_1 \tag{4.4}
$$

onde:

- $\sigma_y^2$ : variância da grandeza derivada;
- **A** : vetor linha dos coeficientes;
- **<sup>T</sup> A** : vetor coluna transposta dos coeficientes;
- $\sum_{\rm ll}$ : matriz variância-covariância completa.

#### **4.7.2 Propagação de mais de uma Função**

Se *y* representa um vetor de *n* variáveis derivadas e *x* representa um vetor de *m* variáveis aleatórias tal que:

$$
y_1 = f_1(x_1, x_2, x_3, \dots, x_n)
$$
  
\n
$$
y_2 = f_2(x_1, x_2, x_3, \dots, x_n)
$$
  
\n
$$
\vdots
$$
  
\n
$$
\vdots
$$
  
\n
$$
y_m = f_m(x_1, x_2, x_3, \dots, x_m)
$$
  
\n(4.1)

Assim, podemos representar a propagação da variância:

$$
\begin{pmatrix}\n\sigma_{y1}^{2} & \sigma_{y1y2} & \cdots & \sigma_{y1ym} \\
\sigma_{y2y1} & \sigma_{y2}^{2} & \cdots & \sigma_{y2ym} \\
\vdots & \vdots & \vdots & \vdots \\
\sigma_{ymy1} & \sigma_{ymy2} & \cdots & \sigma_{ym}\n\end{pmatrix} = \begin{pmatrix}\n\frac{\partial y_1}{\partial x_1} & \frac{\partial y_1}{\partial x_2} & \cdots & \frac{\partial y_1}{\partial x_m} \\
\frac{\partial y_2}{\partial x_1} & \frac{\partial y_2}{\partial x_2} & \cdots & \frac{\partial y_2}{\partial x_m} \\
\vdots & \vdots & \vdots & \vdots \\
\frac{\partial y_n}{\partial x_1} & \frac{\partial y_n}{\partial x_2} & \cdots & \frac{\partial y_n}{\partial x_m}\n\end{pmatrix} . \begin{pmatrix}\n\sigma_{x1}^{2} & \sigma_{x1x2} & \cdots & \sigma_{x1xm} \\
\sigma_{x2x1} & \sigma_{x2}^{2} & \cdots & \sigma_{x2xm} \\
\vdots & \vdots & \vdots & \vdots \\
\sigma_{xmx1} & \sigma_{xmx2} & \cdots & \sigma_{xm}\n\end{pmatrix} . \begin{pmatrix}\n\frac{\partial y_1}{\partial x_1} & \frac{\partial y_2}{\partial x_1} & \cdots & \frac{\partial y_n}{\partial x_n} \\
\frac{\partial y_1}{\partial x_2} & \frac{\partial y_2}{\partial x_2} & \cdots & \frac{\partial y_n}{\partial x_n} \\
\vdots & \vdots & \vdots & \vdots \\
\frac{\partial y_n}{\partial x_n} & \frac{\partial y_n}{\partial x_n} & \cdots & \frac{\partial y_n}{\partial x_m}\n\end{pmatrix}
$$
\n(4.2)

$$
\sum_{yy} = \mathbf{A} \cdot \sum_{\mathbf{I}} \cdot \mathbf{A}^{\mathbf{T}} \tag{4.3}
$$

onde:

 $\sum_{y}$ : matriz variância-covariância da grandeza derivada;

**A** : matriz dos coeficientes;

 $A<sup>T</sup>$  : matriz transposta dos coeficientes;

 $\sum_{\text{ll}}$  : MVC - matriz variância-covariância das observações completa.

Observações:

- A Eq. (4.25) é a fórmula geral da propagação dos erros;
- Quando as observações são correlacionadas, a matriz "  $\Sigma$  ll " é simétrica (não-diagonal);
- Quando as observações são independentes, a matriz "  $\Sigma$  ll " é diagonal, isto é, todas as variâncias são nulas;
- Quando as observações são independentes e de mesma precisão, a matriz " $\sum_{\mathfrak{l}}$ " é diagonal, e todos os elementos da diagonal são iguais.

**Exemplo Aplicativo:** Estabelecer a matriz variância-covariância para os ângulos obtidos a partir de 3 direções independentes. As direções A, B e C foram obtidas com os desvios padrões, 2", 3" e 5", respectivamente.

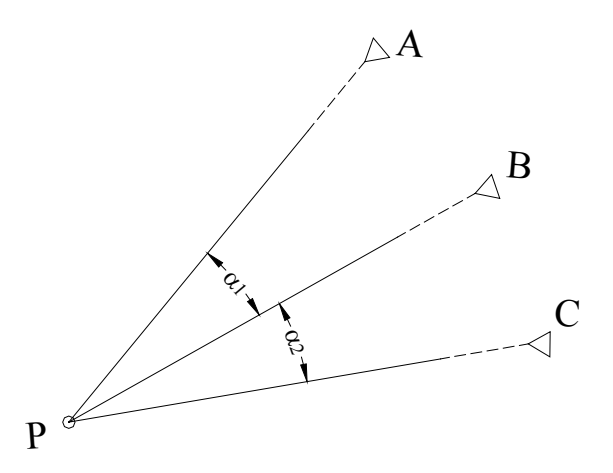

**Figura 4.1 - Esquema da obtenção dos ângulos**

Solução:

Modelo funcional para obtenção dos ângulos  $\alpha_1$  e  $\alpha_2$ :

$$
\begin{pmatrix} \alpha_1 \\ \alpha_2 \end{pmatrix} = \begin{pmatrix} -1 & 1 & 0 \\ 0 & -1 & 1 \end{pmatrix} \cdot \begin{pmatrix} d_A \\ d_B \\ d_C \end{pmatrix}
$$

As funções para a obtenção dos ângulos são lineares. Assim, a matriz dos coeficientes são os próprios coeficientes das equações, sem necessidade de derivá-las.

$$
A = \begin{pmatrix} -1 & 1 & 0 \\ 0 & -1 & 1 \end{pmatrix}
$$

A matriz variância-covariância das direções A, B, C:

$$
\Sigma_{xx} = \begin{pmatrix} 4' & 0 & 0 \\ 0 & 9' & 0 \\ 0 & 0 & 25' \end{pmatrix}
$$

Aplicando a lei da propagação dos erros, temos:

⎠

⎝

αα

9

$$
\sum_{\alpha\alpha} = \mathbf{A} \cdot \sum_{\mathfrak{u}} \cdot \mathbf{A}^{\mathsf{T}}
$$
  
\n
$$
\sum_{\alpha\alpha} = \begin{pmatrix} -1 & 1 & 0 \\ 0 & -1 & 1 \end{pmatrix} \cdot \begin{pmatrix} 4 & 0 & 0 \\ 0 & 9 & 0 \\ 0 & 0 & 25 \end{pmatrix} \cdot \begin{pmatrix} -1 & 0 \\ 1 & -1 \\ 0 & 1 \end{pmatrix}
$$
  
\n
$$
\sum_{\alpha\alpha} = \begin{pmatrix} 13 & -9 \\ -9 & 34 \end{pmatrix}
$$

**Exemplo Aplicativo:** Deseja-se medir a distância AB (Figura 4.8) situada em lados opostos de um vale, não observável diretamente. Obtêm-se esta distância, primeiramente como soma das distâncias <sup>1</sup>*l* e 2*l* observada do topo do edifício que constitui o obstáculo, em seguida como diferença das de distâncias 4*l* e 4*l* observadas de uma colina vizinha.

As 4 distâncias foram medidas com um dispositivo de medição eletrônica cuja precisão pode ser calculada por  $\sigma = \pm 3 \, \text{mm} + 5 \, \text{ppm}$ . A correlação é  $r = 0.7$  para as duas medidas feitas de um mesmo ponto e em um mesmo momento.

Dados:

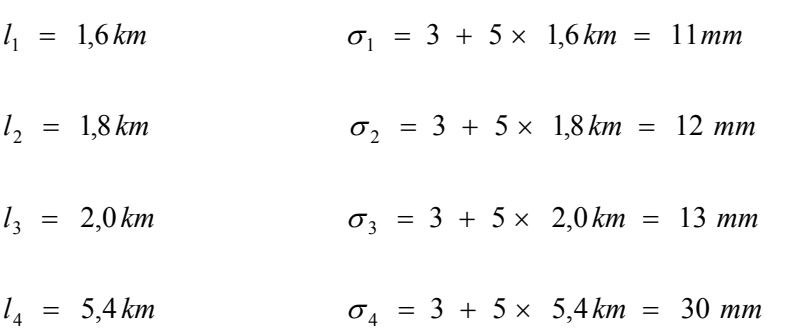

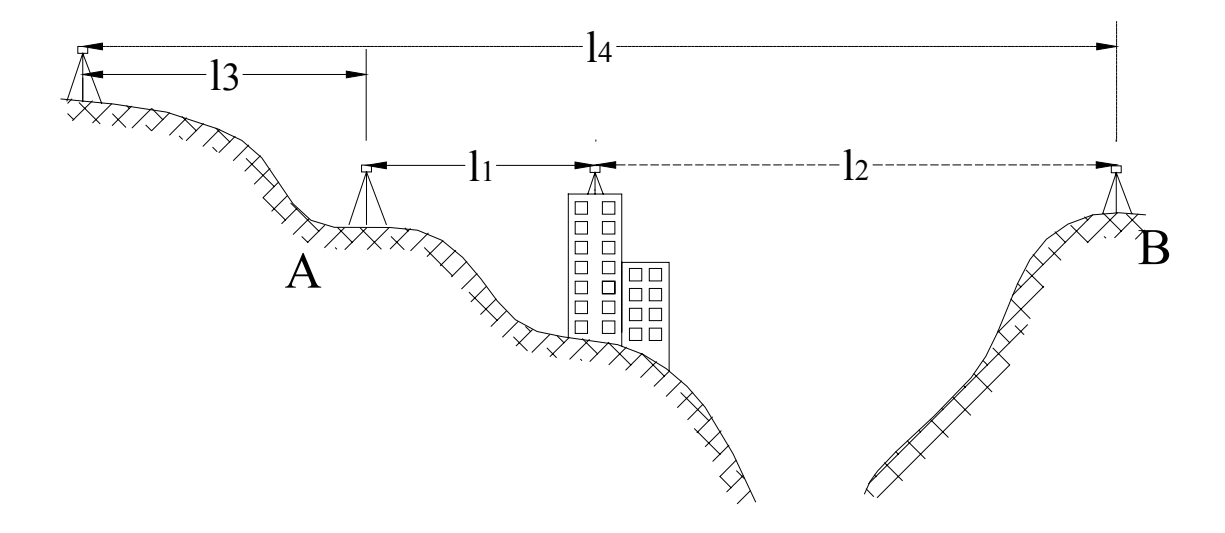

**Figura 4.2 - Esquema das medidas.**

Solução:

Equações das observações:

- $y_1 = 1 \cdot l_1 + 1 \cdot l_2 + 0 \cdot l_3 + 0 \cdot l_4$
- $y_2 = 0 \cdot l_1 + 0 \cdot l_2 1 \cdot l_3 + 1 \cdot l_4$

Cálculo das covariâncias entre medidas de mesmo ponto e medidas mesmo instante, então a correlação é  $\rho_{12} = 0.7$  e  $\rho_{34} = 0.7$ .

$$
\rho_{12} = \frac{\sigma_{12}}{\sigma_1 \cdot \sigma_2} \Rightarrow \sigma_{12} = \rho_{12} \cdot \sigma_1 \cdot \sigma_2
$$
  

$$
\sigma_{12} = 0.7 \cdot 11 \cdot 12 \Rightarrow \sigma_{12} = 92 \text{ mm}^2
$$
  

$$
\sigma_{34} = 0.7 \cdot 13 \cdot 30 \Rightarrow \sigma_{34} = 273 \text{ mm}^2
$$

$$
\mathbf{A} = \begin{pmatrix} 1 & 1 & 0 & 0 \\ 0 & 0 & -1 & 1 \end{pmatrix} \qquad \mathbf{A}^{\mathbf{T}} = \begin{pmatrix} 1 & 0 \\ 1 & 0 \\ 0 & -1 \\ 0 & 1 \end{pmatrix}
$$

$$
\Sigma_{xx} = \begin{pmatrix} \sigma_1^2 & \sigma_{12} & 0 & 0 \\ \sigma_{21} & \sigma_2^2 & 0 & 0 \\ 0 & 0 & \sigma_3^2 & \sigma_{34} \\ 0 & 0 & \sigma_{43} & \sigma_4^2 \end{pmatrix} \qquad \Rightarrow \qquad \Sigma_{xx} = \begin{pmatrix} 121 & 92 & 0 & 0 \\ 92 & 144 & 0 & 0 \\ 0 & 0 & 169 & 273 \\ 0 & 0 & 273 & 900 \end{pmatrix}
$$

Aplicando a lei da propagação dos erros:

$$
\Sigma_{YY} = \mathbf{A} \ \Sigma_{xx} \ \mathbf{A}^{T}
$$
  
\n
$$
\Sigma_{YY} = \begin{pmatrix} 1 & 1 & 0 & 0 \\ 0 & 0 & -1 & 1 \end{pmatrix} \cdot \begin{pmatrix} 121 & 92 & 0 & 0 \\ 92 & 144 & 0 & 0 \\ 0 & 0 & 169 & 273 \\ 0 & 0 & 273 & 900 \end{pmatrix} \cdot \begin{pmatrix} 1 & 0 \\ 1 & 0 \\ 0 & -1 \\ 0 & 1 \end{pmatrix}
$$
  
\n
$$
\Sigma_{YY} = \begin{pmatrix} 449 & 0 \\ 0 & 523 \end{pmatrix}
$$
  
\n
$$
\sigma_{y1} = \sqrt{449} \implies \sigma_{y1} = 21,19 \text{ mm}
$$
  
\n
$$
\sigma_{y2} = \sqrt{523} \implies \sigma_{y1} = 22,87 \text{ mm}
$$

**Exercício 1:** Calcular o desvio padrão de uma distância horizontal entre dois pontos A e B, sabendo-se que o ângulo zenital medido é igual  $\hat{Z} = 84^{\circ}30'$  e a distância inclinada é igual a  $d_i = 1000 m$ . As precisões dos equipamentos usados para as medidas de ângulo e distância são de  $\sigma_z = 10$ " e  $\sigma_{d_i} = 10mm + 5 ppm$ , respectivamente.

 $\overline{\phantom{a}}$ ⎟  $\overline{\phantom{a}}$  $\overline{\phantom{a}}$  $\overline{\phantom{a}}$ 

⎞

⎠

Cálculo das precisões:

A precisão angular em segundos deve ser transformada para radianos para execução dos cálculos:

 $\sigma_z = 10'' = 10 \cdot \text{sen1}'' \implies \sigma_z = 0,0000484814 \text{ rd}$ 

A precisão da distância inclinada:

 $\sigma_{d_i} = 10mm + 5 ppm = 10 + 5 \cdot 1 km \Rightarrow \sigma_{d_i} = 15 mm$ 

Equação de cálculo da distância horizontal  $(d_h)$  em função do ângulo horizontal e  $(\hat{Z})$  e da distância inclinada  $(d_i)$ .

$$
d_h = d_i \times \text{sen}(\hat{Z})
$$

Aplicando a lei da propagação dos erros, temos:

$$
(\sigma_{d_h})^2 = \left(\frac{\partial d_h}{\partial d_i}\right)^2 \times (\sigma_{d_i})^2 + \left(\frac{\partial d_h}{\partial \hat{Z}}\right)^2 \times (\sigma_{\hat{Z}})^2
$$

Cálculo das derivadas parciais:

$$
\frac{\partial d_h}{\partial d_i} = \text{sen}(\hat{Z}) \qquad \frac{\partial d_h}{\partial \hat{Z}} = d_i \times \cos(\hat{Z}), \text{então:}
$$
\n
$$
(\sigma_{d_h})^2 = (\text{sen } 84^\circ 30^\circ)^2 \times (\sigma_{d_i})^2 + (1000)^2 \cdot (\cos 84^\circ 30^\circ)^2 \times (\sigma_{\hat{Z}})^2
$$
\n
$$
(\sigma_{d_h})^2 = (0.995396198)^2 \times (0.015)^2 + (1000)^2 \cdot (0.095845753)^2 \times (0.0000484814)^2
$$
\n
$$
(\sigma_{d_h})^2 = 0.000222933 + 0.000021592
$$
\n
$$
(\sigma_{d_h})^2 = 0.000244525 \text{ m}^2
$$
\n
$$
(\sigma_{d_h})^2 = 0.0156 \text{ m} = 15.6 \text{ mm}
$$

**Obs**: Neste exemplo, percebe-se que a maior contribuição para o erro da distância  $d_h$  corresponde à distância observada  $d_i$  (ou seja, 0,000222933 é bem maior que 0,000021592). Portanto, se o erro

15,6mm estiver fora de um limite de tolerância, um procedimento lógico para melhorar a precisão é escolher um equipamento de medida de distancia de melhor precisão.

**Exercício 2:** A altitude de um ponto B foi obtida por meio de nivelamento trigonométrico a partir de um ponto A de altitude e precisão, respectivamente, iguais a  $H_A = 250,345m$  e  $\sigma_A = 0,085m$ . Calcular o desvio padrão da altitude B, desconsiderando os efeitos da refração e da curvatura da Terra. Os dados observados são os seguintes:

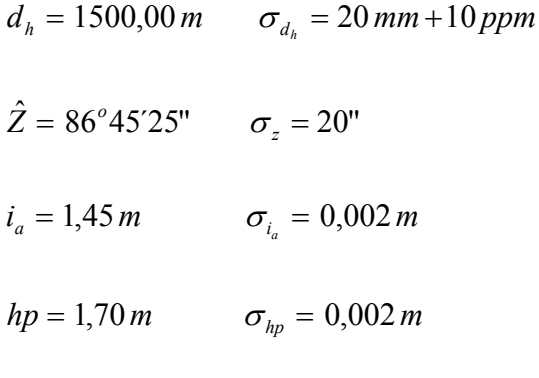

Passo: Formular a equação do nivelamento trigonométrico (modelo matemático):

$$
H_B = H_A + d_h \cdot \cot g \hat{Z} + i_a - h_p
$$

Passo: Expressão da propagação dos erros:

$$
\left(\sigma_{H_B}\right)^2 = \left(\frac{\partial H_B}{\partial H_A}\right)^2 \times \left(\sigma_{H_A}\right)^2 + \left(\frac{\partial H_B}{\partial d_h}\right)^2 \times \left(\sigma_{d_h}\right)^2 \ + \ \left(\frac{\partial H_B}{\partial \hat{z}}\right)^2 \times \left(\sigma_{\hat{Z}}\right)^2 + \left(\frac{\partial H_B}{\partial i_a}\right)^2 \times \left(\sigma_{i_a}\right)^2 + \left(\frac{\partial H_B}{\partial h_p}\right)^2 \times \left(\sigma_{h_p}\right)^2
$$

Passo: Diferenciar a equação em função de cada uma das variáveis independentes

$$
\left(\frac{\partial H_B}{\partial H_A}\right) = 1 \qquad \left(\frac{\partial H_B}{\partial d_h}\right) = \cot g \, \hat{Z} \qquad \left(\frac{\partial H_B}{\partial \hat{Z}}\right) = -\frac{d_h}{(\text{sen } Z)^2}
$$
\n
$$
\left(\frac{\partial H_B}{\partial i_a}\right) = 1 \qquad \left(\frac{\partial H_B}{\partial h_p}\right) = 1
$$

Passo: Aplicando as derivadas na expressão da propagação dos erros, temos:

$$
(\sigma_{H_B})^2 = (\sigma_{HA})^2 + (\cot \hat{z})^2 \times (\sigma_{d_h})^2 + (\frac{d_h}{(\text{sen } \hat{z})^2})^2 \times (\sigma_{\hat{z}})^2 + (\sigma_{i_a})^2 + (\sigma_{h_p})^2
$$

Passo: Substituindo os elementos:

Transformando a precisão angular do ângulo vertical para radiano temos:

$$
\sigma_z = 20'' = 20 \times \text{sen1} = 20 \times 0.0000048481 \implies \sigma_z = 0.0000969627 \, \text{rd}
$$

Calculando o desvio da distância horizontal

$$
\sigma_{d_i} = 20 \, \text{mm} + 10 \, \text{ppm} \qquad \sigma_{d_i} = 20 \, \text{mm} + 10 \times 1,5 \, \text{km} \qquad \Rightarrow \quad \sigma_{d_h} = 35 \, \text{mm}
$$
\n
$$
(\sigma_{H_B})^2 = (0.085)^2 + (0.0566625217)^2 \times (0.035)^2 + \left(\frac{1500}{(0.9983985345)^2}\right)^2 \times (0.0000969627)^2 + (0.002)^2 + (0.002)^2
$$
\n
$$
(\sigma_{H_B})^2 = 0.007225 + 0.0000039330 + 0.021290042 + 0.000004 + 0.000004
$$
\n
$$
(\sigma_{H_B})^2 = 0.02852 \, \text{m}^2
$$
\n
$$
\sigma_{H_B} = 0.1688 \, \text{m} \qquad \Rightarrow \qquad \sigma_{H_B} = 168.8 \, \text{mm}
$$

Obs: Considerando os outros elementos isentos de erros, a influência da precisão de cada elemento particular na precisão de  $H_B$  seria:

$$
H_A \quad \Rightarrow \quad H_B = 85 \text{ mm}
$$

- $D \Rightarrow H_B = 1.9$  mm
- $\hat{Z} \Rightarrow H_B = 145.9 \text{ mm}$
- $i_a = h_p \Rightarrow H_B = 2,0$  mm

**Exercício 3** – Dada a poligonal aberta com os pontos 0, 1 , 2, 3 da figura abaixo:

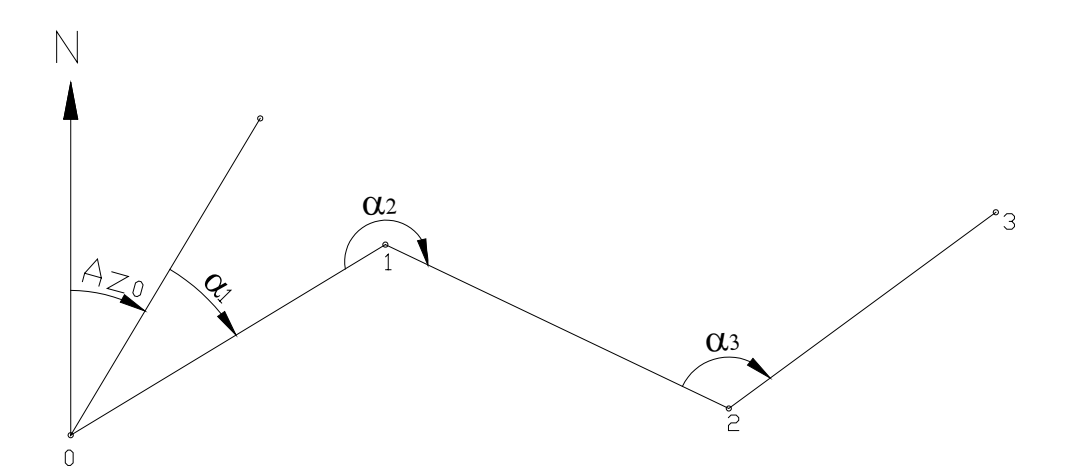

**Figura 4.3 – Esquema do exercício2**

Considerando o azimute  $Az_0$  conhecido e livre de erro. Se os ângulos  $\alpha_1$ ,  $\alpha_2$ ,  $\alpha_3$  foram medidos com precisão  $\sigma_{\alpha_i} = 5$ ", definir a precisão dos  $Az_1$ ,  $Az_2$ ,  $Az_3$ ?

Passo: estabelecer as equações (modelo matemático):

$$
Az_{i} = Az_{0} + \sum_{i=1}^{n} \alpha_{i} - (i - 1) \cdot 180^{\circ} , \text{ então:}
$$

$$
Az_1 = Az_0 + \alpha_1
$$

$$
Az_2 = Az_0 + \alpha_1 + \alpha_2 - 180^{\circ}
$$

$$
Az_3 = Az_0 + \alpha_1 + \alpha_2 + \alpha_3 - 2 \times 180^{\circ}
$$

$$
\begin{pmatrix} Az_1 \ dz_2 \ dz_3 \end{pmatrix} = \begin{pmatrix} 1 & 0 & 0 \\ 1 & 1 & 0 \\ 1 & 1 & 1 \end{pmatrix} \cdot \begin{pmatrix} \alpha_1 \\ \alpha_2 \\ \alpha_3 \end{pmatrix} + \begin{pmatrix} Az_0 \ dz_0 - 180^\circ \\ dz_0 - 360^\circ \end{pmatrix}
$$

Passo: Calculo da matriz dos coeficientes A é:

$$
A = \begin{pmatrix} \frac{\partial Az_1}{\partial \alpha_1} & \frac{\partial Az_1}{\partial \alpha_2} & \frac{\partial Az_1}{\partial \alpha_3} \\ \frac{\partial Az_2}{\partial \alpha_1} & \frac{\partial Az_2}{\partial \alpha_2} & \frac{\partial Az_2}{\partial \alpha_3} \\ \frac{\partial Az_3}{\partial \alpha_1} & \frac{\partial Az_3}{\partial \alpha_2} & \frac{\partial Az_3}{\partial \alpha_3} \end{pmatrix} \qquad A = \begin{pmatrix} 1 & 0 & 0 \\ 1 & 1 & 0 \\ 1 & 1 & 1 \end{pmatrix}
$$

Passo: Determinação da matriz variância-covariância das observações:

$$
\Sigma_{ll} = \begin{pmatrix} 25 & 0 & 0 \\ 0 & 25 & 0 \\ 0 & 0 & 25 \end{pmatrix}
$$

Passo: Aplicar a lei da propagação dos erros:

$$
\Sigma_{\mathbf{A}\mathbf{z}} = \mathbf{A} \cdot \Sigma \mathbf{II} \cdot \mathbf{A}^{\mathbf{T}}
$$

$$
\Sigma_{Az} = \begin{pmatrix} 1 & 0 & 0 \\ 1 & 1 & 0 \\ 1 & 1 & 1 \end{pmatrix} \cdot \begin{pmatrix} 25 & 0 & 0 \\ 0 & 25 & 0 \\ 0 & 0 & 25 \end{pmatrix} \cdot \begin{pmatrix} 1 & 1 & 1 \\ 0 & 1 & 1 \\ 0 & 0 & 1 \end{pmatrix}
$$
  
\n
$$
\Sigma_{Az} = \begin{pmatrix} 25 & 0 & 0 \\ 25 & 25 & 0 \\ 25 & 25 & 25 \end{pmatrix} \cdot \begin{pmatrix} 1 & 1 & 1 \\ 0 & 1 & 1 \\ 0 & 0 & 1 \end{pmatrix}
$$
  
\n
$$
\Sigma_{Az} = \begin{pmatrix} 25 & 25 & 25 \\ 25 & 50 & 50 \\ 25 & 50 & 75 \end{pmatrix}
$$
  
\n
$$
(\sigma_{Az1})^2 = 25 \implies \sigma_{Az1} = 5"
$$
  
\n
$$
(\sigma_{Az2})^2 = 50 \implies \sigma_{Az2} = 7,07"
$$
  
\n
$$
(\sigma_{Az3})^2 = 75 \implies \sigma_{Az3} = 8,7"
$$

**Exercício 4** – No exercício anterior, supondo-se o ponto 0 como origem do sistema de coordenadas e o azimute Az<sub>0</sub> igual a 50°00′00", determinar a precisão das coordenadas do vértice 3 da poligonal.

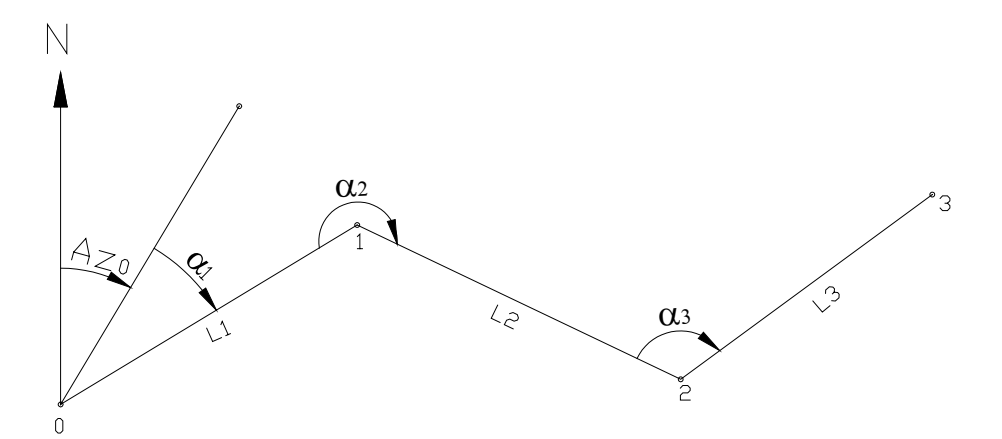

**Figura 4.4 – Esquema do exercício 4**

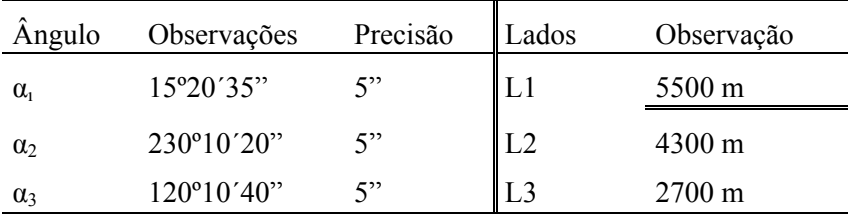

Observação: As distâncias foram medidas com um medidor de distância eletrônica de precisão 5 mm + 10 ppm.

No cálculo da poligonal as variáveis são os azimutes e as distâncias. Assim fazemos a MVC dos azimutes a partir dos ângulos observados. Neste caso seguimos o modelo do exercício anterior.

$$
Az_{i} = Az_{0} + \sum_{i=1}^{n} \alpha_{i} - (i - 1) \cdot 180^{\circ}
$$
\n
$$
Az_{1} = Az_{0} + \alpha_{1} = 65^{\circ}20'35"
$$
\n
$$
Az_{2} = Az_{0} + \alpha_{1} + \alpha_{2} - 180^{\circ} = 115^{\circ}30'55"
$$
\n
$$
Az_{3} = Az_{0} + \alpha_{1} + \alpha_{2} + \alpha_{3} - 2 \times 180^{\circ} = 55^{\circ}41'35"
$$
\n
$$
\begin{pmatrix} Az_{1} \\ Az_{2} \\ Az_{3} \end{pmatrix} = \begin{pmatrix} 1 & 0 & 0 \\ 1 & 1 & 0 \\ 1 & 1 & 1 \end{pmatrix} \cdot \begin{pmatrix} \alpha_{1} \\ \alpha_{2} \\ \alpha_{3} \end{pmatrix} + \begin{pmatrix} Az_{0} \\ Az_{0} - 180^{\circ} \\ Az_{0} - 360^{\circ} \end{pmatrix}
$$

Utilizando a equação propagação de erro  $\Sigma_{Az} = A \cdot \Sigma_{aa} \cdot A^{T}$ , e transformando a matriz variância-covariância dos azimutes de segundos para radianos através da multiplicação por *(sen* 1")<sup>2</sup>. Esta transformação é necessária para uniformizar as unidades em metros.

$$
\Sigma_{Az} = \begin{pmatrix} 25 & 25 & 25 \\ 25 & 50 & 50 \\ 25 & 50 & 75 \end{pmatrix} \text{ (")}^2 = (sen\ 1")^2 \times \begin{pmatrix} 25 & 25 & 25 \\ 25 & 50 & 50 \\ 25 & 50 & 75 \end{pmatrix} (rd)^2
$$

Cálculo das coordenadas do vértice 3

$$
x_3 = \sum_{i=1}^{3} L_i \cdot \text{sen} \, Az_i
$$
  
\n
$$
y_3 = \sum_{i=1}^{3} L_i \cdot \text{cos} \, Az
$$
  
\n
$$
x_3 = L_1 \cdot \text{sen} \, Az_1 + L_2 \cdot \text{sen} \, Az_2 + L_2 \cdot \text{sen} \, Az_3
$$
  
\n
$$
y_3 = L_1 \cdot \text{cos} \, Az_1 + L_2 \cdot \text{cos} \, Az_2 + L_3 \cdot \text{cos} \, Az_3
$$

Cálculo das precisões das distâncias:

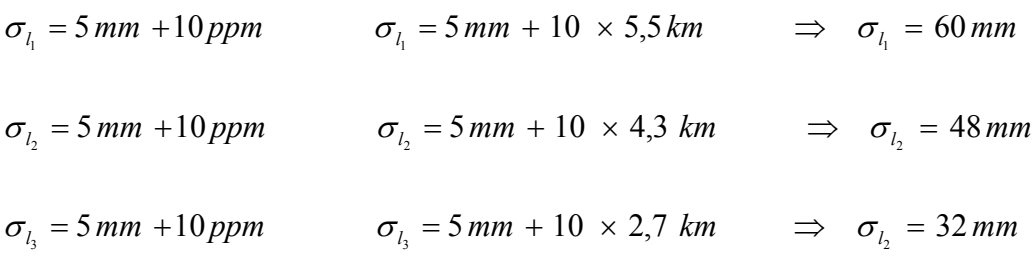

A matriz variância-covariância (MVC) das distâncias observadas é:

$$
\Sigma_{11} = 10^{-6} \cdot \begin{pmatrix} 3600 & 0 & 0 \\ 0 & 2304 & 0 \\ 0 & 0 & 1024 \end{pmatrix} m^2
$$

A MVC das distâncias e azimutes será a matriz ∑*laz* , que terá dimensão 6x6:

 $\sqrt{2}$ ⎠ ⎞  $\overline{\phantom{a}}$ ⎝  $\sqrt{}$ ∑  $\sum_{laz} = \left( \sum_{z} \right)$ *az ll*  $\int$   $\int$  0 0

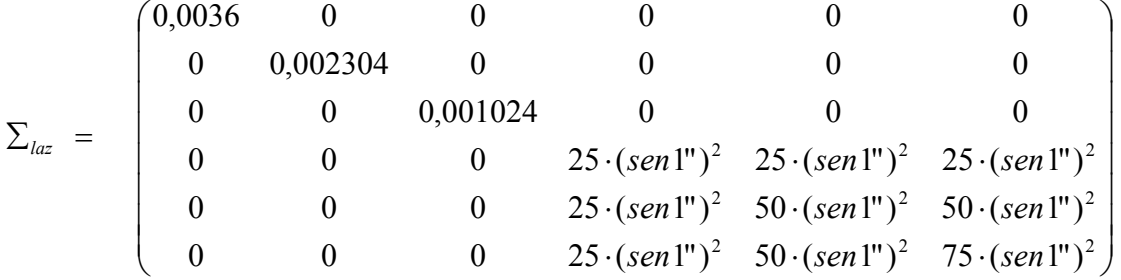

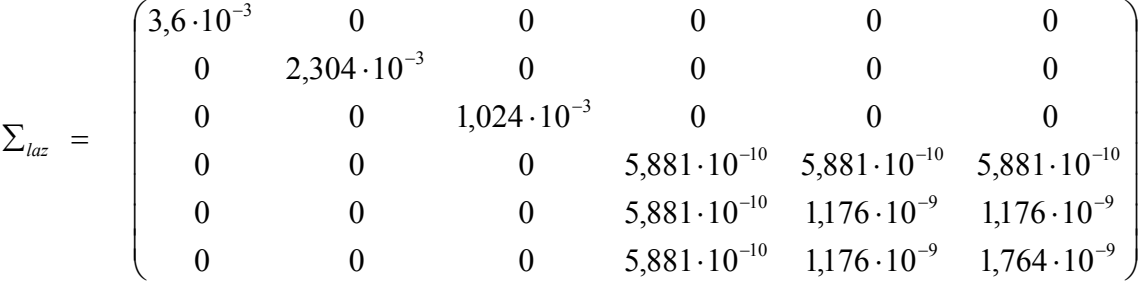

A matriz variância-covariância da coordenadas do vértice 3:

 $\sum_{\text{x3y3}}$  = **A**  $\cdot \sum_{\text{laz}} \cdot \mathbf{A}^{\text{T}}$ 

$$
A = \begin{pmatrix} \frac{\partial x_3}{\partial L_1} & \frac{\partial x_3}{\partial L_2} & \frac{\partial x_3}{\partial L_3} & \frac{\partial x_3}{\partial A z_1} & \frac{\partial x_3}{\partial A z_2} & \frac{\partial x_3}{\partial A z_3} \\ \frac{\partial y_3}{\partial L_1} & \frac{\partial y_3}{\partial L_2} & \frac{\partial y_3}{\partial L_3} & \frac{\partial y_3}{\partial A z_1} & \frac{\partial y_3}{\partial A z_2} & \frac{\partial y_3}{\partial A z_3} \end{pmatrix}
$$

Fazendo-se as derivações do modelo matemático (equações das coordenadas)

$$
x_3 = L_1 \cdot \text{sen} A z_1 + L_2 \cdot \text{sen} A z_2 + L_3 \cdot \text{sen} A z_3
$$

 $y_3 = L_1 \cdot \cos Az_1 + L_2 \cdot \cos Az_2 + L_3 \cdot \cos Az_3$ 

- 1 1  $\frac{3}{2}$  *sen*  $Az$  $\frac{\partial x_3}{\partial L_1}$  =  $\frac{U \lambda_3}{2I}$  = sen  $Az_2$ 2  $\frac{3}{2}$  *sen Az*  $\frac{\partial x_3}{\partial L_2}$  = sen Az<sub>2</sub>  $\frac{\partial x_3}{\partial L_3}$  = sen Az<sub>3</sub> 3  $\frac{3}{2}$  *sen Az*  $\frac{\partial x_3}{\partial L_3} =$
- $1 \cdot \cos 1121$ 1  $\frac{3}{2} = L_1 \cdot \cos Az$  $\frac{\partial x_3}{\partial Az_1} = L_1 \cdot \cos Az_1$   $\frac{\partial x_3}{\partial Az_2} = L_2 \cdot \cos Az_2$ 2  $\frac{3}{2} = L_2 \cdot \cos Az$  $\frac{\partial x_3}{\partial Az_2} = L_2 \cdot \cos Az_2$   $\frac{\partial x_3}{\partial Az_3} = L_3 \cdot \cos Az_3$ 3  $\frac{3}{2} = L_3 \cdot \cos Az$  $\frac{\partial x_3}{\partial Az_3} = L_3$ .

$$
\frac{\partial y_3}{\partial L_1} = \cos Az_1 \qquad \qquad \frac{\partial y_3}{\partial L_2} = \cos Az_2 \qquad \qquad \frac{\partial y_3}{\partial L_3} = \cos Az_3
$$

$$
\frac{\partial x_3}{\partial Az_1} = -L_1 \cdot \text{sen } Az_1 \qquad \frac{\partial x_3}{\partial Az_2} = -L_2 \cdot \text{sen } Az_2 \qquad \frac{\partial x_3}{\partial Az_3} = -L_3 \cdot \text{sen } Az_3
$$

Substituindo os valores das derivadas, obtemos a matriz A:

$$
A = \begin{pmatrix} \n\sin Az_1 & \sin Az_2 & \sin Az_3 & L_1 \cdot \cos Az_1 & L_2 \cdot \cos Az_2 & L_3 \cdot \cos Az_3 \\
\cos Az_1 & \cos Az_2 & \cos Az_3 & -L_1 \cdot \sin Az_1 & -L_2 \cdot \sin Az_2 & -L_3 \cdot \sin Az_3\n\end{pmatrix}
$$
\n
$$
A = \begin{pmatrix} \n0.90882 & 0.90247 & 0.82603 & 2294.513 & -1852.233 & 1521.791 \\
0.41718 & -0.43075 & -0.56362 & -4998.521 & -3880.623 & -2230.281\n\end{pmatrix}
$$

$$
\Sigma_{x3y3} = \mathbf{A} \cdot \Sigma_{\text{laz}} \cdot \mathbf{A}^{\text{T}}
$$
  

$$
\Sigma_{x3y3} = \begin{pmatrix} 0.0092 & -0.0126 \\ -0.0126 & 0.0988 \end{pmatrix} m^2
$$
  

$$
\sigma_{x3}^2 = 0.0092 m^2 \qquad \sigma_{y3}^2 = 0.0988 m^2
$$

 $\sigma_{x3} = 96,1$  mm

 $\sigma_{y3} = 314,3$  mm

e covariância  $\sigma_{x3y3} = -0.0126$  m<sup>2</sup>
# **Capítulo 5 - Ajustamento pelo Método Paramétrico**

## **5.1 Introdução**

No ajustamento de observações denominam-se parâmetros (ou observações indiretas) as grandezas que não são obtidas diretamente, ou seja, aquelas que são calculadas em função de grandezas medidas diretamente. Exemplos típicos de parâmetros são: coordenadas, altitudes, áreas, etc.

O método dos mínimos quadrados estima o valor dos parâmetros, usando o *método de ajustamento paramétrico ou método das equações de observações*. A aplicação deste método exige a formulação das equações de observações que correspondem aos modelos matemáticos que relacionam os parâmetros e as observações.

Após o processamento do ajustamento, são obtidos os valores dos parâmetros e das observações ajustadas.

O método paramétrico tem grande aplicação no tratamento de dados corriqueiros da engenharia de posição, como é o caso do nivelamento, poligonação, triangulações, trilaterações, ou ainda, combinando-se mais de um dos métodos de obtenção de coordenadas.

## **5.2 Modelo Matemático do Método Paramétrico**

O modelo matemático básico para o ajustamento paramétrico baseia-se na formulação das equações de observação. Para cada observação formula-se ao menos uma equação. Considerando-se que se tenha **n** observações e **u** parâmetros, então obtém-se um conjunto de **n** equações com **u** parâmetros com a seguinte representação matricial:

$$
\mathbf{L}_{\mathbf{a}} = \mathbf{F} \left( \mathbf{X}_{\mathbf{a}} \right) \tag{5.1}
$$

onde:

L<sub>a</sub>: vetor (n x 1) de observações ajustadas;

 $\mathbf{X}_a$ : vetor (u x 1) de parâmetros desconhecidos ajustados;

 $\mathbf{F}(\mathbf{X}_n)$ : função representativa do modelo matemático que relaciona as observações ajustadas com os parâmetros ajustados.

O modelo matemático expressa explicitamente as relações entre as observações e os parâmetros ajustados.

O objetivo primordial do método paramétrico é estimar os parâmetros desconhecidos que compõem o vetor **X**. Como veremos adiante, o vetor **X** é composto por valores das correções dos parâmetros aproximados **Xo**. Uma vez estimado os valores das correções x, os parâmetros ajustados são obtidos por:

$$
\mathbf{X}_{\mathbf{a}} = \mathbf{X}_{\mathbf{0}} + \mathbf{X} \tag{5.2}
$$

Em que:

**X**<sub>o</sub>: vetor (u x 1) dos valores aproximados dos parâmetros desconhecidos;

 $X$ : vetor (u x 1) das correções dos parâmetros aproximados ( $X_0$ ).

Através do ajustamento pelo método dos mínimos quadrados, podemos obter as observações ajustadas:

$$
L_a = L_b + V \tag{5.3}
$$

onde:

 $L<sub>b</sub>$ : vetor (n x 1) das observações brutas;

**V** : vetor (n x 1) dos resíduos (ou correções).

Substituindo a Eq. (6.1) na Eq. (5.3), temos:

$$
\mathbf{F}(\mathbf{X_a}) = \mathbf{L_b} + \mathbf{V} \tag{5.4}
$$

$$
\mathbf{F}(\mathbf{X}_a) = \mathbf{L}_b + \mathbf{V} = \mathbf{F}(\mathbf{X}_o + \mathbf{X}) = \mathbf{F}(\mathbf{X}_o) + \frac{\partial \mathbf{F}}{\partial \mathbf{X}_a} \Big|_{\mathbf{X} = \mathbf{X}_o} \cdot \mathbf{X}
$$
 (5.5)

Substituindo alguns elementos da Eq. (5.5):

$$
\mathbf{L}_{o} = \mathbf{F}(\mathbf{X}_{o}) \tag{5.6}
$$

onde:

**Lo** : vetor (n x 1) das observações aproximadas obtidas da aplicação das funções F aos valores aproximados dos parâmetros  $X_0$ .

Chamando de **A** a matriz (n x u) das derivadas parciais da função F. A matriz **A** é calculada aplicando os valores aproximados dos parâmetros,  $\mathbf{X}_{\text{o}}$ , nas derivadas parciais:

$$
\mathbf{A} = \left. \frac{\partial \mathbf{F}}{\partial \mathbf{X}_a} \right|_{\mathbf{X} = \mathbf{X}_0} \cdot \mathbf{X}
$$
 (5.7)

Assim, a Eq. (5.5) pode ser reescrita como:

$$
\mathbf{L}_{\mathbf{b}} + \mathbf{V} = \mathbf{A} \cdot \mathbf{X} + \mathbf{L}_{\mathbf{0}} \tag{5.8}
$$

$$
\mathbf{V} = \mathbf{A} \cdot \mathbf{X} - \mathbf{L}_b + \mathbf{L}_o \tag{5.9}
$$

E, finalmente, fazendo:

$$
\mathbf{L} = \mathbf{L}_b - \mathbf{L}_o \tag{5.10}
$$

Obtém-se o modelo linearizado das equações das observações para o método dos parâmetros:

$$
{}_{n}\mathbf{V}_{1} = {}_{n}\mathbf{A}_{u} \cdot {}_{u}\mathbf{X}_{1} - {}_{n}\mathbf{L}_{1}
$$
\n(5.11)

Esta última equação sintetiza matricialmente as **n** equações de observações, sob a forma dos resíduos.

#### **5.2.1 Equação Normal**

Aplicando o princípio do método dos mínimos quadrados na equação matricial dos resíduos obtém-se, sucessivamente:

$$
\mathbf{V}^{\mathrm{T}} \mathbf{P} \mathbf{V} = (\mathbf{X}^{\mathrm{T}} \mathbf{A}^{\mathrm{T}} - \mathbf{L}^{\mathrm{T}}) \mathbf{P} (\mathbf{A} \mathbf{X} - \mathbf{L}) \tag{5.1}
$$

$$
\mathbf{V}^{\mathrm{T}} \mathbf{P} \mathbf{V} = \mathbf{X}^{\mathrm{T}} \mathbf{A}^{\mathrm{T}} \mathbf{P} \mathbf{A} \mathbf{X} - \mathbf{X}^{\mathrm{T}} \mathbf{A}^{\mathrm{T}} \mathbf{P} \mathbf{L} - \mathbf{L}^{\mathrm{T}} \mathbf{P} \mathbf{A} \mathbf{X} + \mathbf{L}^{\mathrm{T}} \mathbf{P} \mathbf{L}
$$
 (5.2)

$$
\mathbf{X}^{\mathrm{T}} \mathbf{A}^{\mathrm{T}} \mathbf{P} \mathbf{L} = \mathbf{L}^{\mathrm{T}} \mathbf{P} \mathbf{A} \mathbf{X}
$$
 (5.3)

Obs.: Os dois termos da Eq. (5.14) são escalares, portanto eles são iguais.

$$
\mathbf{V}^{\mathrm{T}} \mathbf{P} \mathbf{V} = \mathbf{X}^{\mathrm{T}} \mathbf{A}^{\mathrm{T}} \mathbf{P} \mathbf{A} \mathbf{X} - 2 \cdot \mathbf{X}^{\mathrm{T}} \mathbf{A}^{\mathrm{T}} \mathbf{P} \mathbf{L} + \mathbf{L}^{\mathrm{T}} \mathbf{P} \mathbf{L}
$$
 (5.4)

Derivando a Eq. (5.15), em função de **X** e igualando a zero, obtemos:

$$
\frac{\partial (\mathbf{V}^{\mathrm{T}} \mathbf{P} \mathbf{V})}{\partial \mathbf{X}} = 2 \cdot \mathbf{A}^{\mathrm{T}} \mathbf{P} \mathbf{A} \mathbf{X} - 2 \cdot \mathbf{A}^{\mathrm{T}} \mathbf{P} \mathbf{L} = 0
$$
  

$$
\mathbf{A}^{\mathrm{T}} \mathbf{P} \mathbf{A} - \mathbf{A}^{\mathrm{T}} \mathbf{P} \mathbf{L} = 0
$$
 (5.5)

Fazendo-se:

$$
N = AT P A \qquad e \qquad n = AT P L
$$

Obtemos:

$$
\mathbf{N} \cdot \mathbf{X} = \mathbf{n} \qquad \Rightarrow \qquad \mathbf{X} = \mathbf{N}^{-1} \cdot \mathbf{n} \tag{5.6}
$$

O termo da Eq. (5.17), N<sup>-1</sup> (inversa da matriz dos coeficientes dos parâmetros desconhecidos da equação normal), é igual à matriz co-fator dos parâmetros ( $Q_{xx}$ ) que multiplicada pela variância "*a posteriori"*, resulta na matriz variância-covariância dos parâmetros ajustados ( $\Sigma_{xx}$ ).

## **5.3 Variância**

#### **5.3.1 Matriz de Peso**

As observações podem ser consideradas como uma amostra de uma população cujos parâmetros, média  $\mu$  e variância  $\sigma^2$ , podem ser estimados pelas estatísticas amostrais,  $\hat{\mu}$  e  $\hat{\sigma}^2$ , que representam, respectivamente, a média da amostra e o indicativo de precisão das observações. Esse indicativo de precisão, denominado variância, é muito importante para a análise da qualidade do ajustamento.

Normalmente, as observações não oferecem o mesmo "grau de confiança", entretanto, pode-se "homogeneizá-las", atribuindo-lhe "pesos", tanto maior quanto maior for a confiança nas observações. Os valores dos pesos são inversamente proporcionais aos valores das variâncias  $\sigma_{ll}^2$ .

Designando por ∑*ll* a matriz simétrica variância-covariância (estimada) do vetor observações; e por  $\sigma_o^2$  um fator de escala, valor adimensional numericamente igual à variância da observação a qual se atribuiu "peso unitário" (variância "*a priori*"), então dividindo  $\Sigma_{ll}$  por  $\sigma_o^2$  obtém-se uma nova matriz simétrica, denominada matriz dos coeficientes do peso (ou matriz dos co-fatores das observações):

$$
\mathbf{Q}_{ll} = \frac{1}{\sigma_o^2} \cdot \Sigma_l \tag{5.1}
$$

A matriz dos pesos é obtida pela inversão da matriz **Q***ll* .

$$
Q_{ll}^{-1} = \sigma_o^{2} \cdot \Sigma_{ll}^{-1} = P
$$
 (5.2)

A matriz peso é uma matriz quadrada e simétrica. Para observações independentes (observações não correlacionadas), essa matriz é diagonal.

#### **5.3.2 Variância a "a priori"**

A variância da unidade de peso a priori  $\sigma_o^2$  é arbitrada, mas a relação mostrada pela Eq. (5.19) deve ser observada. Na maioria das vezes, a unidade é escolhida com valor da variância "a priori", nesses casos, a matriz peso é igual a matriz inversa da variância-covariância das observações ( $\sum_{l}^{-1}$ ).

#### **5.3.3 Variância a Posteriori**

Após o ajustamento pode-se estimar o valor de  $\hat{\sigma}_0^2$  em função dos resíduos. A esse valor escalar  $\hat{\sigma}_0^2$ denomina-se variância da unidade de peso "a posteriori" (sigma zero "a posteriori"). O valor da variância "a posteriori" pode ser estimado pela Eq. (5.20):

$$
\hat{\sigma}_o^2 = \frac{\mathbf{V}^T \mathbf{P} \mathbf{V}}{r}
$$
 (5.1)

onde:

*r* : número de graus de liberdade obtido pela diferença entre **n** (número de observações) e **u** (número de parâmetros)

O valor da variância "a posteriori" calculado com a Eq. (5.20) deve ser estatisticamente igual ao valor da variância "a priori".

## **5.4 Rotina para Aplicação do Método Paramétrico**

Com a finalidade de facilitar a aplicação do método paramétrico devemos seguir os seguintes passos:

- 5. Estudar o problema e formular as equações matemáticas para cada uma das observações, e organizá-las na forma:  $L_a = F(X_a)$ .
- 6. Obter o vetor dos valores aproximados dos parâmetros desconhecidos **(X )** *<sup>o</sup>* .
- 7. Encontrar a matriz dos pesos  $P = \sigma_o^2 \cdot \Sigma_{11}^{-1}$
- 8. Calcular o vetor das observações aproximadas  $\mathbf{L}_{o} = \mathbf{F}(\mathbf{X}_{o})$ .
- 9. Calcular o vetor das diferenças entre as observações brutas e as observações aproximadas.
- 10. Encontrar a matriz **A** .
- 11. Resolver o sistema de equações normais  $A^T P A X A^T P L = 0$
- 12. Encontrar os parâmetros ajustados  $X_a = X_0 + X_1$
- 13. Encontrar os resíduos  $V = A \cdot X L$
- 14. Calcular a matriz variância-covariância dos parâmetros estimados (precisão dos parâmetros estimados)  $\Sigma_{xx}$  =  $\hat{\sigma}_{o}^2$  ·  $N^{-1}$  =  $\hat{\sigma}_{o}^2 \cdot Q_{xx}$
- 15. Encontrar as observações ajustadas  $L_a = L_b + V$ .

## **5.5 Exercícios**

**Exercício 1** – A Figura que se segue refere-se um nivelamento geométrico que partiu da referência de nível A, de altitude igual a 656,260 m; as setas indicam o sentido em que o terreno se eleva.

Estimar, pelo método paramétrico, as altitudes das estações I, II e III, com as correspondentes precisões.

Solução:

1. Analisando o problema verificamos que os parâmetros desconhecidos são as 3 altitudes incógnitas.

Após o ajustamento chegaremos ao seguinte vetor de parâmetros ajustados:  $\sqrt{2}$  $\overline{\phantom{a}}$  $\overline{\phantom{a}}$  $\left( H_{3}\right)$  $(H_1)$  $\overline{a}$  $\mathsf I$ ⎝ = 3 2 H  $X_a = |H$ 

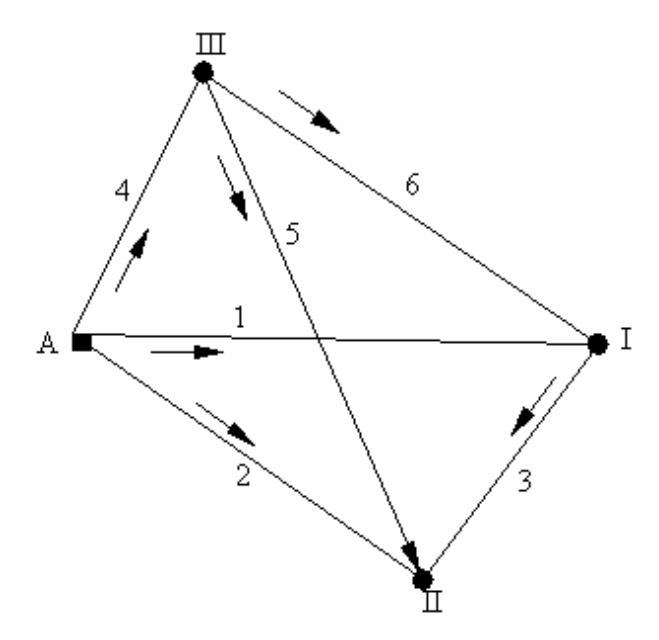

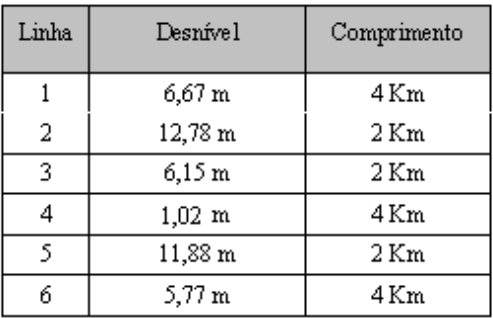

**Figura 5.1 – Rede de Nivelamento**

Vector das observações brutas: 
$$
\mathbf{L}_{\mathbf{b}} = \begin{pmatrix} 6.67 \\ 12.78 \\ 6.15 \\ 1.02 \\ 11.88 \\ 5.77 \end{pmatrix}
$$

Resolvendo o problema obedecendo à seqüência de passos sugerida anteriormente, temos:

2. Elaboração das equações de observações envolvendo os parâmetros, na forma algébrica e matricial.

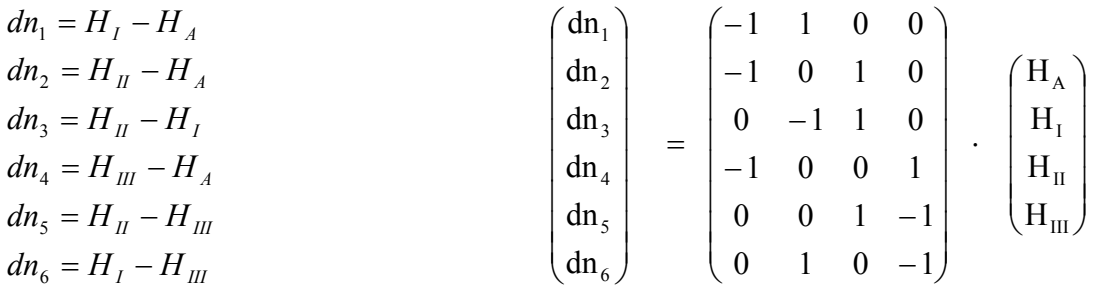

3. Os parâmetros aproximados **Xo**

$$
\mathbf{X}_{o} = \begin{pmatrix} H_{A} + dn_{1} \\ H_{A} + dn_{2} \\ H_{A} + dn_{4} \end{pmatrix} = \begin{pmatrix} 662,930 \\ 669,040 \\ 657,280 \end{pmatrix}
$$

4. No nivelamento, o peso pode ser considerado como o inverso do comprimento das de cada seção nivelada. No exemplo, temos 6 seções, portanto, a uma matriz peso será quadrada (6 x 6) com elementos diferentes de zero apenas na diagonal principal(seções independentes).

$$
\mathbf{P} = \begin{pmatrix} 1/4 & 0 & 0 & 0 & 0 & 0 \\ 0 & 1/2 & 0 & 0 & 0 & 0 \\ 0 & 0 & 1/2 & 0 & 0 & 0 \\ 0 & 0 & 0 & 1/4 & 0 & 0 \\ 0 & 0 & 0 & 0 & 1/2 & 0 \\ 0 & 0 & 0 & 0 & 0 & 1/4 \end{pmatrix}
$$

5. Estimativa da variância a priori  $\sigma_o^2$ . A variância "*a priori*" relaciona-se com a matriz variânciacovariância e o peso através da expressão -  $\Sigma_{\text{II}} = \sigma_{\text{o}}^2 \cdot \mathbf{P}^{-1}$ , então:

Adotando-se  $\sigma_0^2 = 0.0004$ , a matriz-variância será:

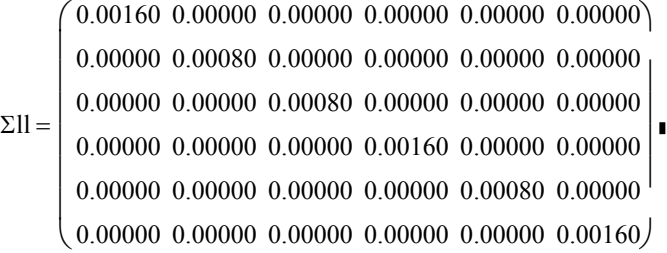

Isso significa que os desvios padrões das observações são:

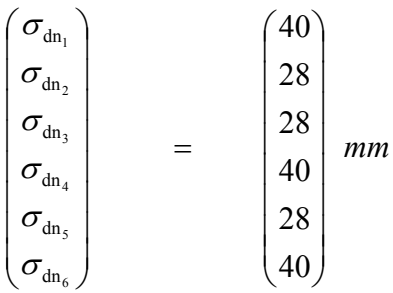

6. O vetor de observações aproximadas, calculadas em função dos parâmetros aproximados  $L_0 = F(X_0)$ 

$$
\mathbf{L}_{o} = \mathbf{F}(\mathbf{X}_{o}) = \begin{pmatrix} 6.67 \\ 12.78 \\ 6.11 \\ 1.02 \\ 11.76 \\ 5.65 \end{pmatrix}
$$

7. Vetor das diferenças entre as observações brutas e as observações aproximadas:

$$
\mathbf{L} = \mathbf{L}\mathbf{b} - \mathbf{L}\mathbf{o} = \begin{pmatrix} 6,67 \\ 12,78 \\ 6,15 \\ 1,02 \\ 1,88 \\ 5,77 \end{pmatrix} - \begin{pmatrix} 6,67 \\ 12,78 \\ 6,11 \\ 1,02 \\ 11,76 \\ 5,65 \end{pmatrix} \implies \mathbf{L} = \begin{pmatrix} 0,00 \\ 0,00 \\ +0,04 \\ 0,00 \\ +0,12 \\ +0,12 \end{pmatrix}
$$

8. As seis equações das observações são lineares e relacionadas a três parâmetros (desconhecidos). Assim, a matriz resultante **A** será (6 x 3). Da equação original (1º passo) foi retirado o parâmetro A (conhecido) e a primeira coluna referente a este parâmetro

$$
A = \begin{pmatrix} 1 & 0 & 0 \\ 0 & 1 & 0 \\ -1 & 1 & 0 \\ 0 & 0 & 1 \\ 0 & 1 & -1 \\ 1 & 0 & -1 \end{pmatrix}
$$

$$
\begin{pmatrix} dn_1 \\ dn_2 \\ dn_3 \\ dn_4 \\ dn_5 \\ dn_6 \end{pmatrix} = \begin{pmatrix} -1 & 1 & 0 & 0 \\ -1 & 0 & 1 & 0 \\ 0 & -1 & 1 & 0 \\ -1 & 0 & 0 & 1 \\ 0 & 0 & 1 & -1 \\ 0 & 1 & 0 & -1 \end{pmatrix} \cdot \begin{pmatrix} H_A \\ H_I \\ H_{II} \\ H_{III} \end{pmatrix}
$$

9. Efetuar as multiplicações de matrizes para resolver o sistema de equações normais.

 $X = (A^T P A)^{-1} A^T P L$  (equação solução dos parâmetros)

$$
\mathbf{A}^{\mathrm{T}} \mathbf{P} = \begin{pmatrix} 0,25 & 0 & -0,5 & 0 & 0 & 0,25 \\ 0 & 0,5 & 0,5 & 0 & 0,5 & 0 \\ 0 & 0 & 0 & 0,25 & -0,5 & -0,25 \end{pmatrix}
$$

$$
\mathbf{A}^{\mathrm{T}} \mathbf{P} \mathbf{A} = \begin{pmatrix} 1 & -0,5 & -0,25 \\ -0,5 & 1,5 & -0,5 \\ -0,25 & -0,5 & 1 \end{pmatrix}
$$

$$
(\mathbf{A}^{\mathrm{T}} \mathbf{P} \mathbf{A})^{-1} = \begin{pmatrix} 1,6 & 0,8 & 0,8 \\ 0,8 & 1,2 & 0,8 \\ 0,8 & 0,8 & 1,6 \end{pmatrix} \qquad \mathbf{A}^{\mathrm{T}} \mathbf{P} \mathbf{L} = \begin{pmatrix} +0,010 \\ +0,080 \\ -0,090 \end{pmatrix}
$$

$$
\mathbf{X} = (\mathbf{A}^{\mathrm{T}} \mathbf{P} \mathbf{A})^{-1} (\mathbf{A}^{\mathrm{T}} \mathbf{P} \mathbf{L}) = \begin{pmatrix} +0.008 \\ +0.032 \\ -0.072 \end{pmatrix}
$$

Parâmetros ajustados

$$
\mathbf{Xa} = \mathbf{Xo} + \mathbf{X} = \begin{pmatrix} 662,930 \\ 669,040 \\ 657,280 \end{pmatrix} + \begin{pmatrix} +0,008 \\ +0,032 \\ -0,072 \end{pmatrix} \qquad \mathbf{X_a} = \begin{pmatrix} 662,938 \\ 669,072 \\ 657,208 \end{pmatrix}
$$

10. Vetor dos resíduos do ajustamento:

$$
\mathbf{AX} = \begin{pmatrix} 0,008 \\ 0,032 \\ 0,024 \\ -0,072 \\ 0,104 \\ 0,080 \end{pmatrix} \qquad \mathbf{L} = \begin{pmatrix} 0,00 \\ 0,00 \\ +0,04 \\ 0,00 \\ +0,12 \\ +0,12 \\ +0,12 \end{pmatrix}
$$

$$
\mathbf{V} = \mathbf{A}\mathbf{X} - \mathbf{L} = \begin{pmatrix} 0,008 \\ 0,032 \\ 0,024 \\ -0,072 \\ 0,104 \\ 0,080 \end{pmatrix} - \begin{pmatrix} 0,00 \\ 0,00 \\ +0,04 \\ 0,00 \\ +0,12 \\ +0,12 \end{pmatrix} \Rightarrow \mathbf{V} = \begin{pmatrix} 0,008 \\ 0,032 \\ -0,016 \\ -0,072 \\ -0,016 \\ -0,040 \end{pmatrix}
$$

#### 11. Matriz variância covariância dos parâmetros

Sigma zero a posteriori  $n - m$  $\hat{\sigma}_{o}^{2} = \frac{V^{T}PV}{n-m}$ 

$$
\hat{\sigma}^2_{o} = \frac{0,0025}{6-3} = 0,0008
$$

MVC dos parâmetros ajustados  $\sum_{xx} = \hat{\sigma}_o^2 + N^{-1}$ 

## 12. Comparação da variância "a priori" com a variância "a posteriori"

A variância "a priori" foi "adotada" como  $\sigma_o^2 = 0.0004$  e a variância "a posteriori" foi calculada  $\hat{\sigma}_o^2 = 0,0008$ 

Hipótese básica:  $H_o : \sigma_o^2 = \hat{\sigma}_o^2$ 

Hipótese alternativa:  $H_a$  :  $\sigma_o^2 \neq \hat{\sigma_o}^2$ 

Estatística qui-quadrado ( $\hat{\chi}^2$ ) calculada:

$$
\hat{\chi}^2 = \frac{\hat{\sigma}_o^2 + r}{\sigma_o^2} = \frac{0,0008 \cdot 3}{0,0004} = 6,2
$$

Qui-quadrado teórico ( $\chi^2$ ) com  $\alpha = 5%$  (analisando as duas caudas da curva de distribuição quiquadrado)

$$
\frac{1}{2} \cdot \alpha = 0.025 \, ; \qquad \left(1 - \frac{1}{2}\right) \cdot \alpha = 0.975
$$

Entrando na tabela de distribuição qui-quadrado (Tabela 5.1) em função do número de redundância e a probabilidade, achamos os valores críticos para o nível de significância 5%.

$$
\chi^2_{3;0,025} = 0,22 \qquad ; \qquad \chi^2_{3;0,975} = 9,35
$$

Como a estatística calculada ( $\hat{\chi}^2 = 6.2$ ) está entre os valores críticos, a hipótese básica não é rejeitada.

$$
\Sigma_{xx} = \sigma_0^2 \cdot \mathbf{N}^{-1} = 0,0008 \cdot \begin{pmatrix} 1,6 & 0,8 & 0,8 \\ 0,8 & 1,2 & 0,8 \\ 0,8 & 0,8 & 1,6 \end{pmatrix}
$$

$$
\Sigma_{xx} = \begin{pmatrix} 0,0013 & 0,0006 & 0,0006 \\ 0,0006 & 0,001 & 0,0006 \\ 0,0006 & 0,0006 & 0,0013 \end{pmatrix}
$$

Os valores encontrados no passo 8 agora podem ter sua qualidade avaliada, dessa forma as altitudes calculadas têm as seguintes precisões:

\n
$$
\text{Alt } I = 662,938 \pm 0,036 \, \text{m}
$$
\n

\n\n $\text{Alt } II = 669,072 \pm 0,031 \, \text{m}$ \n

\n\n $\text{Alt } III = 657,208 \pm 0,036 \, \text{m}$ \n

\n\n $\text{Alt } III = 657,208 \pm 0,036 \, \text{m}$ \n

13. Observações ajustadas:

$$
\mathbf{L}_{\mathbf{a}} = \mathbf{L}\mathbf{b} + \mathbf{V} = \begin{bmatrix} 6,67 \\ 12,78 \\ 6,15 \\ 1,02 \\ 11,88 \\ 5,77 \end{bmatrix} + \begin{bmatrix} 0,008 \\ 0,032 \\ -0,016 \\ -0,016 \\ -0,040 \end{bmatrix} \rightarrow \mathbf{L}\mathbf{a} = \begin{bmatrix} 6,678 \\ 12,812 \\ 6,134 \\ 0,948 \\ 11,864 \\ 5,73 \end{bmatrix}
$$

Precisão das observações ajustadas:

$$
\mathbf{Q}_{\mathbf{L}\mathbf{L}} = \mathbf{A} \cdot \mathbf{N}^{-1} \cdot \mathbf{A}^{\mathbf{T}}
$$

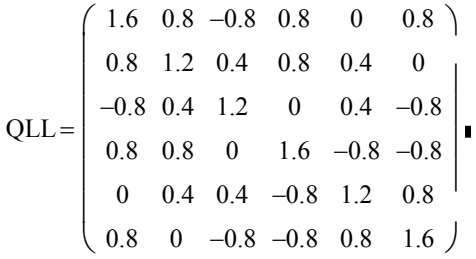

$$
\Sigma_{LL} = \sigma_o^2 \cdot Q_{LL}
$$

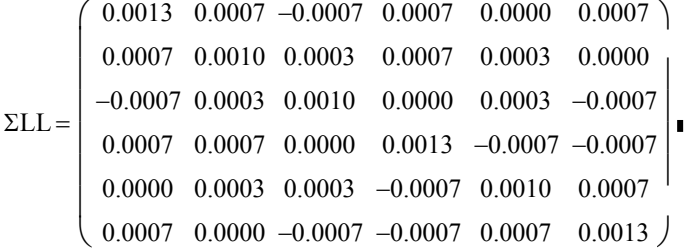

$$
L_{a1} = 6,678 \pm 0.036
$$
  
\n
$$
L_{a2} = 12,812 \pm 0,031
$$
  
\n
$$
L_{a3} = 6,134 \pm 0,031
$$
  
\n
$$
L_{a3} = 0,948 \pm 0,036
$$
  
\n
$$
L_{a3} = 11,864 \pm 0,031
$$
  
\n
$$
L_{a3} = 5,73 \pm 0,036
$$

**Exercício 2** – São conhecidas as coordenadas dos vértices  $P_1$ ,  $P_2$ ,  $P_3$ ,  $P_4$ , dos quais foram observadas as distâncias a uma estação desconhecida P<sub>A</sub>, bem como o ângulo P<sub>1</sub> P P<sub>2</sub>. A Figura 5.2 mostra o esquema da medição. A tabela inferior esquerda da figura apresenta as coordenadas dos pontos conhecidos, enquanto a tabela da direita mostra as observações com os respectivos erros médios quadráticos (desvio padrão). Calcular as coordenadas ajustadas da estação PA, bem como suas precisões (GEMAEL, 1994).

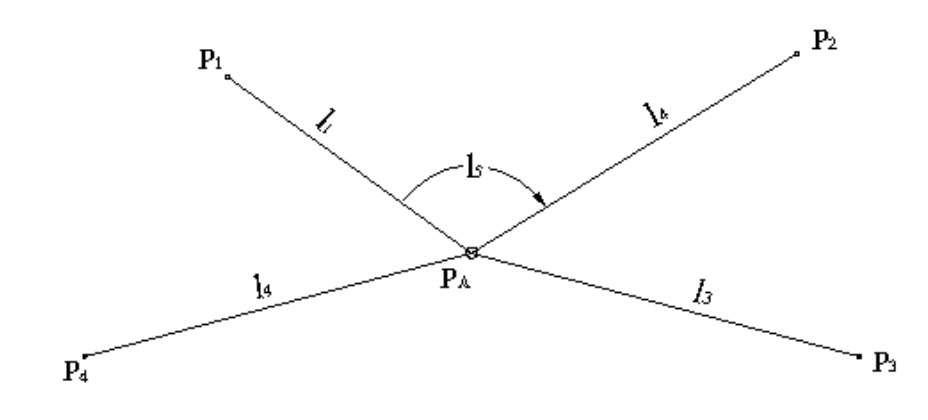

#### **Figura 5.2 – Esquema do exercício 2**

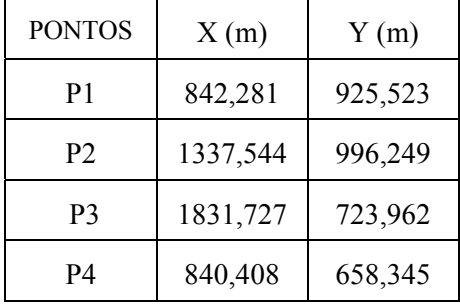

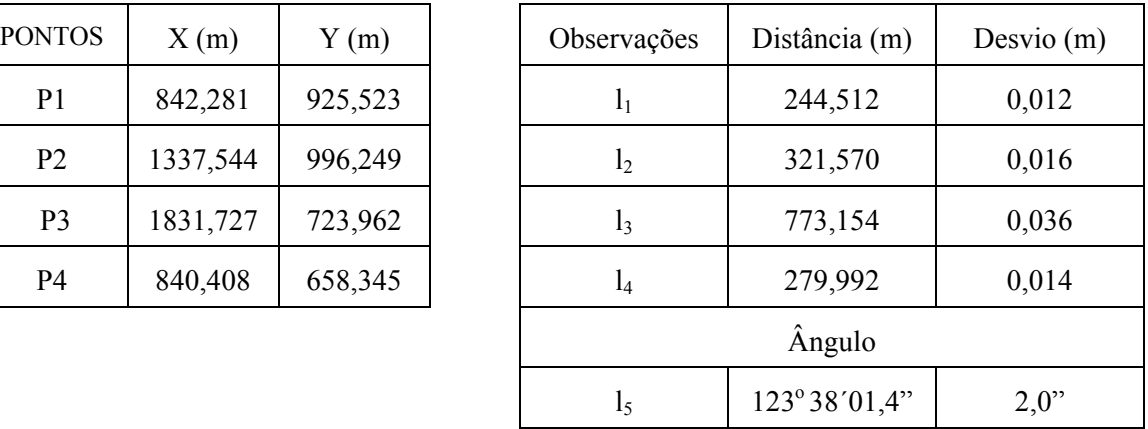

### Modelo Matemático

Designando por  $X_a = (x_a, y_a)^T$ , o vetor coordenadas ajustadas e por  $l_{ai}$ , os valores observados ajustados, podemos escrever:

$$
l_{ai} = l_{bi} + v_i = \left[ (x_i - x_a)^2 + (y_i - y_a)^2 \right]^{1/2}; \qquad (i = 1, 2, 3, 4)
$$

$$
l_{a5} = l_{b5} + v_5 = arc \, tg \, \left( \frac{x_2 - x_a}{(y_2 - y_a)} \right) - arc \, tg \, \left( \frac{x_1 - x_a}{(y_1 - y_a)} \right) \quad .
$$

Equações que satisfazem o modelo matemático que caracteriza o método paramétrico: **L F (X ) <sup>a</sup>** = **<sup>a</sup>**

Obter o vetor dos valores aproximados dos parâmetros desconhecidos **(X )** *<sup>o</sup>* .

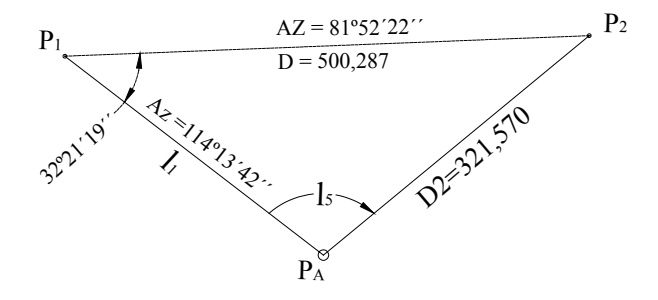

Aplicando alei dos senos:

$$
\frac{sen(\hat{P}_1)}{d_2} = \frac{sen(l_5)}{500,287} \qquad \Rightarrow \qquad \hat{P}_1 = 32^{\circ}21'19''
$$

Cálculo do azimute de P<sub>1</sub> para P<sub>A</sub>

$$
AZ_{P1-PA} = 81^{\circ}52'22' + 32^{\circ}21'19' \implies AZ_{P1-PA} = 114^{\circ}13'42'
$$

Cálculo das coordenadas provisórias PA

$$
X_{P_{A_0}} = 842,281 + 244,512 \times Sen (114^{\circ}13'42') \implies X_{P_{A_0}} = 1065.25 m
$$

$$
Y_{P A_o} = 925,523 + 244,512 \times Cos (114^{\circ}13'42') \implies Y_{P A_o} = 825,18 \text{ m}
$$

Assim:

$$
\mathbf{X}_o = \begin{pmatrix} 1065,25 \\ 825,18 \end{pmatrix}
$$

Encontrar a matriz dos pesos  $P = \sigma_o^2 \cdot \sum_{l_l}^{-1}$ 

Considerando as observações independentes entre si, a matriz variância-covariância se reduz a uma matriz diagonal cuja inversa se obtém tomando na diagonal principal o inverso da variância de cada observação, fazendo ainda  $\sigma_o^2 = 1$ :

$$
\mathbf{P} = \begin{pmatrix} 0.012^{-2} & 0 & 0 & 0 & 0 \\ 0 & 0.016^{-2} & 0 & 0 & 0 \\ 0 & 0 & 0.038^{-2} & 0 & 0 \\ 0 & 0 & 0 & 0.014^{-2} & 0 \\ 0 & 0 & 0 & 0 & 2^{-2} \end{pmatrix} .
$$

Calcular o vetor das observações aproximadas  $\mathbf{L}_o = \mathbf{F}(\mathbf{X}_o)$ .

$$
\mathbf{X}_o = \begin{pmatrix} 1065,25 \\ 825,18 \end{pmatrix}
$$

$$
l_{oi} = \left[ (x_i + x_o)^2 + (y_i + y_o)^2 \right]^{1/2} \qquad ; \qquad (i = 1, 2, 3, 4)
$$

$$
l_{o1} = \left[ (842,281 + 1065,2)^2 + (925,523 + 825,2)^2 \right]^{1/2} \implies l_{o1} = 244,453 \text{ m}
$$

$$
l_{o2} = \left[ (1337,544 + 1065,2)^2 + (996,249 + 825,2)^2 \right]^{1/2} \implies l_{o2} = 321,603 \ m
$$
\n
$$
l_{o3} = \left[ (1831,727 + 1065,2)^2 + (723,962 + 825,2)^2 \right]^{1/2} \implies l_{o3} = 773,183 \ m
$$
\n
$$
l_{o4} = \left[ (840,408 + 1065,2)^2 + (658,345 + 825,2)^2 \right]^{1/2} \implies l_{o4} = 279,950 \ m
$$
\n
$$
l_{o5} = \arctg \left( \frac{x_2 - x_0}{(y_2 - y_0)} \right) - \arctg \left( \frac{x_1 - x_0}{(y_1 - y_0)} \right)
$$
\n
$$
l_{o5} = \arctg \left( \frac{1337,544 - 1065,2}{(996,249 - 825,2)} \right) - \arctg \left( \frac{842,281 - 1065,2}{(925,523 - 825,2)} \right)
$$
\n
$$
l_{o5} = 123,638853^\circ = 123^\circ 38' 19,87''
$$

Por fim, temos o vetor das observações aproximadas:

$$
L_o = \begin{pmatrix} 244,453 \\ 321,603 \\ 773,183 \\ 279,950 \\ 123^{\circ}38'19,87' \end{pmatrix} .
$$

Calcular o vetor das diferenças entre as observações brutas e as observações aproximadas.

$$
L = L_b - L_o = \begin{pmatrix} 244,512 \\ 321,570 \\ 773,154 \\ 279,992 \\ 123^{\circ}38'01,40'' \end{pmatrix} - \begin{pmatrix} 244,453 \\ 321,603 \\ 773,183 \\ 279,950 \\ 123^{\circ}38'19,87'' \end{pmatrix} \qquad L = \begin{pmatrix} 0,058 \\ -0,034 \\ -0,030 \\ 0,041 \\ -18,87'' \end{pmatrix}.
$$

Modelo Linearizado

A função representativa do modelo matemático é não linear, então o modelo deve ser linearizado para encontrarmos a Matriz **A.**

.

Conforme equações Eq. (6.13) e Eq. (6.14), temos:

$$
\mathbf{A} = \frac{\partial \mathbf{F}}{\partial \mathbf{X}_{a}} \bigg|_{\mathbf{X}_{a} = \mathbf{X}_{0}} = \begin{bmatrix} \frac{\partial l_{1a}}{\partial x_{a}} & \frac{\partial l_{1a}}{\partial y_{a}} \\ \frac{\partial l_{2a}}{\partial x_{a}} & \frac{\partial l_{2a}}{\partial y_{a}} \\ \frac{\partial x_{a}}{\partial x_{a}} & \frac{\partial l_{3a}}{\partial y_{a}} \\ \frac{\partial x_{a}}{\partial x_{a}} & \frac{\partial y_{a}}{\partial y_{a}} \\ \frac{\partial x_{a}}{\partial x_{a}} & \frac{\partial y_{a}}{\partial y_{a}} \\ \frac{\partial l_{3a}}{\partial x_{a}} & \frac{\partial v_{a}}{\partial y_{a}} \end{bmatrix}, \qquad \frac{\partial l_{ia}}{\partial x_{a}} = -\frac{y_{i} - y_{a}}{l_{ia}} \qquad (i = 1, 2, 3, 4)
$$

Conforme equações Eq. (6.3) e Eq. (6.4), temos:

$$
\frac{\partial l_{5a}}{\partial x_a} = -\frac{(y_2 - y_a)}{(l_{2a})^2} + \frac{(y_1 - y_a)}{(l_{1a})^2} , \qquad \frac{\partial l_{5a}}{\partial y_a} = \frac{(x_2 - x_a)}{(l_{2a})^2} - \frac{(x_1 - x_a)}{(l_{1a})^2}
$$

No "ponto"  $Xa = Xo$  e  $Ya = Yo$ :

$$
\left. \frac{\partial l_{1a}}{\partial xa} \right|_{\mathbf{X}a = \mathbf{X}_0} = -\frac{x_1 - x_o}{l_{1o}} = -\frac{842,281 - 1065,2}{244,453} = 0,911907
$$

$$
\left.\frac{\partial l_{1a}}{\partial ya}\right|_{ya=y_0} = -\frac{y_1 - y_o}{l_{1o}} = -\frac{925,523 - 825,2}{244,453} = -0,410397
$$

Analogamente;

$$
\left(\frac{\partial l_{2a}}{\partial xa}\right)_{xo} = -0,846831 \qquad \left(\frac{\partial l_{2a}}{\partial ya}\right)_{xo} = -0,531862 \qquad .
$$

$$
\left(\partial I_{3a}\right)_{\chi_{0}} = -0.991391 \qquad \left(\partial I_{3a}\right)_{\chi_{0}} = 0.130937 \qquad \qquad .
$$

$$
\left(\frac{\partial l_{4a}}{\partial xa}\right)_{xo} = 0,802972 \qquad \qquad \left(\frac{\partial l_{4a}}{\partial ya}\right)_{xo} = 0,596017 \qquad .
$$

$$
\left.\frac{\partial l_{5a}}{\partial xa}\right|_{\mathbf{X}_a=\mathbf{X}_0} = -\frac{996,249 - 825,2}{(321,603)^2} + \frac{925,523 - 825,2}{(244,512)^2}
$$

.

.

.

$$
\left. \frac{\partial I_{5a}}{\partial xa} \right|_{\mathbf{X}a = \mathbf{X}_0} = 0,0000250 \ rad = 5,163394''
$$

$$
\left.\frac{\partial l_{5a}}{\partial ya}\right|_{\mathbf{X}a=\mathbf{X}_0} = \frac{1337,544 - 1065,2}{(321,603)^2} - \frac{842,281 - 1065,2}{(244,512)^2}
$$

$$
\left. \frac{\partial l_{5a}}{\partial ya} \right|_{\mathbf{X}a = \mathbf{X}_0} = 0.00636354 \text{ rad} = 1312.573787''
$$

Resulta:

$$
\mathbf{A} = \begin{pmatrix} 0.911907 & -0.410397 \\ -0.846831 & -0.531862 \\ -0.991391 & 0.130937 \\ 0.802972 & 0.596017 \\ 5.163394 & 1312.573787 \end{pmatrix}.
$$

Resolver o sistema de equações normais  $A^T P A X - A^T P L = 0$ 

$$
\mathbf{N} = \mathbf{A}^{\mathrm{T}} \mathbf{P} \mathbf{A} = \begin{pmatrix} 12533,0196 & 3208,0430 \\ 3208,0430 & 434811,5411 \end{pmatrix}
$$

$$
\mathbf{N}^{-1} = (\mathbf{A}^{\mathrm{T}} \mathbf{P} \mathbf{A})^{-1} = \begin{pmatrix} 12533,0196 & 3208,0430 \\ 3208,0430 & 434811,5411 \end{pmatrix} \qquad U = \mathbf{A}^{\mathrm{T}} \mathbf{P} L = \begin{pmatrix} 649,61871 \\ -6031,984978 \end{pmatrix}
$$

$$
\mathbf{X} = (\mathbf{A}^{\mathrm{T}} \mathbf{P} \mathbf{A})^{-1} (\mathbf{A}^{\mathrm{T}} \mathbf{P} \mathbf{L}) = \begin{pmatrix} 0,055400 \\ -0,014281 \end{pmatrix}
$$

Parâmetros ajustados

$$
\mathbf{Xa} = \mathbf{Xo} + \mathbf{X} = \begin{pmatrix} 1065,2 \\ 825,2 \end{pmatrix} + \begin{pmatrix} 0,05540 \\ -0,014281 \end{pmatrix} \qquad \mathbf{X_a} = \begin{pmatrix} 1065,2554 \\ 825,1867 \end{pmatrix}
$$

Vetor dos resíduos do ajustamento:

$$
\mathbf{V} = \mathbf{AX} - \mathbf{L} = \begin{pmatrix} 0.05638 \\ -0.03932 \\ -0.05680 \\ -0.3597 \\ -18.4589 \end{pmatrix} - \begin{pmatrix} 0.058 \\ -0.034 \\ -0.030 \\ 0.041 \\ -18.87 \end{pmatrix} \Rightarrow \qquad \mathbf{V} = \begin{pmatrix} -0.0019 \\ -0.0055 \\ -0.02727 \\ -0.00597 \\ -0.0112 \end{pmatrix}.
$$

Variância "a posteriori"

$$
\hat{\sigma}_o^2 = \frac{\mathbf{V}^T \mathbf{P} \mathbf{V}}{n - u} = \frac{0.8436}{5 - 2} \implies \hat{\sigma}_o^2 = 0.281
$$

Matriz variância-covariância dos parâmetros:

$$
\Sigma_{XA} = \Sigma_{XX} = \hat{\sigma}_0^2 \cdot N^{-1}
$$
  

$$
\Sigma_{XA} = \begin{pmatrix} 0.00007981 & -0.00000059 \\ -0.00000059 & 0.00000230 \end{pmatrix} m^2
$$
  

$$
\sigma_{xa} = 0.009 m \qquad \sigma_{ya} = 0.002 m
$$

$$
\sigma_{_{xa\,ya}} = 0,00000059 \, m^2
$$

$$
\sigma_{\rm x\alpha\,ya}=-0,\!0044
$$

Observações ajustadas

$$
\mathbf{La} = \mathbf{Lb} + \mathbf{V} = \begin{pmatrix} 244,512 \\ 321,570 \\ 773,154 \\ 279,992 \\ 123^{\circ}38'01,40 \end{pmatrix} + \begin{pmatrix} -0,0019 \\ -0,0055 \\ -0,02727 \\ -0,00597 \\ -0,0112 \end{pmatrix}
$$

 $\overline{\phantom{a}}$  $\overline{\phantom{a}}$  $\overline{\phantom{a}}$  $\overline{\phantom{a}}$  $\overline{\phantom{a}}$  $\overline{\phantom{a}}$ ⎠ ⎞  $\overline{\phantom{a}}$  $\overline{\phantom{a}}$  $\lfloor$  $\overline{a}$  $\overline{\phantom{a}}$  $\mathsf I$ ⎝  $\big($ = 123º38´01,39´´ 279,986 773,127 321,564 244,510 **La**

Comparação da variância "a priori" com a variância "a posteriori"

A variância "a priori" foi "adotada" como  $\sigma_o^2 = 1$  e a variância "a posteriori" foi calculada  $\hat{\sigma}_o^2 = 0.281$ 

Hipótese básica:  $H_o$  :  $\sigma_o^2 = \hat{\sigma}_o^2$ 

Hipótese básica:  $H_a$  :  $\sigma_o^2 \neq \hat{\sigma_o}^2$ 

Estatística qui-quadrado ( $\hat{\chi}^2$ ) calculada:

$$
\hat{\chi}^2 = \frac{\hat{\sigma}_o^2 + r}{\sigma_o^2} = \frac{0.28 \cdot 3}{1} = 0.84
$$

Qui-quadrado teórico ( $\chi^2$ ) com  $\alpha = 5%$  (analisando as duas caudas da curva de distribuição quiquadrado)

$$
\frac{1}{2} \cdot \alpha = 0.025 \, ; \qquad \left(1 - \frac{1}{2}\right) \cdot \alpha = 0.975
$$

Entrando na tabela de distribuição qui-quadrado em função do número de redundância e a probabilidade, achamos os valores críticos para o nível de significância 5%.

$$
\chi^2_{3;0,025} = 0,216 \qquad ; \qquad \chi^2_{3;0,975} = 9,348
$$

Como a estatística calculada ( $\hat{\chi}^2 = 0.84$ ) está entre os valores críticos a hipótese básica não é rejeitada

## **Capítulo 6 - Qualidade do Ajustamento**

O controle de qualidade de ajustamento dispõe de mecanismo de teste estatístico para detectar e remover possíveis erros grosseiros e, além disso, avaliar os efeitos dos erros grosseiros não detectáveis nos parâmetros desconhecidos. A eficiência desses testes dependerá da controlabilidade (número de redundância) das observações, ou seja, quanto mais controláveis forem as observações, maior será a probabilidade de se detectar falhas através dos testes estatísticos. Esse controle sobre as observações expressa a confiabilidade do ajustamento.

## **6.1 Teste de Hipóteses**

Testes hipóteses consistem em ferramentas estatísticas amplamente usadas por engenheiros e cientistas em combinação com o método dos mínimos de quadrados. Esses testes são freqüentemente usados para comparar resultados experimentais com determinado padrão. Nestes testes busca-se avaliar, através de certas estatísticas amostrais (média e desvio padrão), a consistência da suposição de que uma certa amostra foi realmente extraída de uma população com determinada função de distribuição.

As suposições (hipóteses) estatísticas formalizam-se através de sentenças (explícita ou implícita) sobre a probabilidade de distribuição de uma determinada variável estocástica. Assim, os testes de hipóteses são procedimentos que conduzem a uma decisão acerca de suposições (com base em uma amostra). Por exemplo, a detecção dos erros grosseiros é feita através da formulação de hipóteses estatísticas sobre existência ou não de erros grosseiros nas observações de determinado ajustamento.

No ajustamento, o modelo matemático e modelo estocástico são baseados em um conjunto de suposições que correspondem às hipóteses estatísticas. Neste caso, testes estatísticos são usados para verificar a validade dessas hipóteses. Por exemplo, os pressupostos básicos dos modelos matemáticos e estatísticos dos ajustamentos de observações geodésicas ou topográicas são:

- $\checkmark$ Inexistência de erros grosseiros nas observações;
- $\checkmark$ O modelo matemático fornece uma descrição correta das relações entre as observações e os parâmetros desconhecidos;
- $\checkmark$ O modelo estocástico escolhido para as observações descreve corretamente as propriedades estocásticas das observações.

A decisão de um teste de hipótese implica a **não rejeição ou a rejeição** da hipótese nula, que correspondem a quatro casos possíveis, mostrados na Figura 6.1:

- não rejeição de uma hipótese realmente verdadeira;
- rejeição de uma hipótese realmente verdadeira erro tipo I;
- rejeição de uma hipótese realmente falsa;
- não rejeição de uma hipótese realmente falsa erro tipo II.

O erro indicado na letra (b) é conhecido como erro do tipo I (ou erro alfa - α**).** A probabilidade máxima admitida de se correr o risco de um erro tipo I é conhecida como *nível de significância.* Em outras palavras, nível de significância é probabilidade de se rejeitar uma hipótese H<sub>0</sub> verdadeira:

$$
\alpha = P(\text{rejeitar } H_o \mid H_o \text{ verdadeira})
$$

O nível de significância geralmente é fixado "*a priori"*, e os valores usuais em Geodésia são  $\alpha = 0.05$  (5%) ou  $\alpha = 0.1$  (10%).

O erro indicado na letra (d) é conhecido como erro do Tipo II (ou erro beta - β**).** A probabilidade de se incorrer em um erro desse tipo é expressa por:

$$
\beta = P \ (aceitar \ H_o \mid H_o \ false)
$$

Chama-se *potência do teste* à probabilidade de rejeitar a hipótese nula quando a hipótese alternativa é verdadeira, ou seja, tomar a decisão correta de rejeitar observação com erros grosseiros. A importância da potência do teste é sua capacidade de revelar a falsidade de H<sub>0</sub> quando a hipótese alternativa H<sub>a</sub> é verdadeira.

$$
1 - \beta = P \ (rejeitar \ H_o \mid H_o \ false)
$$

É importante ressaltar que as observações obtidas na Mensuração são consideradas amostras extraídas de uma população, por isso a razão de testá-las por meio de testes de hipóteses, a fim de concluir sobre sua aceitação ou não. Os dados de amostras que resultem em valores discordantes da hipótese nula devem ser testados para verificar: se a discordância é significativa (não aleatória), o que implicaria sua rejeição, ou se essa discordância pode ser simplesmente atribuída ao acaso, o que não invalidaria a hipótese.

| Situação<br>Real<br>Decisão  | Hipótese Ho é<br>VERDADEIRA                              | Hipótese Ho é<br>FALSA                                      |
|------------------------------|----------------------------------------------------------|-------------------------------------------------------------|
| H0 NÃO F<br><b>RFJEITADA</b> | .<br>Decisão Correta<br>$P = 1-\alpha$                   | Decisão Incorreta<br>$P = \beta$<br>$\langle$ erro Tipo II) |
| Ho É<br>REJEITADA            | Decisão Incorreta<br>$P = \alpha$<br>$($ erro Tipo I $)$ | Decísão Correta<br>$P = 1-\beta$                            |

**Figura 6.1 - Quadro de decisões e suas probabilidades.**

O investigador deve planejar os testes de hipóteses que suportarão suas decisões, buscando minimizar o risco de uma decisão incorreta. Entretanto, a Figura 6.2 ressalta uma situação paradoxal; pois a área hachurada da direita mostra a região de rejeição da hipótese nula  $H_0$ , ou seja, a probabilidade de um erro do tipo I, já a área hachurada da esquerda corresponde à probabilidade de não rejeição de H<sub>0</sub> quando Ha é verdadeira; ou seja, probabilidade de se cometer um erro do tipo II. Não é possível tornar ambos os erros, α e β, arbitrariamente pequenos, pois a tentativa de diminuir a probabilidade de um erro implica o aumento da probabilidade do outro.

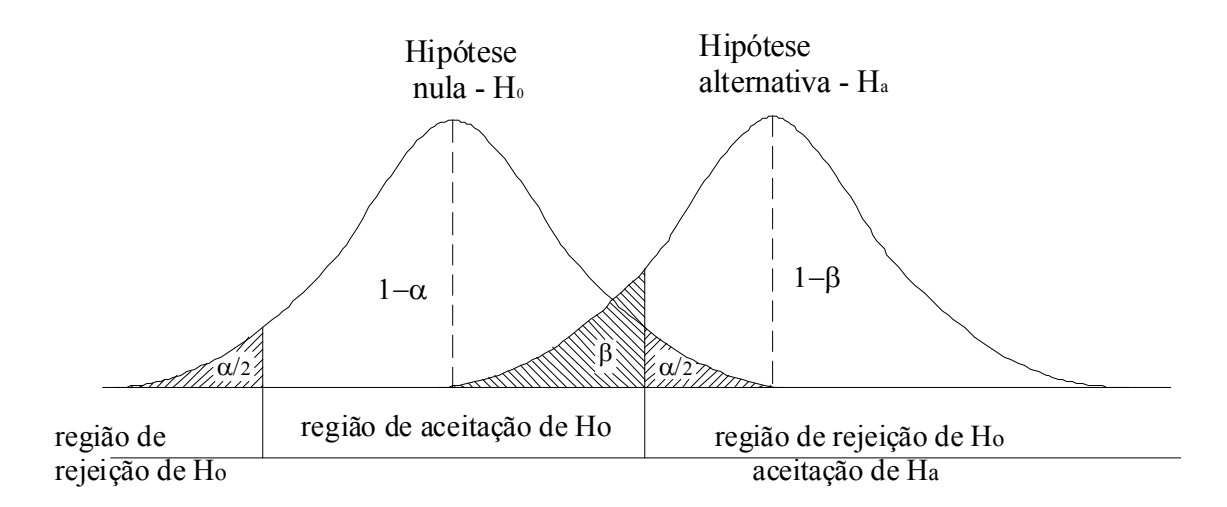

**Figura 6.2 - Representação dos erros Tipo I (**α**) e Tipo II (**β**)**

## **6.2 Detecção "Outlier" e Localização de Erro Grosseiro**

A teoria do ajustamento pelo MMQ pressupõe a eliminação dos erros grosseiros e os sistemáticos por algum processo anterior ao ajustamento, portanto apenas erros aleatórios deveriam perturbar os dados. Mas como nem sempre esses pressupostos são atendidos, é imprescindível a verificação da

confiabilidade das observações e do modelo matemático. Assim, os resíduos das observações ajustadas são submetidos a testes estatísticos que buscam detectar "outliers", localizar e eliminar de erros grosseiros. É importante relembrar que os procedimentos de pós-ajustamento buscam detectar e eliminar, somente, erros grosseiros de pequena magnitude, pois é assumido que erros grosseiros de grande magnitude já foram eliminados por procedimentos de controle anteriores ao ajustamento.

#### **6.2.1 Outliers**

A existência de erro grosseiro eleva a amplitude dos resíduos que se manifesta pelo aparecimento dos "outliers". "Outlier" pode ser definido como um resíduo que, conforme determinado teste estatístico, excede certo valor limite, baseado em suposições das propriedades dos parâmetros estocásticos das observações. Assim, na maioria das vezes, os "outliers" correspondem a resíduos causados por erros grosseiros.

## **6.3 Testes de Qualidade do Ajustamento**

#### **6.3.1 Teste Global da Variância "***a Posteriori"*

Este teste estatístico multidimensional que foi proposto por Baarda (1968) para detectar a existência de inconsistências do ajustamento é sempre o primeiro teste a ser aplicado após o ajustamento. Ele é, também, conhecido como teste do modelo geral, pois testa o modelo como um todo. Por ser muito geral, esse teste não é capaz de definir a natureza das inconsistências detectadas e muito menos localizá-las. Entretanto, uma qualidade importante deste teste é a simplicidade e a capacidade de indicar as prováveis causas da falha da suposição básica.

Este teste faz a comparação entre a variância "*a priori"* e a variância "*a posteriori"*. Obviamente esse teste somente tem significado quando variância "*a priori*" (σ<sub>o</sub><sup>2</sup>) é conhecida, isto é, quando se tem algum conhecimento prévio sobre a precisão das observações. Já a variância "*a posteriori*" ( $\hat{\sigma}_o^2$ ) é uma estimativa imparcial da variância "*a priori"* e é obtida, após o ajustamento das observações, a partir da matriz dos resíduos (**V**), pela Eq. (6.1):

$$
\hat{\sigma}_o^2 = \frac{\mathbf{V}^T \mathbf{P} \mathbf{V}}{r}
$$
 (6.1)

onde:

**V** : Matriz dos resíduos do ajustamento;

**P** : Peso das observações;

*r* : Grau de liberdade, obtido pela diferença entre o número de equações e o número de incógnitas a ser determinado.

A comparação entre a variância "*a priori"* e a variância "*a posteriori"* é um indicador da qualidade do ajustamento. Caso haja discrepância entre a variância "*a priori"* e a variância "*a posteriori"*, aplica-se o teste de hipótese que se baseia na distribuição qui-quadrado  $(\chi^2)$  para verificar a significância da discrepância em relação ao nível de confiança pré-estabelecido.

O teste de hipótese da variância *"a posteriori"* baseia-se na estatística definida pela expressão:

$$
\chi^{*^2}(r) = \frac{\mathbf{V}^{\mathrm{T}} \mathbf{P} \mathbf{V}}{\sigma_o^2} = \frac{\hat{\sigma}_o^2 \cdot r}{\sigma_o^2} \tag{6.2}
$$

Portanto:

$$
\frac{\hat{\sigma}_{o}^{2} \cdot r}{\sigma_{o}^{2}} \sim \chi^{2}(r) \tag{6.3}
$$

A esperança matemática da distribuição qui-quadrado é grau de liberdade - *r* , a qual somente será atendida se a relação entre a variância "a *posteriori"* e a variância "*a priori*" for igual a um. Então, pode-se formular a hipótese básica a seguir:

$$
H_0: \quad \frac{\hat{\sigma_o}^2}{\sigma_o^2} = 1 \tag{6.4}
$$

#### **6.3.2 Teste Bilateral**

Conforme os propósitos do teste definido pela hipótese nula, podemos aplicar um teste bilateral (duas caudas) ou unilateral (uma cauda).

As hipóteses para o teste bilateral são:

$$
H_0: \hat{\sigma}_0^2 = \sigma_0^2 \tag{6.1}
$$

$$
H_a: \hat{\sigma}_o^2 \neq {\sigma_o}^2 \tag{6.2}
$$

Então para o nível de significância  $\alpha$ , de acordo com o princípio do teste estatístico bilateral, a hipótese nula não será rejeitada, se:

$$
\chi^{\ast^2} > \chi^2_{r, \frac{\alpha}{2}} \tag{6.3}
$$

ou 
$$
\chi^{\ast 2} < \chi^2_{r, 1 - \frac{\alpha}{2}}
$$
 (6.4)

onde:

 $\chi^{*2}$ : Valor calculado para o teste qui-quadrado Eq. (6.2);

 $\chi^2$ : Valor obtido da tabela de distribuição qui-quadrado.

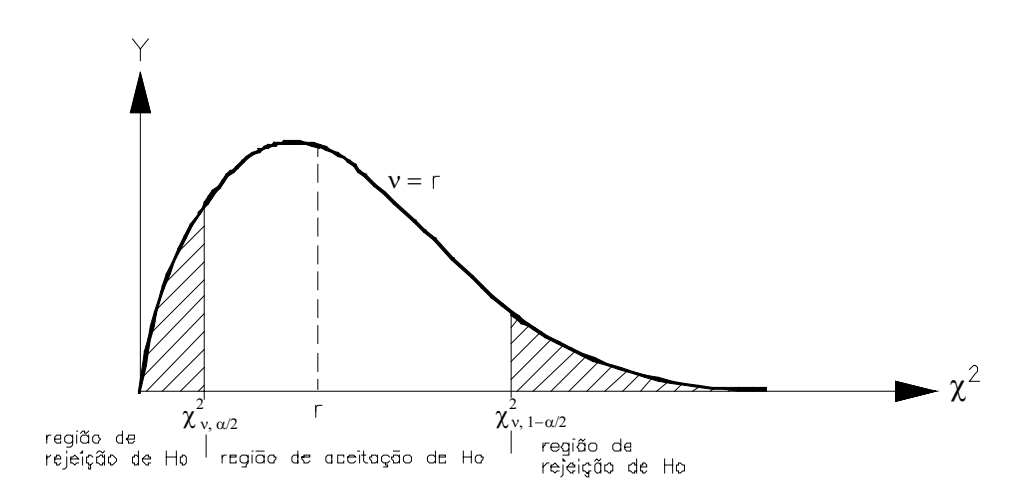

**Figura 6.1 - Regiões de aceitação e rejeição do teste bilateral.**

#### **6.3.3 Teste Unilateral**

Quando o teste global é usado para detectar "outliers" temos a expectativa de que a variância *"a posteriori*" seja maior que a variância "*a priori*" ( $\hat{\sigma}_o^2 > {\sigma_o}^2$  $\hat{\sigma}_0^2 > {\sigma_0}^2$ ). Portanto, as hipóteses a serem testadas são:

$$
H_0: \hat{\sigma}_0^2 = {\sigma_0}^2 \tag{6.1}
$$

Georreferenciamento de Imóveis Rurais – Ajustamento de Observações

$$
H_a: \hat{\sigma_o}^2 > {\sigma_o}^2 \tag{6.2}
$$

Assim o teste recomendado é:

$$
\frac{\hat{\sigma}_0^2}{\sigma_0^2} < \frac{\chi^2_{r,1-\alpha}}{r} \qquad \text{ou} \qquad \frac{\hat{\sigma}_0^2}{\sigma_0^2} < F_{r,\infty;1-\alpha} \tag{6.3}
$$

onde:

F*<sup>r</sup>* , <sup>∞</sup>, <sup>1</sup> <sup>−</sup> <sup>α</sup> : Teste "F" para os graus de liberdade do numerador igual e a *r* e do denominador  $\infty$ , e nível de significância  $1 - \alpha$ .

### **6.3.4 Análise dos Resultados do Teste Global**

Quando a hipótese zero do teste global falhar, uma análise cuidadosa do ajustamento deve ser feita, pois ou a matriz variância-covariância das observações foi mal estimada, ou os resíduos mostram-se grandes devido a erros grosseiros ou sistemáticos, ou então, o modelo matemático escolhido pode ser inconsistente.

Para verificar qual das hipóteses alternativas anteriores causou a falha da hipótese zero, inicia-se a análise pela estimativa de peso.

$$
\chi^{*^2}(r) = \frac{\hat{\mathbf{V}}^{\mathrm{T}} \mathbf{P} \hat{\mathbf{V}}}{\sigma_o^2} = \frac{\sigma_o^2 \cdot \hat{\mathbf{V}}^{\mathrm{T}} \sum_l^{-1} \hat{\mathbf{V}}}{\sigma_o^2}
$$

$$
\chi^{*^2}(r) = \hat{\mathbf{V}}^{\mathrm{T}} \sum_l^{-1} \hat{\mathbf{V}} \tag{6.1}
$$

A Eq. (6.12) mostra que o cálculo da estatística  $\chi^*(r)$  não depende da variância "*a priori*", mas é diretamente proporcional aos resíduos **V**ˆ e inversamente proporcional à matriz variância-covariância ∑*ll* das observações.

Assim, uma estimativa muito pessimista dos erros aleatórios (suposição da matriz variânciacovariância das observações com grande incerteza) tornará o valor  $\chi^{*2}(r)$  menor que o limite inferior do nível de significância (Eq. 6.7).

Já uma estimativa muito otimista dos erros aleatórios (suposição da matriz variância-covariância pequena incerteza) tornará o valor  $\chi^*$  *(r)* maior que o limite superior do nível de significância (Eq. 6.8).

 Assim, no teste bilateral, uma estimativa muito pessimista ou muito otimista dos erros aleatórios das observações gera valores para  $\chi^* (r)$  além dos limites de aleatoriedade da hipótese zero, o que provoca sua rejeição.

No caso do teste unilateral, a rejeição do teste global só ocorre quando a estimativa dos erros aleatórios é muito otimista.

Conforme Kuang (1996), a rejeição da hipótese zero H<sub>0</sub> causada por uma estimativa imprópria da matriz variância-covariância é facilmente reconhecida. Pois, nesses casos, os resíduos obedecem à função de distribuição normal, com esperança de média igual a zero, e provavelmente nenhuma observação produz resíduos excessivos. Portanto se o teste global for rejeitado, mas amplitude dos resíduos se mostrarem compatíveis com a precisão dos equipamentos usados nas medições, tem-se razão suficiente para acreditar que a precisão das observações não foi corretamente estimada e por isso uma nova matriz variância-covariância ∑*ll* pode ser proposta. Na prática, isso pode ser feito escalonando a matriz  $\sum_{ll}$  com variância *" a posteriori* " estimada  $\hat{\sigma}_o^2$ , ou seja:

$$
\hat{\Sigma}_{ll} = \hat{\sigma}_{o}^{2} \cdot \Sigma_{ll}
$$
 (6.2)

onde:

 $\hat{\Sigma}_{ll}$ : matriz variância-covariância das observações escalonada.

Então, o ajustamento será refeito usando essa nova matriz variância-covariância  $\hat{\Sigma}_{ll}$ , que testará aceitação da hipótese nula.

### **6.3.5 Teste "Data Snooping"**

A aplicação da técnica "*data snooping"* é um processo combinado para detecção de "outlier", localização e eliminação dos erros grosseiros. Este método pesquisa por "outlier" e em seguida investiga quais observações contém os erros grosseiros que causaram os "outliers" e, então, as elimina, caso necessário.

#### **1 - Detecção de "Outlier"**

O ajustamento de observações torna explicito os resíduos, mas não revela os erros grosseiros, que os causaram, em outras palavras, após o ajustamento não se têm informações suficientes para apontar as observações incorretas.

Baarda (1968), propôs a denominada "hipótese alternativa convencional", que é uma relação simples e específica entre os vetores dos resíduos estimados **V**ˆ e o erro grosseiro ∇*<sup>l</sup>* , a qual assume a existência de erro grosseiro em apenas uma observação de cada vez.

$$
H_{ac}: \nabla_{l_i} = e_i \cdot \nabla_l \neq 0 \quad (i = 1, 2, \cdots, n)
$$
\n
$$
(6.1)
$$

onde:

 $e_i = (0, 0, \dots, 1, \dots, n)^T$ : é um vetor com elementos iguais a zeros, exceto do valor 1 na enésima posição;

∇*<sup>l</sup> <sup>i</sup>* : é o valor do erro grosseiro da enésima observação *<sup>i</sup> l* .

A concepção da hipótese nula para análise de ajustamento pelo MMQ supõe observações contento somente erros aleatórios, ou seja, as observações se ajustam à função de densidade probabilística normal. Assim os resíduos ajustados, também, devem obedecer a essa distribuição. A hipótese nula proposta para os resíduos é de que sua distribuição obedeça à distribuição normal -  $H_0: \hat{V} \sim N(0, \Sigma_{VV})$ . A divisão dos resíduos por seus respectivos desvios padrão resulta em uma estatística conhecida como resíduo normalizado ou resíduo reduzido que são expressos por pela Eq. (6.15)

$$
w_i = \frac{\hat{v}_i}{\sigma_{v_i}} = \frac{\hat{v}_i}{\sigma_{l_i} \cdot \sqrt{r_i}}
$$
(6.2)

Esses resíduos normalizados ajustam-se à função de distribuição normal reduzida, portanto sua esperança matemática de média é zero e variância igual a 1. Assim, uma outra hipótese nula mais específica pode ser proposta:

$$
H_o: w_i \sim n \ (0, 1) \tag{6.3}
$$

onde:

## *n* ( 0 , 1): Distribuição de densidade normal reduzida.

Assim, para um nível de significância pré-definido α o do teste bilateral, a hipótese nula H<sub>o</sub> será rejeitada, ou seja, um "outlier" será detectado, se:

$$
w_i < n_{\frac{\alpha_o}{2}} \qquad \text{ou} \qquad w_i > n_{1-\frac{\alpha_o}{2}} \tag{6.4}
$$

A técnica "data snooping" consiste de um teste unidimensional que examina apenas um resíduo de cada vez. Esse procedimento é repetido tantas vezes quantas forem as observações supostamente eivadas de erros grosseiros. O nível de significância sugerido por Baarda (1968) é  $\alpha_o = 0.001$  (0,1%), que corresponde a 3,29 desvios padrão. Para este nível de significância a hipótese zero será rejeitada, se:

$$
\left| w_i \right| > 3,29 \qquad \text{ou} \qquad \left| v_i \right| > 3,29 \cdot \sigma_{v_i} \tag{6.5}
$$

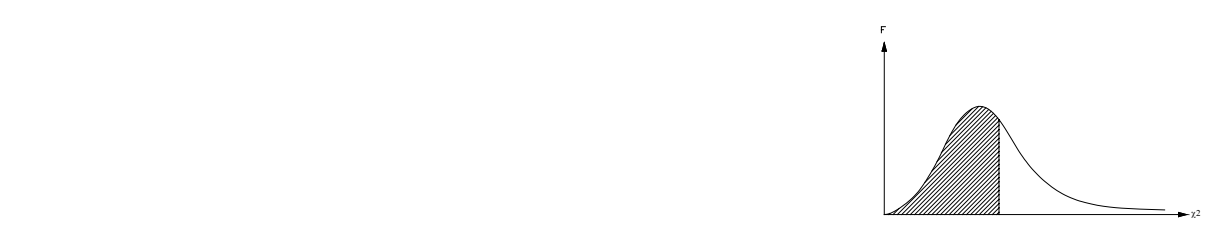

| Grau de          |        |       |       |       |       |       |       |       |        |            |        |        |        |        |
|------------------|--------|-------|-------|-------|-------|-------|-------|-------|--------|------------|--------|--------|--------|--------|
| Liberdade        | 0.005  | 0.01  | 0.025 | 0.05  | 0.1   | 0.2   | 0.3   | 0.5   | 0.7    | $0.8\,$    | 0.95   | 0.975  | 0.99   | 0.995  |
| $\mathbf{1}$     | 0.000  | 0.00  | 0.00  | 0.00  | 0.02  | 0.06  | 0.15  | 0.45  | 1.07   | 1.64       | 3.84   | 5.02   | 6.63   | 7.88   |
| $\boldsymbol{2}$ | 0.010  | 0.02  | 0.05  | 0.10  | 0.21  | 0.45  | 0.71  | 1.39  | 2.41   | 3.22       | 5.99   | 7.38   | 9.21   | 10.60  |
| 3                | 0.072  | 0.11  | 0.22  | 0.35  | 0.58  | 1.01  | 1.42  | 2.37  | 3.66   | 4.64       | 7.81   | 9.35   | 11.34  | 12.84  |
| 4                | 0.207  | 0.30  | 0.48  | 0.71  | 1.06  | 1.65  | 2.19  | 3.36  | 4.88   | 5.99       | 9.49   | 11.14  | 13.28  | 14.86  |
| 5                | 0.412  | 0.55  | 0.83  | 1.15  | 1.61  | 2.34  | 3.00  | 4.35  | 6.06   | 7.29       | 11.07  | 12.83  | 15.09  | 16.75  |
| 6                | 0.676  | 0.87  | 1.24  | 1.64  | 2.20  | 3.07  | 3.83  | 5.35  | 7.23   | 8.56       | 12.59  | 14.45  | 16.81  | 18.55  |
| 7                | 0.989  | 1.24  | 1.69  | 2.17  | 2.83  | 3.82  | 4.67  | 6.35  | 8.38   | 9.80       | 14.07  | 16.01  | 18.48  | 20.28  |
| 8                | 1.344  | 1.65  | 2.18  | 2.73  | 3.49  | 4.59  | 5.53  | 7.34  | 9.52   | 11.03      | 15.51  | 17.53  | 20.09  | 21.95  |
| 9                | 1.735  | 2.09  | 2.70  | 3.33  | 4.17  | 5.38  | 6.39  | 8.34  | 10.66  | 12.24      | 16.92  | 19.02  | 21.67  | 23.59  |
| 10               | 2.156  | 2.56  | 3.25  | 3.94  | 4.87  | 6.18  | 7.27  | 9.34  | 11.78  | 13.44      | 18.31  | 20.48  | 23.21  | 25.19  |
| 11               | 2.603  | 3.05  | 3.82  | 4.57  | 5.58  | 6.99  | 8.15  | 10.34 | 12.90  | 14.63      | 19.68  | 21.92  | 24.72  | 26.76  |
| 12               | 3.074  | 3.57  | 4.40  | 5.23  | 6.30  | 7.81  | 9.03  | 11.34 | 14.01  | 15.81      | 21.03  | 23.34  | 26.22  | 28.30  |
| 13               | 3.565  | 4.11  | 5.01  | 5.89  | 7.04  | 8.63  | 9.93  | 12.34 | 15.12  | 16.98      | 22.36  | 24.74  | 27.69  | 29.82  |
| 14               | 4.075  | 4.66  | 5.63  | 6.57  | 7.79  | 9.47  | 10.82 | 13.34 | 16.22  | 18.15      | 23.68  | 26.12  | 29.14  | 31.32  |
| 15               | 4.601  | 5.23  | 6.26  | 7.26  | 8.55  | 10.31 | 11.72 | 14.34 | 17.32  | 19.31      | 25.00  | 27.49  | 30.58  | 32.80  |
| 16               | 5.142  | 5.81  | 6.91  | 7.96  | 9.31  | 11.15 | 12.62 | 15.34 | 18.42  | 20.47      | 26.30  | 28.85  | 32.00  | 34.27  |
| 17               | 5.697  | 6.41  | 7.56  | 8.67  | 10.09 | 12.00 | 13.53 | 16.34 | 19.51  | 21.61      | 27.59  | 30.19  | 33.41  | 35.72  |
| 18               | 6.265  | 7.01  | 8.23  | 9.39  | 10.86 | 12.86 | 14.44 | 17.34 | 20.60  | 22.76      | 28.87  | 31.53  | 34.81  | 37.16  |
| 19               | 6.844  | 7.63  | 8.91  | 10.12 | 11.65 | 13.72 | 15.35 | 18.34 | 21.69  | 23.90      | 30.14  | 32.85  | 36.19  | 38.58  |
| 20               | 7.434  | 8.26  | 9.59  | 10.85 | 12.44 | 14.58 | 16.27 | 19.34 | 22.77  | 25.04      | 31.41  | 34.17  | 37.57  | 40.00  |
| 21               | 8.034  | 8.90  | 10.28 | 11.59 | 13.24 | 15.44 | 17.18 | 20.34 | 23.86  | 26.17      | 32.67  | 35.48  | 38.93  | 41.40  |
| 22               | 8.643  | 9.54  | 10.98 | 12.34 | 14.04 | 16.31 | 18.10 | 21.34 | 24.94  | 27.30      | 33.92  | 36.78  | 40.29  | 42.80  |
| 23               | 9.260  | 10.20 | 11.69 | 13.09 | 14.85 | 17.19 | 19.02 | 22.34 | 26.02  | 28.43      | 35.17  | 38.08  | 41.64  | 44.18  |
| 24               | 9.886  | 10.86 | 12.40 | 13.85 | 15.66 | 18.06 | 19.94 | 23.34 | 27.10  | 29.55      | 36.42  | 39.36  | 42.98  | 45.56  |
| 25               | 10.520 | 11.52 | 13.12 | 14.61 | 16.47 | 18.94 | 20.87 | 24.34 | 28.17  | 30.68      | 37.65  | 40.65  | 44.31  | 46.93  |
| 26               | 11.160 | 12.20 | 13.84 | 15.38 | 17.29 | 19.82 | 21.79 | 25.34 | 29.25  | 31.79      | 38.89  | 41.92  | 45.64  | 48.29  |
| 27               | 11.808 | 12.88 | 14.57 | 16.15 | 18.11 | 20.70 | 22.72 | 26.34 | 30.32  | 32.91      | 40.11  | 43.19  | 46.96  | 49.64  |
| 28               | 12.461 | 13.56 | 15.31 | 16.93 | 18.94 | 21.59 | 23.65 | 27.34 | 31.39  | 34.03      | 41.34  | 44.46  | 48.28  | 50.99  |
| 29               | 13.121 | 14.26 | 16.05 | 17.71 | 19.77 | 22.48 | 24.58 | 28.34 | 32.46  | 35.14      | 42.56  | 45.72  | 49.59  | 52.34  |
| 30               | 13.787 | 14.95 | 16.79 | 18.49 | 20.60 | 23.36 | 25.51 | 29.34 | 33.53  | 36.25      | 43.77  | 46.98  | 50.89  | 53.67  |
| 40               | 20.707 | 22.16 | 24.43 | 26.51 | 29.05 | 32.34 | 34.87 | 39.34 | 44.16  | 47.27      | 55.76  | 59.34  | 63.69  | 66.77  |
| 50               | 27.991 | 29.71 | 32.36 | 34.76 | 37.69 | 41.45 | 44.31 | 49.33 | 54.72  | 58.16      | 67.50  | 71.42  | 76.15  | 79.49  |
| 60               | 35.534 | 37.48 | 40.48 | 43.19 | 46.46 | 50.64 | 53.81 | 59.33 | 65.23  | 68.97      | 79.08  | 83.30  | 88.38  | 91.95  |
| 70               | 43.275 | 45.44 | 48.76 | 51.74 | 55.33 | 59.90 | 63.35 | 69.33 | 75.69  | 79.71      | 90.53  | 95.02  | 100.43 | 104.21 |
| 80               | 51.172 | 53.54 | 57.15 | 60.39 | 64.28 | 69.21 | 72.92 | 79.33 | 86.12  | 90.41      | 101.88 | 106.63 | 112.33 | 116.32 |
| 90               | 59.196 | 61.75 | 65.65 | 69.13 | 73.29 | 78.56 | 82.51 | 89.33 | 96.52  | 101.05     | 113.15 | 118.14 | 124.12 | 128.30 |
| 100              | 67.328 | 70.06 | 74.22 | 77.93 | 82.36 | 87.95 | 92.13 | 99.33 | 106.91 | $111.67\,$ | 124.34 | 129.56 | 135.81 | 140.17 |

**Tabela 6-1 – Distribuição Qui-quadrada (inversa)**

## **Capítulo 7 - Elipse de Erros**

Após o ajustamento das observações GPS, obtém-se a matriz variância-covariância dos parâmetros ajustados em cuja diagonal se encontram as variâncias das coordenadas ajustadas. As raízes dessas variâncias fornecem o erro médio ou precisão (σx, σy e σz) das coordenadas ajustadas. Uma análise de precisão da posição é fornecida pela teoria da elipse de erros bidimensional através da qual se avalia a precisão em todas as direções do plano, e não somente na direção X, Y.

Neste capítulo serão mostradas duas abordagens de estudo da teoria da elipse de erros bidimensionais: a clássica e outra usando a tecnologia do círculo de Mohr.

A determinação da elipse erro consiste, basicamente, em calcular o valor dos seus semi-eixos principais e a direção do semi-eixo maior. Esses valores são obtidos através da aplicação da teoria de propagação erros à matriz variância-covariância das coordenadas ajustadas e à equação de rotação de eixos. A matriz variância-covariância, que é representada por  $\Sigma_{xx}$ , é obtida pela Eq. (7.1).

$$
\Sigma_{xx} = \hat{\sigma}_o^2 \cdot \left( \mathbf{A}^T \mathbf{P} \mathbf{A} \right)^{-1} = \begin{pmatrix} \sigma_x^2 & \sigma_{xy} \\ \sigma_{yx} & \sigma_y^2 \end{pmatrix}
$$
(7.1)

onde:

- ∑**xx** : matriz variância-covariância das coordenadas ajustadas;
- σˆ 2 <sup>o</sup> : variância "*a posteriori*";
- **A** : matriz dos coeficientes das equações de observação;
- **P** : matriz dos pesos das observações;

 $Q_{xx} = (A^{T}PA)^{-1}$ : matriz co-fatores da matriz variância-covariância das coordenadas ajustadas;

 $\sigma_x^2$ ,  $\sigma_y^2$ : variância das coordenadas ajustadas X e Y, respectivamente;

 $\sigma_{xy}$ : covariância x, y;

## **7.1 Análise Clássica da Elipse de Erro**

Aplicando-se a teoria de propagação dos erros à matriz variância-covariância, através dos coeficientes da função de rotação dos eixos coordenados X, Y, obtém-se a matriz variância-covariância correspondente a uma direção qualquer  $\varphi$ .

$$
\Sigma_{xx_{\varphi}} = \begin{pmatrix} \sigma_{x_{\varphi}}^2 & \sigma_{xy_{\varphi}} \\ \sigma_{yx\varphi} & \sigma_{y_{\varphi}}^2 \end{pmatrix}
$$
 (7.1)

Os valores dos elementos da matriz  $\sum_{\mathbf{x} \neq \emptyset}$  podem ser calculados pelas equações: (7.3), (7.4) e (7.5).

$$
\sigma_{\varphi}^{2} = \sigma_{x}^{2} \cdot \cos^{2} \varphi + \sigma_{y}^{2} \cdot \sin^{2} \varphi + 2 \cdot \sigma_{xy}^{2} \cdot \sin \varphi \cdot \cos \varphi \qquad (7.2)
$$

$$
\sigma_{y_{\phi}} = \sigma_x^2 \cdot \text{sen}^2 \varphi + \sigma_y^2 \cdot \text{cos}^2 \varphi - 2 \cdot \sigma_{xy} \cdot \text{sen} \varphi \cdot \text{cos} \varphi \qquad (7.3)
$$

$$
\sigma_{xy_{\phi}} = -(\sigma_x^2 - \sigma_y^2) \cdot \operatorname{sen} \varphi \cdot \cos \varphi + \sigma_{xy} \cdot (\cos^2 \varphi - \operatorname{sen}^2 \varphi) \tag{7.4}
$$

A Eq. (4.3) é a expressão de uma curva conhecida como podária com origem no ponto, (GEMAEL, 1994), desta curva obtém-se o valor da variância para qualquer direção  $\varphi$  desejada. Derivando essa equação e igualando-a a zero, obtém-se a Eq. (7.6), que fornece o ângulo correspondente à direção da maior ou menor variância da curva podária. A raiz quadrada da variância calculada com esse ângulo corresponde a um dos semi-eixos principais da elipse de erro. O outro eixo principal da elipse é perpendicular a esse primeiro eixo principal. Neste estudo, foram considerados positivos os ângulos de sentido anti-horário, e tendo por origem, o eixo das abscissas do sistema de coordenadas X, Y.

$$
tg(2\varphi) = \frac{2 \cdot \sigma_{xy}}{\sigma_x^2 - \sigma_y^2}
$$
 (7.5)

A fim de diferenciar do ângulo <sup>ϕ</sup> , correspondente a uma direção qualquer da podária, o ângulo do eixo principal determinado pela Eq. (7.6) será representado por  $\psi$ . E em função deste ângulo pode-se determinar os valores dos semi-eixos principais da elipse de erro (σ<sub>máx</sub> e σ<sub>mín</sub>), a partir das Eq. (7.7) e (7.8).

$$
\sigma_{\text{max}}^2 = \sigma_x^2 \cdot \cos^2 \psi + \sigma_y^2 \cdot \text{sen}^2 \psi + \sigma_{xy} \cdot \text{sen} (2\psi) \tag{7.6}
$$

$$
\sigma_{\min}^2 = \sigma_x^2 \cdot \text{sen}^2 \psi + \sigma_y^2 \cdot \text{cos}^2 \psi - \sigma_{xy} \cdot \text{sen} (2\psi) \tag{7.7}
$$

As Eq. (6.7) e (6.8) podem ser reescritas através do uso de identidades trigonométricas para substituir as funções quadráticas *sen<sup>2</sup> y e cos<sup>2</sup> y* por outras mais simples. Então, têm-se as Eq. (7.9) e (7.10) que são idênticas às que aparecem na literatura sobre elipse de erro.

$$
\sigma_{\text{max}}^2 = \left(\frac{\sigma_x^2 + \sigma_y^2}{2}\right) + \left(\frac{\sigma_x^2 - \sigma_y^2}{2}\right) \cdot \cos(2\psi) + \sigma_{xy} \cdot \text{sen}(2\psi) \tag{7.8}
$$

$$
\sigma_{min}^2 = \left(\frac{\sigma_x^2 + \sigma_y^2}{2}\right) - \left(\frac{\sigma_x^2 - \sigma_y^2}{2}\right) \cdot \cos(2\psi) - \sigma_{xy} \cdot \text{sen}(2\psi) \tag{7.9}
$$

Os valores máximos e mínimos da variância, também, podem ser expressos de forma mais compacta pelas Eq. (7.11) e (7.12). Essas expressões, embora mais simples, são pouco encontradas na literatura.

$$
\sigma_{\text{max}}^2 = \sigma_y^2 + \sigma_{xy} \cdot \cot(y) \tag{7.10}
$$

$$
\sigma_{\min}^2 = \sigma_x^2 - \sigma_{xy} \cdot \cot y \tag{7.11}
$$

## **7.2 Análise da Elipse de Erro através do Círculo de Mohr**

A técnica do círculo de Mohr foi desenvolvida pelo engenheiro Otto Mohr em 1882, e é usada normalmente para representação gráfica do estado plano de tensões, análise de esforços cisalhantes da mecânica dos solos.

O uso dessa técnica para avaliar a precisão de ajustamento, da mesma forma que na análise clássica, baseia-se nos valores da matriz variância-covariância dos parâmetros desconhecidos ajustados ( $\Sigma_{xx}$ ). Os valores de variância e covariância dos pontos são representados em posições diametralmente opostas no círculo de Mohr, através de dois pontos X e Y. As coordenadas desses pontos correspondem aos valores da variância (<sup>σ</sup> ) e covariância (<sup>σ</sup> **x***y* ). A variância é marcada no eixo horizontal (abscissa) e covariância na vertical (ordenada), (HAUG,1984).

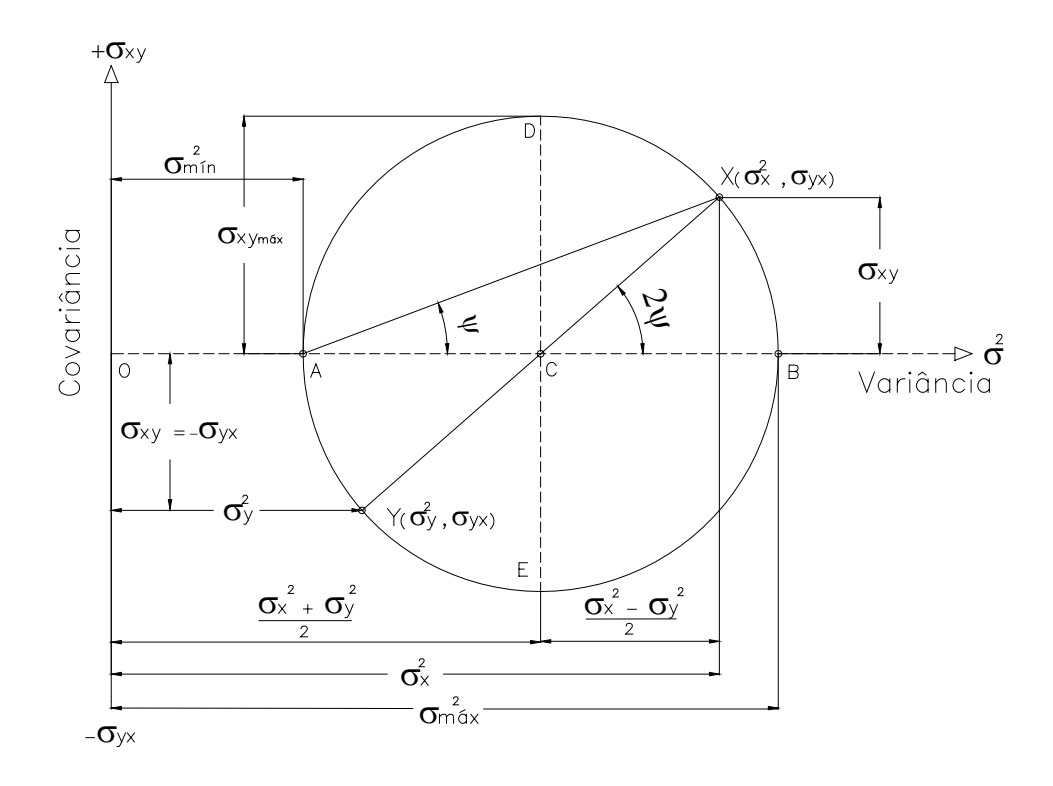

**Figura 7.1 - Círculo de Mohr para análise da elipse de erro. Fonte: Adaptado de Haug,1984**

O uso da técnica do círculo de Mohr, por ser uma solução gráfica, torna fácil a obtenção dos valores máximos e mínimos da variância, bem como dos ângulos correspondentes a esta direção, (HAUG, 1984). A Figura 7.1 mostra os elementos do círculo de Mohr para a análise da elipse de erro. Nessa figura, a variância da direção-X foi assumida como maior que a da direção-Y. Assim as coordenadas dos pontos X  $(\sigma_x^2, \sigma_{xy})$  e Y  $(\sigma_y^2, \sigma_{yx})$  correspondem às variâncias e covariâncias da posição ajustada na direção-X e na direção-Y, respectivamente.

A linha XY entre estes pontos é o diâmetro do círculo de Mohr para esta posição. Embora, as covariâncias  $\sigma_{xy}$  e  $\sigma_{yx}$  tenham valores iguais, elas são consideradas de sinais contrários na análise com círculo de Mohr. Assim, o centro **C** do círculo situa-se sobre o eixo de variância, exatamente no meio da linha XY. As variâncias principais, máxima e mínima, são encontradas pela construção do círculo através dos pontos X e Y, e centro em **C**. A interseção do círculo com o eixo de variância em **B** e **A**, corresponde aos valores máximo e mínimo da variância, respectivamente (HAUG, 1984).

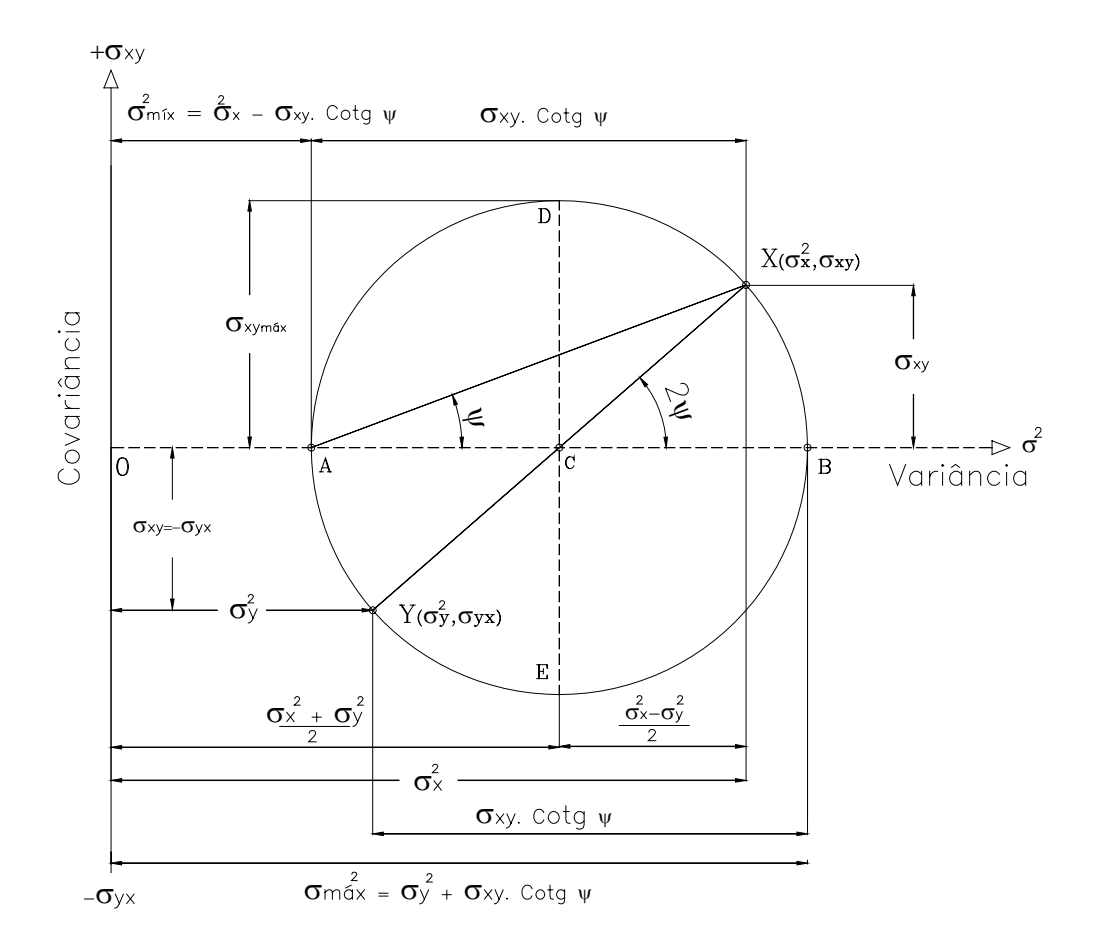

**Figura 7.2 - Outras relações do círculo de Mohr**

As expressões das variâncias máxima e mínima, Eq. (7.9) e (7.10), podem ser facilmente observadas na Figura 7.1, enquanto as Eq. (7.11) e (7.12) são observadas na Figura 7.2.

## **7.3 Padrões das Elipses de Erro**

Os valores de  $\sigma_x^2$ ,  $\sigma_y^2$  e  $\sigma_{xy}$  são os indicadores do comportamento da elipse de erro em relação ao sistema cartesiano X, Y. A covariância, por exemplo, é o elemento que caracteriza a existência do ângulo de rotação (ψ ) dos eixos principais da elipse. A análise da Eq. (7.6), mostra que o valor do ângulo  $\psi$  é zero, quando a covariância ( $\sigma_{xy}$ ) é igual a zero. Como consequência, os eixos principais da elipse corresponderão às raízes dos valores  $\sigma_x^2$  e  $\sigma_y^2$ , conforme Figura 7.3.

Quando os valores  $\sigma_x^2$  e  $\sigma_y^2$  são iguais e  $\sigma_{xy}$  igual a zero, a elipse de erro se degenerará em um círculo.
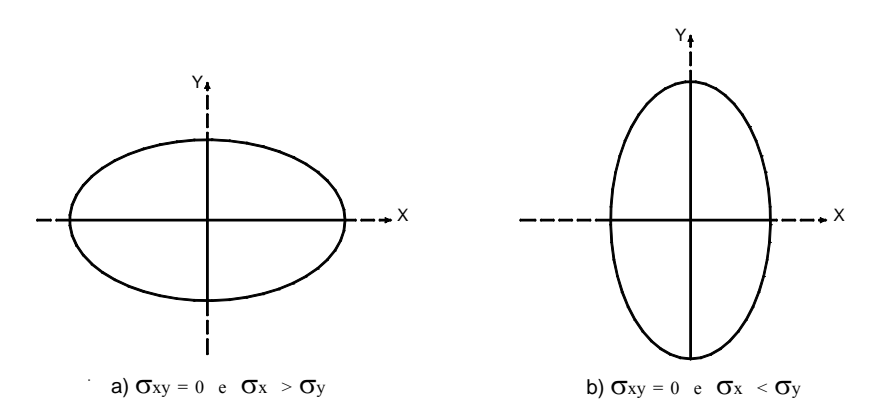

**Figura 7.1 - Padrão da elipse para**  $\sigma_{xy} = 0$ 

Mais dois casos podem ser analisados: o primeiro quando  $\sigma_{xy} > 0$  e o segundo quando  $\sigma_{xy} < 0$ . O primeiro caso é mostrado na Figura 7.4, na qual pode-se perceber o eixo principal maior da elipse orientado na direção na NE – SW do sistema de eixo cartesiano X, Y.

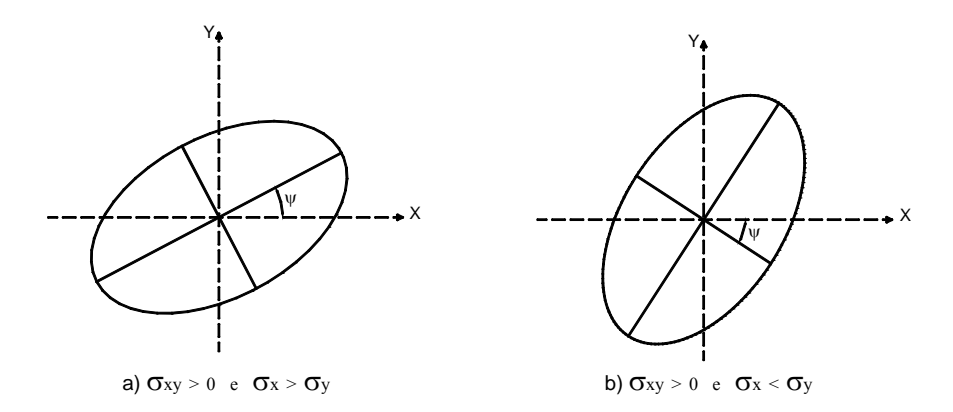

**Figura 7.2 - Padrões da elipse para**  $\sigma_{xy} > 0$ 

O segundo caso, quando  $\sigma_{xy}$  < 0, é mostrado na Figura 7.5, nesse caso o eixo principal maior da elipse está orientado na direção na NW – SE do sistema de eixo cartesiano X, Y.

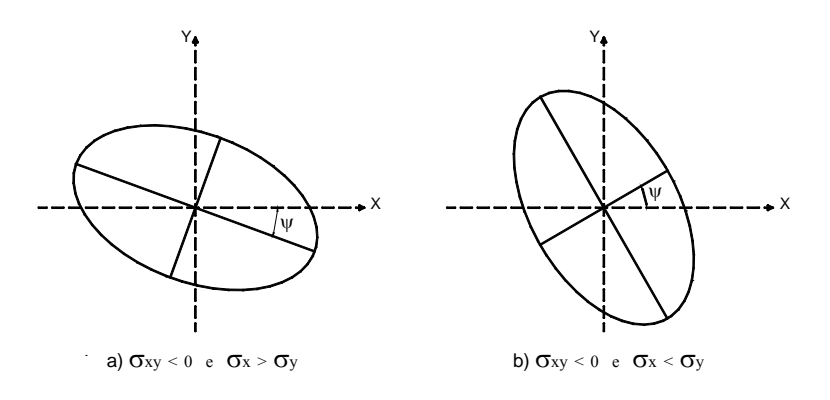

**Figura 7.3 - Padrões da elipse para** < 0 <sup>σ</sup> *xy*

Analisando as Figuras 7.3, 7.4, 7.5, algumas características da elipse de erro em relação aos eixos coordenados X, Y podem ser destacadas. A primeira corresponde ao fato de o eixo principal maior da elipse sempre se aproximar do eixo que possui maior valor de variância. A segunda característica, não tão óbvia quanto a primeira, mostra o fato de que o ângulo  $\psi$  obtido pela Eq. (7.6), tanto pode corresponder ao eixo principal maior como ao eixo principal menor da elipse (Figuras 7.4.b e 7.5.b).

Embora não retratado claramente nas três figuras anteriores, quando  $\sigma_{xy} \neq 0$  e  $\sigma_x^2 = \sigma_y^2$ , o ângulo  $\psi = 45^\circ$ , que é a situação desejável para a elipse erro, pois nesse caso particular, as variâncias  $\sigma_x^2$  e  $\sigma_y^2$  contribuem de forma idênticas para formação da elipse.

As Figuras 7.4.a e 7.5.a mostram o caso em que  $\sigma_{xy} \neq 0$  e  $\sigma_x^2 > \sigma_y^2$ , no qual se observa que o ângulo formado entre o semi-eixo maior da elipse de erro e a abscissa do sistema de eixos coordenados X, Y é menor que 45º.

Já as Figuras 7.4.b e 7.5.b mostram o outro caso em que o ângulo anterior é maior que 45º que corresponde à situação de  $\sigma_{xy} \neq 0$  e  $\sigma_x^2 < \sigma_y^2$ .

Vale salientar que os valores dos eixos da elipse de erro obtidos pelas Eq. (7.9), (7.10), (7.11) e (7.12) correspondem a um desvio padrão (39%).

Este capítulo mostrou um dos aspectos da qualidade do ajustamento pelo MMQ, a precisão das coordenadas, que é obtida a partir da matriz variância-covariância ( $\Sigma_{xx}$ ). Essa precisão é, na verdade, a propagação da matriz variância-covariância das observações através do modelo matemático, sem qualquer influencia do valor das observações, supostas eivadas apenas de erros aleatórios.

# **Capítulo 8 - Linearização de alguns Modelos Funcionais**

## **8.1 Ângulos**

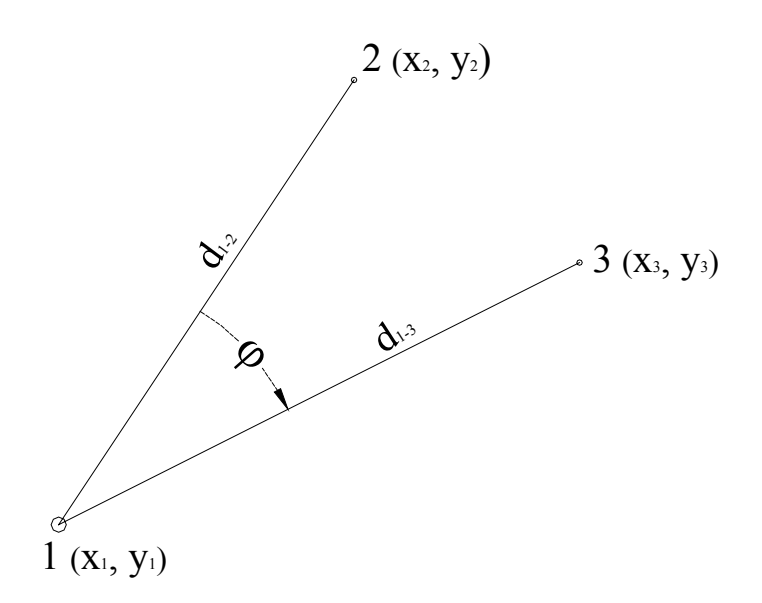

**Figura 8.1 - Esquema de ângulos**

#### **8.1.1 Equação dos ângulos:**

$$
\varphi = \arctan\left(\frac{x_3 - x_1}{y_3 - y_1}\right) - \arctan\left(\frac{x_2 - x_1}{y_2 - y_1}\right) \tag{8.1}
$$

$$
\partial (arc \tan x) = \frac{1}{1 + x^2} \tag{8.2}
$$

A Eq. (6.2) é a expressão da a derivada da função arco tangente.

# **8.1.1.1 Derivada da equação do ângulo (Eq. 8.1) em relação X1 (coordenada do vértice)**

$$
\frac{\partial \varphi}{\partial x_1} = \frac{1}{1 + \left(\frac{x_3 - x_1}{y_3 - y_1}\right)^2} \cdot \frac{\partial}{\partial x_1} \frac{(x_3 - x_1)}{(y_3 - y_1)} - \frac{1}{1 + \left(\frac{x_2 - x_1}{y_2 - y_1}\right)^2} \cdot \frac{\partial}{\partial x_1} \frac{(x_2 - x_1)}{(y_2 - y_1)}
$$
  

$$
\frac{\partial \varphi}{\partial x_1} = -\frac{1}{(y_3 - y_1)^2 + (x_3 - x_1)^2} \cdot \frac{1}{(y_3 - y_1)} + \frac{1}{(y_2 - y_1)^2 + (x_2 - x_1)^2} \cdot \frac{1}{(y_2 - y_1)}
$$
  

$$
\frac{\partial \varphi}{\partial x_1} = -\frac{(y_3 - y_1)}{(y_3 - y_1)^2} + \frac{(y_2 - y_1)^2}{(y_2 - y_1)^2} + \frac{(y_2 - y_1)}{(y_2 - y_1)^2} + \frac{(y_2 - y_1)}{(y_2 - y_1)^2} + \frac{(y_2 - y_1)^2}{(y_2 - y_1)^2} + \frac{(y_2 - y_1)^2}{(y_2 - y_1)^2} + \frac{(y_2 - y_1)^2}{(y_2 - y_1)^2} \cdot \frac{\partial}{\partial x_1} = -\frac{(y_3 - y_1)}{(d_{1-3})^2} + \frac{(y_2 - y_1)}{(d_{1-2})^2}
$$
(8.1)

# **8.1.1.2 Derivada da equação do ângulo (Eq. 8.1) em relação Y1 (coordenada do vértice)**

$$
\frac{\partial \varphi}{\partial y_1} = \frac{1}{1 + \left(\frac{x_3 - x_1}{y_3 - y_1}\right)^2} \cdot \frac{\partial}{\partial y_1} \left( (x_3 - x_1) \cdot (y_3 - y_1)^{-1} \right) d_{x_1} - \frac{1}{1 + \left(\frac{x_2 - x_1}{y_2 - y_1}\right)^2} \cdot \frac{\partial}{\partial y_1} \left( (x_2 - x_1) \cdot (y_2 - y_1)^{-1} \right) d_{x_1}
$$
\n
$$
\frac{\partial \varphi}{\partial y_1} = \frac{1}{\frac{(y_3 - y_1)^2 + (x_3 - x_1)^2}{(y_3 - y_1)^2}} \cdot \frac{(x_3 - x_1)}{(y_3 - y_1)^2} - \frac{1}{\frac{(y_2 - y_1)^2 + (x_2 - x_1)^2}{(y_2 - y_1)^2}} \cdot \frac{(x_2 - x_1)}{(y_2 - y_1)^2}
$$
\n
$$
\frac{\partial \varphi}{\partial y_1} = \frac{(x_3 - x_1)}{(y_3 - y_1)^2 + (x_3 - x_1)^2} - \frac{(x_2 - x_1)}{(y_2 - y_1)^2 + (x_2 - x_1)^2}
$$
\n
$$
\frac{\partial \varphi}{\partial y_1} = \frac{(x_3 - x_1)}{(y_3 - y_1)^2 + (x_3 - x_1)^2} - \frac{(x_2 - x_1)}{(y_2 - y_1)^2 + (x_2 - x_1)^2}
$$
\n
$$
\frac{\partial \varphi}{\partial y_1} = \frac{(x_3 - x_1)}{(d_{1-3})^2} - \frac{(x_2 - x_1)}{(d_{1-2})^2}
$$
\n(8.1)

## **8.1.1.3 Derivada da equação do ângulo (Eq. 7.1) em relação X2**

$$
\frac{\partial \varphi}{\partial x_2} = - \frac{1}{1 + \left(\frac{x_2 - x_1}{y_2 - y_1}\right)^2} \cdot \frac{\partial}{\partial x_2} \frac{(x_2 - x_1)}{(y_2 - y_1)}
$$

Georreferenciamento de Imóveis Rurais – Ajustamento de Observações

$$
\frac{\partial \varphi}{\partial x_2} = - \frac{1}{\frac{(y_2 - y_1)^2 + (x_2 - x_1)^2}{(y_2 - y_1)^2}} \cdot \frac{1}{(y_2 - y_1)}
$$
  

$$
\frac{\partial \varphi}{\partial x_2} = - \frac{(y_2 - y_1)}{(y_2 - y_1)^2 + (x_2 - x_1)^2}
$$
  

$$
\frac{\partial \varphi}{\partial x_2} = - \frac{(y_2 - y_1)}{(d_{1-2})^2}
$$
(8.1)

## **8.1.1.4 Derivada da equação do ângulo (Eq. 8.1) em relação Y2**

$$
\frac{\partial \varphi}{\partial y_2} = - \frac{1}{1 + \left(\frac{x_2 - x_1}{y_2 - y_1}\right)^2} \cdot \frac{\partial}{\partial y_2} \left( (x_2 - x_1) \cdot (y_2 - y_1)^{-1} \right)
$$

$$
\frac{\partial \varphi}{\partial y_2} = + \frac{1}{\frac{(y_2 - y_1)^2 + (x_2 - x_1)^2}{(y_2 - y_1)^2}} + \frac{(x_2 - x_1)}{(y_2 - y_1)^2}
$$

$$
\frac{\partial \varphi}{\partial y_2} = + \frac{(x_2 - x_1)}{(y_2 - y_1)^2 + (x_2 - x_1)^2}
$$
\n
$$
\frac{\partial \varphi}{\partial y_2} = + \frac{(x_2 - x_1)}{(d_{1-2})^2}
$$
\n(8.1)

## **8.1.1.5 Derivada da equação do ângulo (Eq. 7.1) em relação X3**

$$
\frac{\partial \varphi}{\partial x_3} = \frac{1}{1 + \left(\frac{x_3 - x_1}{y_3 - y_1}\right)^2} \cdot \frac{\partial}{\partial x_1} \left(\frac{x_3 - x_1}{y_3 - y_1}\right)
$$
  

$$
\frac{\partial \varphi}{\partial x_3} = \frac{1}{\left(\frac{y_3 - y_1}{y_3 - y_1}\right)^2 + \left(x_3 - x_1\right)^2} \cdot \frac{1}{\left(\frac{y_3 - y_1}{y_3 - y_1}\right)}
$$
  

$$
\frac{\partial \varphi}{\partial x_3} = \frac{\left(\frac{y_3 - y_1}{y_3 - y_1}\right)}{\left(\frac{y_3 - y_1}{y_3 - y_1}\right)^2 + \left(x_3 - x_1\right)^2}
$$

$$
\frac{\partial \varphi}{\partial x_3} = \frac{(y_3 - y_1)}{(d_{1-3})^2} \tag{8.1}
$$

## **8.1.1.6 Derivada da equação do ângulo (Eq. 8.1) em relação y3**

$$
\frac{\partial \varphi}{\partial y_3} = \frac{1}{1 + \left(\frac{x_3 - x_1}{y_3 - y_1}\right)^2} \cdot \frac{\partial}{\partial y_3} \left( (x_3 - x_1) \cdot (y_3 - y_1)^{-1} \right)
$$

$$
\frac{\partial \varphi}{\partial y_3} = -\frac{1}{(y_3 - y_1)^2 + (x_3 - x_1)^2} \cdot \frac{(x_3 - x_1)}{(y_3 - y_1)^2}
$$

$$
\frac{\partial \varphi}{\partial y_3} = -\frac{(x_3 - x_1)}{(y_3 - y_1)^2 + (x_3 - x_1)^2}
$$

$$
\frac{\partial \varphi}{\partial y_3} = -\frac{(x_3 - x_1)}{(d_{1-3})^2} \tag{8.1}
$$

### **8.2 Azimutes**

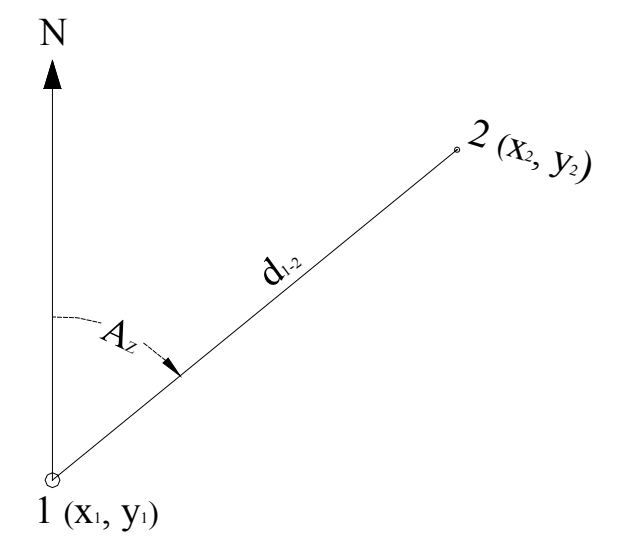

**Figura 8.1 - Esquema do azimute**

#### **8.2.1 Função azimute**

$$
Az_{1-2} = \ arc \tan \left(\frac{x_2 - x_1}{y_2 - y_1}\right) \tag{8.1}
$$

#### **8.2.2 Derivada da equação do ângulo (Eq. 8.9) em relação X1**

$$
\frac{\partial A_Z}{\partial x_1} = \frac{1}{1 + \left(\frac{x_2 - x_1}{y_2 - y_1}\right)^2} \cdot \frac{\partial}{\partial x_1} \left(\frac{x_2 - x_1}{y_2 - y_1}\right)
$$

$$
\frac{\partial A_z}{\partial x_1} = \frac{1}{\frac{(x_2 - x_1)^2 + (y_2 - y_1)^2}{(y_2 - y_1)^2}} \cdot \frac{-1}{(y_2 - y_1)}
$$

$$
\frac{\partial A_z}{\partial x_1} = -\frac{(y_2 - y_1)}{(x_2 - x_1)^2 + (y_2 - y_1)^2}
$$

$$
\frac{\partial A_z}{\partial x_1} = -\frac{(y_2 - y_1)}{(d_{1-2})^2} \tag{8.1}
$$

.

### **8.2.3 Derivada da equação do ângulo (Eq. 8.9) em relação Y1**

$$
\frac{\partial A_z}{\partial y_1} = \frac{1}{1 + \left(\frac{x_2 - x_1}{y_2 - y_1}\right)^2} \cdot \frac{\partial}{\partial y_1} \left(\frac{x_2 - x_1}{y_2 - y_1}\right)
$$

$$
\frac{\partial A_Z}{\partial y_1} = \frac{1}{(x_2 - x_1)^2 + (y_2 - y_1)^2} \cdot \frac{(x_2 - x_1)}{(y_2 - y_1)^2}
$$

$$
\frac{\partial A_Z}{\partial y_1} = \frac{(x_2 - x_1)}{(x_2 - x_1)^2 + (y_2 - y_1)^2}
$$

$$
\frac{\partial \varphi}{\partial y_1} = \frac{(x_2 - x_1)}{(d_{1-2})^2} \tag{8.1}
$$

#### **8.2.4 Derivada da equação do ângulo (Eq. 8.9) em relação X2**

$$
\frac{\partial A_Z}{\partial x_2} = \frac{1}{1 + \left(\frac{x_2 - x_1}{y_2 - y_1}\right)^2} \cdot \frac{\partial}{\partial x_2} \left(\frac{x_2 - x_1}{y_2 - y_1}\right)
$$

$$
\frac{\partial A_Z}{\partial x_2} = \frac{1}{\frac{(x_2 - x_1)^2 + (y_2 - y_1)^2}{(y_2 - y_1)^2}} \cdot \frac{1}{(y_2 - y_1)}
$$

$$
\frac{\partial A_z}{\partial x_2} = \frac{(y_2 - y_1)}{(x_2 - x_1)^2 + (y_2 - y_1)^2}
$$

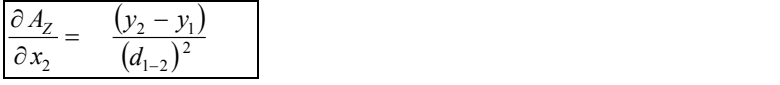

### **8.2.5 Derivada da equação do ângulo (Eq. 8.9) em relação Y2**

$$
\frac{\partial A_Z}{\partial y_2} = \frac{1}{1 + \left(\frac{x_2 - x_1}{y_2 - y_1}\right)^2} \cdot \frac{\partial}{\partial y_2} \left(\frac{x_2 - x_1}{y_2 - y_1}\right)
$$

$$
\frac{\partial A_Z}{\partial y_2} = \frac{1}{(x_2 - x_1)^2 + (y_2 - y_1)^2} \cdot \frac{(x_2 - x_1)}{(y_2 - y_1)^2}
$$

$$
\frac{\partial A_Z}{\partial y_2} = - \frac{(x_2 - x_1)}{(x_2 - x_1)^2 + (y_2 - y_1)^2}
$$
\n
$$
\frac{\partial A_Z}{\partial y_2} = - \frac{(x_2 - x_1)^2}{(x_2 - x_1)^2}
$$
\n(8.1)

$$
\frac{\partial A_z}{\partial y_2} = -\frac{(x_2 - x_1)}{(d_{1-2})^2} \tag{8.1}
$$

### **8.3 Distâncias**

### **8.3.1 Função distância**

 $(x_2 - x_1)^2 + (y_2 - y_1)^2$ 2  $d^{2} = (x_{2} - x_{1})^{2} + (y_{2} - y_{1})^{2}$ 

### **8.3.2 Derivadas parciais**

$$
2 \cdot d \cdot \partial_d = -2 \cdot (x_2 - x_1) \cdot \partial_{x_1} + 2 \cdot (x_2 - x_1) \cdot \partial_{x_2} - 2 \cdot (y_2 - y_1) \cdot \partial_{y_1} + 2 \cdot (y_2 - y_1) \cdot \partial_{y_2}
$$
  

$$
\partial_d = -\frac{(x_2 - x_1)}{d} \cdot \partial_{x_1} + \frac{(x_2 - x_1)}{d} \cdot \partial_{x_2} - \frac{(y_2 - y_1)}{d} \cdot \partial_{y_1} + \frac{(y_2 - y_1)}{d} \cdot \partial_{y_2}
$$
  

$$
\frac{\partial_d}{\partial_{x_1}} = -\frac{(x_2 - x_1)}{d}
$$
 (8.1)

$$
\frac{\partial_d}{\partial_{y_1}} = -\frac{(y_2 - y_1)}{d} \tag{8.2}
$$

$$
\frac{\partial_d}{\partial_{X2}} = \frac{(x_2 - x_1)}{d} \tag{8.3}
$$

$$
\frac{\partial_d}{\partial_{y_2}} = \frac{(y_2 - y_1)}{d} \tag{8.4}
$$

# **Capítulo 9 - Noções de Derivadas**

Uma reta é secante a uma curva quando a intersecta ("corta") em 2 pontos distintos. É tangente à curva quando tem com ela um só ponto comum ("a toca num só ponto").

O declividade da reta secante ou da reta é tangente à curva da figura é o quociente:

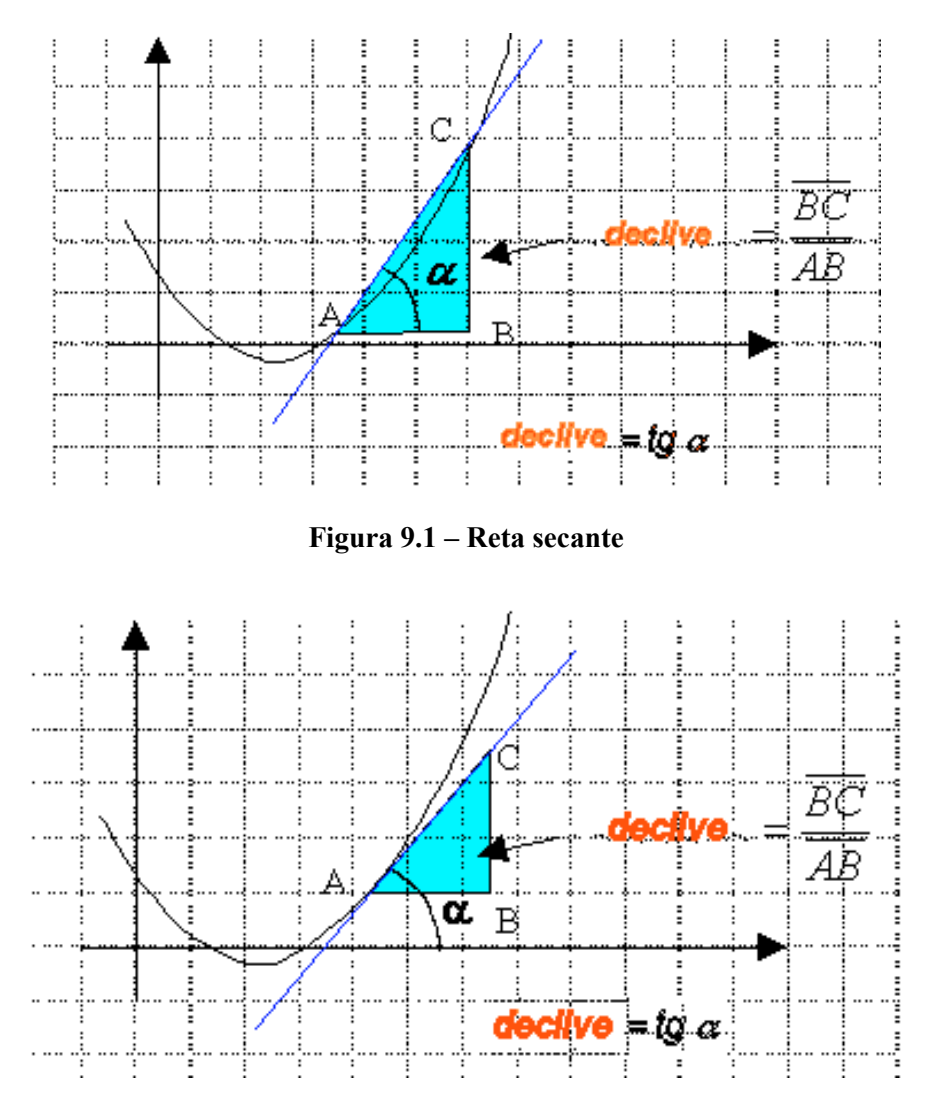

**Figura 9.2 – Reta tangente**

Observando a Fig. 8.3 na qual está representada uma função f(x), verifica-se que quando o valor de x aumenta de **a** para **b** a função f(x) também passa de **f(a)** para **f(b)**. Portanto à variação de **a** para **b** sucede a variação de **f(a)** para **f(b).** Para calcular a variação média da função basta fazer o quociente entre estas duas variações. No fundo estamos calculando a declividade da reta secante à curva em **a** e **b**.

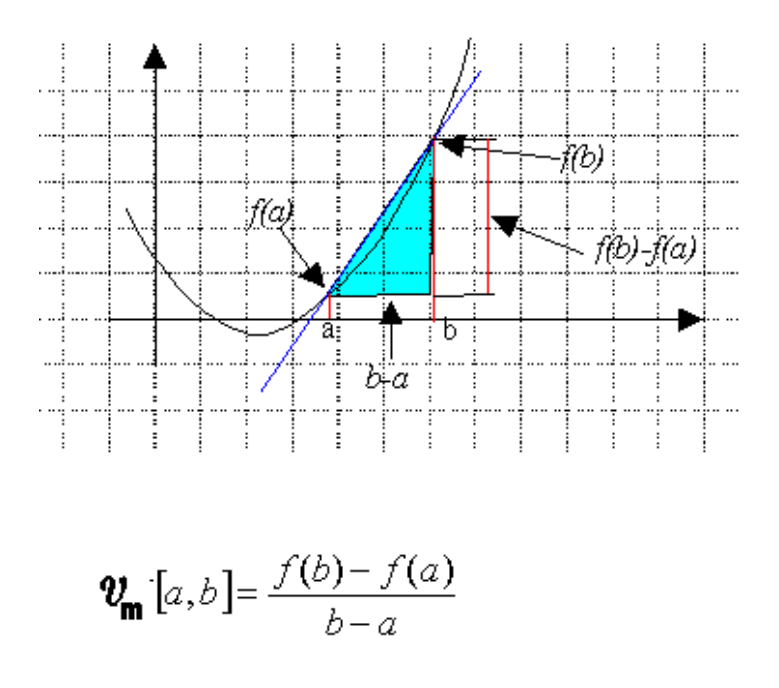

**Figura 9.3 – Declividade média.**

É, por exemplo, o que se passa quando se pretende calcular a velocidade média de um móvel cuja trajetória é a curva f(x).

#### **9.1 Definição de derivada**

Quando os dois pontos da curva se aproximam indefinidamente, a secante (reta que passa por esses dois pontos) acaba por transformar-se na tangente à curva no ponto **a**, ou seja, calculamos o limite da razão incremental quando a distância entre os dois pontos tende para zero.

Geometricamente, a derivada é a declividade da reta r no ponto a quando **h** tende para zero, em outras palavras: "calcular a derivada duma função num ponto a é determinar a tangente trigonométrica da tangente geométrica a curva nesse ponto".

Definição analítica. : f é derivável em **a** se existe *h*  $f(a+b) - f(a)$  $\lim_{h\to 0} \frac{f(a+b)-f(a)}{h}$  $+b$ ) – →

$$
f'(a) = \lim_{h \to 0} \frac{f(a+b) - f(a)}{h}
$$

Até aqui temos designado a derivada de uma função f por f '(x). Mas existe outra notação, devida a Leibniz, para traduzir a derivada duma função:

$$
f'(x) = \frac{d}{dx} f(x)
$$

## **9.2 Regras de derivação**

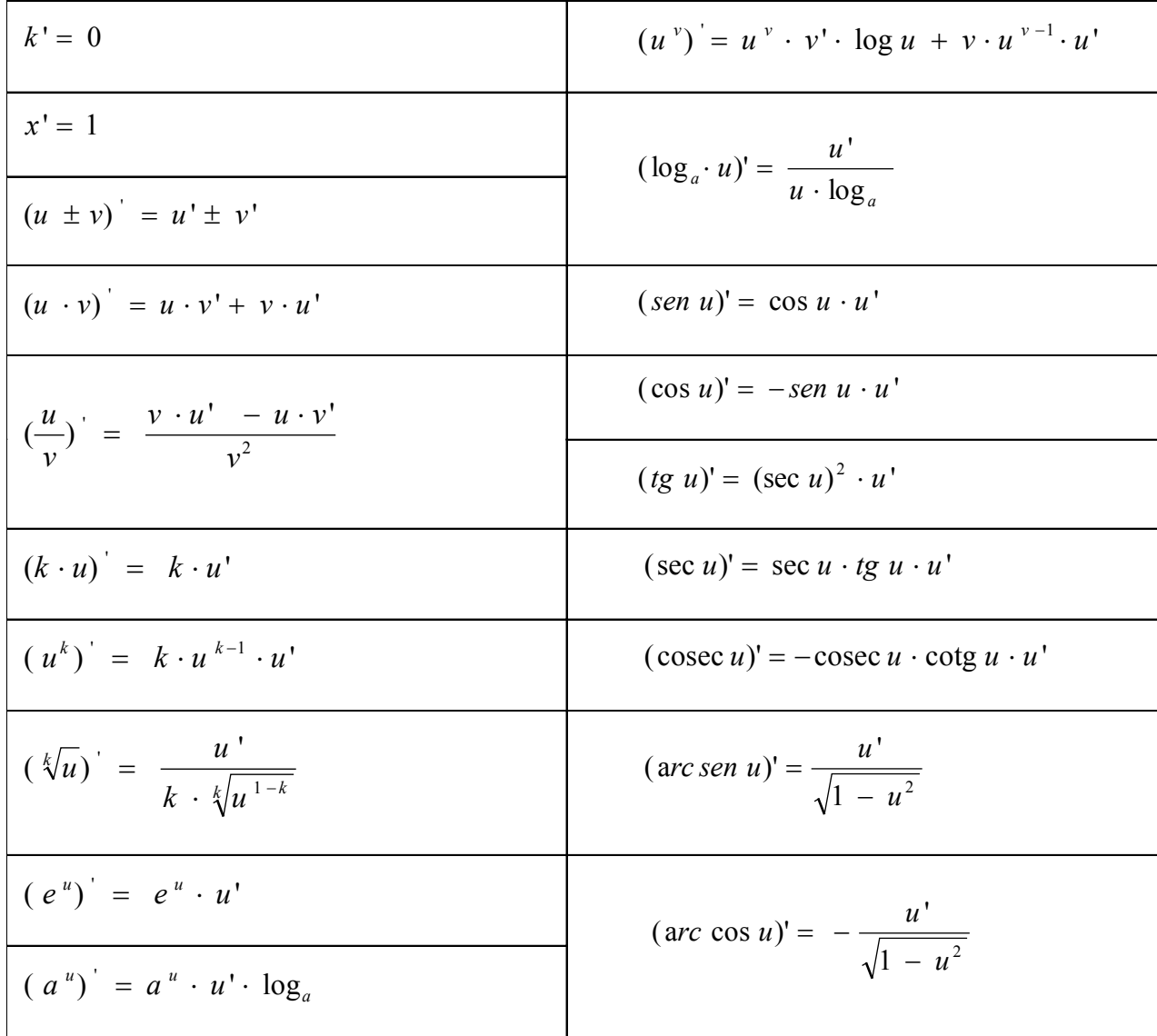

## **Capítulo 10 - Noções de Matriz**

#### **10.1 Conceito de Matriz**

**Matriz de ordem m x n:** consideramos uma matriz como sendo uma tabela retangular de números reais (ou complexos) dispostos em m linhas e n colunas. Diz-se então que a matriz tem ordem m x n (lê-se: ordem m por n).

Exemplos:

 $A = (102-45)$   $\rightarrow$  Uma linha e cinco colunas (matriz de ordem 1 por 5 ou 1 x 5).

$$
\mathbf{B} = \begin{pmatrix} 4 \\ 6 \\ 0 \\ 3 \end{pmatrix}
$$
  $\rightarrow$  Quatro linhas por uma coluna (matrix de orden 4 por 1 ou 4 x 1).

### **10.2 Tipos de Matrizes**

#### **10.2.1 Matriz quadrada**

Se m = n, então dizemos que a matriz é quadrada de ordem n.

Exemplo:

$$
\mathbf{X} = \begin{pmatrix} 2 & 4 & 1 \\ 0 & 2 & 5 \\ 2 & 6 & 1 \end{pmatrix}
$$

A matriz X é uma matriz quadrada de ordem 3 x 3, dita simplesmente de ordem 3 .

Uma matriz **A** de ordem m x n, pode ser indicada como  $\mathbf{A} = (a_{ij})_{m \times n}$ , em que  $a_{ij}$  é um elemento da linha i e coluna j da matriz. Assim, por exemplo, na matriz X do exemplo anterior, temos  $a_{23} = 5$ ,  $a_{31} = 2$ ,  $a_{33} = 1$ ,  $a_{13} = 1$ , etc.

#### **10.2.2 Matriz identidade de ordem n**

A matriz  $I_n = (a_{ij})_{n \times n}$ , onde  $a_{ij} = 1$  se  $i = j$ , e  $a_{ij} = 0$  se  $i \neq j$ .

Assim a matriz identidade de 3ª ordem, ou seja, de ordem 3x3 ou simplesmente de ordem 3 é:

$$
\mathbf{I}_3 = \begin{pmatrix} 1 & 0 & 0 \\ 0 & 1 & 0 \\ 0 & 0 & 1 \end{pmatrix}
$$

#### **10.2.3 Matriz transposta**

É a matriz  $A^T$  obtida de A permutando-se as linhas pelas colunas Se,  $A = A^T$ , então dizemos que a matriz A é simétrica e vice-versa.

Exemplo:

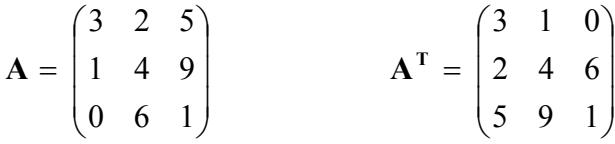

A matriz  $A^T$  é a matriz transposta da matriz  $A$ .

Observações:

a) Se,  $A = A<sup>T</sup>$ , então dizemos que a matriz A é simétrica.

b) Se,  $A = -A<sup>T</sup>$ , então dizemos que a matriz A é anti-simétrica.

É óbvio que as matrizes simétricas e anti-simétricas são quadradas. Sendo A uma matriz antisimétrica, temos que  $A + A<sup>T</sup> = 0$  (matriz nula).

#### **10.3 Produto de Matriz**

Para que exista o produto de duas matrizes **A** e **B**, o número de colunas de **A**, tem de ser igual ao número de linhas de **B**.

$$
\mathbf{A}_{m \times n} \times \mathbf{B}_{n \times q} = \mathbf{C}_{m \times q}
$$

Observe que se a matriz A tem ordem **m** x **n** e a matriz B tem ordem **n** x **q**, a matriz produto **C** tem a ordem **m** x **q**:

$$
\begin{pmatrix} 3 & 1 \ 2 & 0 \ 4 & 6 \end{pmatrix} \mathbf{x} \begin{pmatrix} 2 & 0 & 3 \ 7 & 5 & 8 \end{pmatrix} = \begin{pmatrix} \text{L1C1} & \text{L1C2} & \text{L1C3} \\ \text{L2C1} & \text{L2C2} & \text{L2C3} \\ \text{L3C1} & \text{L3C2} & \text{L3C3} \end{pmatrix}
$$

Onde L1C1 é o produto escalar dos elementos da linha 1 da 1ª matriz pelos elementos da coluna1 da segunda matriz, obtido da seguinte forma:

 $L1Cl = 3.2 + 1.7 = 13.$ 

Analogamente, teríamos para os outros elementos:

- $L1C2 = 3.0 + 1.5 = 5$
- $L1C3 = 3.3 + 1.8 = 17$
- $L2C1 = 2.2 + 0.7 = 4$
- $L2C2 = 2.0 + 0.5 = 0$
- $L2C3 = 2.3 + 0.8 = 6$
- $L3C1 = 4.2 + 6.7 = 50$
- $L3C2 = 4.0 + 6.5 = 30$

L3C3 =  $4.3 + 6.8 = 60$ , e, portanto, a matriz produto será igual a:

 $\sqrt{2}$  $\overline{\phantom{a}}$  $\overline{\phantom{a}}$ ⎠ ⎞  $\overline{a}$  $\lfloor$  $\mathsf I$ ⎝  $\big($ = 50 30 60 4 0 6 13 5 17 **P**

Observe que o produto de uma matriz de ordem 3 x 2 por outra 2 x 3, resultou na matriz produto P de ordem 3 x 3.

Nota: O produto de matrizes é uma operação não comutativa, ou seja: **A x B** ≠ **B x A** .

### **10.4 Matriz Inversa**

Na álgebra dos números reais, um número n é chamado de inverso de um número m e é indicado por

$$
m^{-1}
$$
 se, e somente se,  $m \times n = n \times m = 1$ .  
Assim,  $\frac{3}{5}$  é inverso de  $\frac{5}{3}$ , pois  $\frac{3}{5} \cdot \frac{5}{3} = \frac{15}{15} = 1$ 

Todo número real  $m \neq 0$  é inversível em relação à multiplicação, ou seja, sempre existe o número

$$
\frac{1}{m} \text{ tal que: } m \cdot \frac{1}{m} = \frac{m}{m} = 1
$$

O conceito de inversão é usado para resolver equações do tipo  $a \mathbf{x} + b = 0$ . Observe o exemplo abaixo:

 $4x = 12$ 

Multiplicando-se ambos os membros pelo inverso de 4 :  $\frac{1}{4} \cdot (4 \times) = 12 \cdot \frac{1}{4}$ 4  $\frac{1}{4} \cdot (4 \times) = 12$ .

Pela propriedade associativa:  $\frac{1}{x} \cdot 4 \cdot (x) = 3$ 4  $\frac{1}{\cdot} \cdot 4 \cdot (x) =$ 

Pela definição de inverso:  $1 \cdot x = 3$ 

Pela propriedade do elemento neutro:  $x = 3$ 

A necessidade de resolver equações matriciais do tipo **AX** = **B**, em que **A**, **X** e **B** são matrizes, fez com que se estendesse a teoria de inversão de números reais para as matrizes.

ou seja:

#### $AB = BA = I_n$

Matriz inversa a partir da definição

Exemplo:

Obter a matrix inversa da matrix 
$$
\mathbf{A} = \begin{pmatrix} 3 & 1 \\ 2 & 1 \end{pmatrix}
$$
, se existir.

⎠

c d

Resolução

Supondo que **B** = 
$$
\begin{pmatrix} a & b \ c & d \end{pmatrix}
$$
 é a matrix inversa da matrix **A**, temos:  
\n**A** · **B** =  $\begin{pmatrix} 3 & 1 \ 2 & 1 \end{pmatrix} \cdot \begin{pmatrix} a & b \ c & d \end{pmatrix} = \begin{pmatrix} 1 & 0 \ 1 & 0 \end{pmatrix}$ 

⎠

Capítulo 10: Noções de Matriz

⎠

2 1

$$
\begin{pmatrix}3a+c&3b+d\\2a+c&2b+d\end{pmatrix}\;=\;\begin{pmatrix}1&0\\1&0\end{pmatrix}
$$

Assim:

$$
\begin{cases} 3a + c = 1 \\ 2a + c = 0 \end{cases} \qquad \begin{cases} 3b + d = 0 \\ 2b + d = 1 \end{cases}
$$

Resolvendo os sistemas:

$$
a = 1
$$
,  $b = -1$ ,  $c = -2$ ,  $d = 3$ 

Portanto:

$$
\mathbf{B} = \begin{pmatrix} 1 & -1 \\ -2 & 3 \end{pmatrix}
$$

Calculando:

$$
\mathbf{B} \cdot \mathbf{A} = \begin{pmatrix} 1 & -1 \\ -2 & 3 \end{pmatrix} \cdot \begin{pmatrix} 3 & 1 \\ 2 & 1 \end{pmatrix} = \begin{pmatrix} 1 & 0 \\ 1 & 0 \end{pmatrix}
$$

Portanto a matriz **A** é inversível e sua inversa é a matriz:

$$
\mathbf{B} = \mathbf{A}^{-1} = \begin{pmatrix} 1 & -1 \\ -2 & 3 \end{pmatrix}
$$

Existem outros processos de inversão de matriz, mas não serão discutidos neste texto.

#### **10.4.1 Matriz inversa a partir da matriz adjunta e o determinante**

**Menor Complementar** – denomina-se menor complementar  $D_{ij}$  de um elemento  $a_{ij}$  de uma matriz quadrada **A**, ao determinante que se obtém eliminando-se a linha i e a coluna j da matriz.

Assim, dada a matriz quadrada de terceira ordem (3 x 3) **A,** a seguir:

$$
\mathbf{A} = \begin{pmatrix} 2 & 0 & 3 \\ 5 & 7 & 9 \\ 3 & 5 & 1 \end{pmatrix}
$$

 $D_{23}$  = menor complementar do elemento  $a_{23} = 9$  da matriz A. Pela definição,  $D_{23}$  será igual ao determinante que se obtém de A, eliminando-se a linha 2 e a coluna 3, ou seja:

Podemos escrever:

$$
D_{23} = \begin{pmatrix} 2 & 0 \\ 3 & 5 \end{pmatrix} = 2 \cdot 5 - 3 \cdot 0 = 10
$$

Da mesma forma determinaríamos D11, D12, D13, D21, D22, D31, D32 e D33.

**Cofator -** Cofator de um elemento  $a_{ij}$  de uma matriz:  $\text{cof}(a_{ij}) = (-1)^{i+j} \cdot D_{ij}$ .

Assim por exemplo, o cofator do elemento  $a_{23} = 9$  da matriz do exemplo anterior, seria igual a:

$$
cof (a_{23}) = (-1)^{2+3} \cdot D_{23} \Rightarrow cof (a_{23}) = (-1)^{2+3} \cdot D_{23} \Rightarrow cof (a_{23}) = (-1)^{5} \cdot 10 = -10
$$

**Determinante** – O determinante de uma matriz quadrada é igual à soma dos produtos dos elementos de uma fila qualquer (linha ou coluna) pelos respectivos cofatores (teorema de Laplace).

Este teorema permite o cálculo do determinante de uma matriz de qualquer ordem. Como existem regras práticas para o cálculo dos determinantes de ordem 2 e de ordem 3 (todas elas baseadas neste conceito), só recorremos à este teorema para o cálculo de determinantes de 4ª ordem em diante. O uso desse teorema possibilita baixar a ordem do determinante. Assim, para o cálculo de um determinante de 4ª ordem, a sua aplicação resultará no cálculo de quatro determinantes de 3ª ordem. O cálculo de determinantes de 5ª ordem, já justifica o uso de planilhas eletrônicas, a exemplo do Excel for Windows, Lótus 1-2-3, Mathcad, entre outros.

Para expandir um determinante pelo teorema de Laplace, é mais prático escolher a fila (linha ou coluna) que contenha mais zeros, pois isto vai facilitar e reduzir o número de cálculos necessários.

**Matriz cofator** - Matriz dos cofatores da matriz **A**: é a matriz obtida substituindo-se cada elemento pelo seu respectivo cofator. A matriz transposta da matriz cofator é denominada **matriz adjunta**.

Exemplo: Dada a matriz quadrada de ordem 3, a seguir:

$$
\mathbf{A} = \begin{pmatrix} a_{11} & a_{11} & a_{13} \\ a_{21} & a_{22} & a_{23} \\ a_{31} & a_{32} & a_{33} \end{pmatrix} .
$$

$$
Cof \mathbf{A} = \begin{pmatrix} (-1)^{1+1} \cdot \begin{pmatrix} a_{22} & a_{23} \\ a_{32} & a_{33} \end{pmatrix} & (-1)^{1+2} \cdot \begin{pmatrix} a_{21} & a_{23} \\ a_{31} & a_{33} \end{pmatrix} & (-1)^{1+3} \cdot \begin{pmatrix} a_{21} & a_{22} \\ a_{31} & a_{32} \end{pmatrix} \\ (-1)^{2+1} \cdot \begin{pmatrix} a_{12} & a_{13} \\ a_{32} & a_{33} \end{pmatrix} & (-1)^{2+2} \cdot \begin{pmatrix} a_{12} & a_{13} \\ a_{31} & a_{33} \end{pmatrix} & (-1)^{2+3} \cdot \begin{pmatrix} a_{12} & a_{12} \\ a_{31} & a_{32} \end{pmatrix} \\ (-1)^{3+1} \cdot \begin{pmatrix} a_{12} & a_{13} \\ a_{22} & a_{23} \end{pmatrix} & (-1)^{2+3} \cdot \begin{pmatrix} a_{11} & a_{13} \\ a_{21} & a_{23} \end{pmatrix} & (-1)^{3+3} \cdot \begin{pmatrix} a_{11} & a_{21} \\ a_{21} & a_{22} \end{pmatrix}
$$

A matriz adjunta é:

$$
Adj \mathbf{A} = \begin{pmatrix} (-1)^{1+1} \cdot \begin{pmatrix} a_{22} & a_{23} \\ a_{32} & a_{33} \end{pmatrix} & (-1)^{2+1} \cdot \begin{pmatrix} a_{12} & a_{13} \\ a_{32} & a_{33} \end{pmatrix} & (-1)^{3+1} \cdot \begin{pmatrix} a_{12} & a_{13} \\ a_{22} & a_{23} \end{pmatrix} \\ (-1)^{1+2} \cdot \begin{pmatrix} a_{21} & a_{23} \\ a_{31} & a_{33} \end{pmatrix} & (-1)^{2+2} \cdot \begin{pmatrix} a_{12} & a_{13} \\ a_{31} & a_{33} \end{pmatrix} & (-1)^{2+3} \cdot \begin{pmatrix} a_{12} & a_{12} \\ a_{31} & a_{32} \end{pmatrix} \\ (-1)^{1+3} \cdot \begin{pmatrix} a_{21} & a_{22} \\ a_{31} & a_{32} \end{pmatrix} & (-1)^{2+3} \cdot \begin{pmatrix} a_{12} & a_{12} \\ a_{31} & a_{32} \end{pmatrix} & (-1)^{3+3} \cdot \begin{pmatrix} a_{11} & a_{21} \\ a_{21} & a_{22} \end{pmatrix} \end{pmatrix}
$$

Expressão para o cálculo da inversa de uma matriz:

$$
\mathbf{A}^{-1} = \frac{1}{\det \mathbf{A}} \cdot Adj \mathbf{A}
$$

Exemplo aplicativo: Calcular a matriz inversa de **A** usando expressão que envolve os conceitos de determinante e matriz adjunta.

$$
\mathbf{A} = \begin{pmatrix} 2 & 0 & 3 \\ 5 & 7 & 9 \\ 3 & 5 & 1 \end{pmatrix}
$$

Cálculo dos cofatores:

$$
cof(a_{11}) = (-1)^{1+1} \cdot \begin{pmatrix} 7 & 9 \\ 5 & 1 \end{pmatrix} = 1 \cdot (7 \cdot 1 - 9 \cdot 5) = -38
$$
  

$$
cof(a_{12}) = (-1)^{1+2} \cdot \begin{pmatrix} 5 & 9 \\ 3 & 1 \end{pmatrix} = -1 \cdot (5 \cdot 1 - 9 \cdot 3) = 22
$$

$$
cof(a_{13}) = (-1)^{1+3} \cdot \begin{pmatrix} 5 & 7 \ 3 & 5 \end{pmatrix} = 1 \cdot (5 \cdot 5 - 7 \cdot 3) = 4
$$
  
\n
$$
cof(a_{21}) = (-1)^{2+1} \cdot \begin{pmatrix} 0 & 3 \ 5 & 1 \end{pmatrix} = -1 \cdot (0 \cdot 1 - 3 \cdot 5) = 15
$$
  
\n
$$
cof(a_{22}) = (-1)^{2+2} \cdot \begin{pmatrix} 2 & 3 \ 3 & 1 \end{pmatrix} = 1 \cdot (2 \cdot 1 - 3 \cdot 3) = -7
$$
  
\n
$$
cof(a_{23}) = (-1)^{2+3} \cdot \begin{pmatrix} 2 & 0 \ 3 & 5 \end{pmatrix} = -1 \cdot (2 \cdot 5 - 0 \cdot 3) = -10
$$
  
\n
$$
cof(a_{31}) = (-1)^{3+1} \cdot \begin{pmatrix} 0 & 3 \ 7 & 9 \end{pmatrix} = 1 \cdot (0 \cdot 9 - 3 \cdot 7) = -21
$$
  
\n
$$
cof(a_{32}) = (-1)^{3+2} \cdot \begin{pmatrix} 2 & 3 \ 5 & 9 \end{pmatrix} = -1 \cdot (2 \cdot 9 - 3 \cdot 5) = -3
$$
  
\n
$$
cof(a_{33}) = (-1)^{3+3} \cdot \begin{pmatrix} 2 & 0 \ 5 & 7 \end{pmatrix} = 1 \cdot (2 \cdot 7 - 0 \cdot 5) = 14
$$

Matriz cofator:

$$
Cof \mathbf{A} = \begin{pmatrix} -38 & 22 & 4 \\ 15 & -7 & -10 \\ -21 & -3 & 14 \end{pmatrix}
$$

Matriz adjunta:

$$
Adj \mathbf{A} = \begin{pmatrix} -38 & 15 & -21 \\ 22 & -7 & -3 \\ 4 & -10 & 14 \end{pmatrix}
$$

Determinante

$$
\det \mathbf{A} = 2 \cdot (-38) + 0 \cdot 22 + 3 \cdot 4 \implies \det \mathbf{A} = -64
$$
  

$$
\det \mathbf{A} = 0 \cdot 22 + 7 \cdot (-7) + 5 \cdot (-3) \implies \det \mathbf{A} = -64
$$

Matriz inversa de **A**

$$
\mathbf{A}^{-1} = \frac{1}{\det \mathbf{A}} \cdot Adj \mathbf{A} \implies \mathbf{A}^{-1} = \frac{1}{-64} \cdot \begin{pmatrix} -38 & 15 & -21 \\ 22 & -7 & -3 \\ 4 & -10 & 14 \end{pmatrix}
$$

$$
\mathbf{A}^{-1} = \cdot \begin{pmatrix} 0.594 & -0.234 & 0.328 \\ -0.344 & 0.109 & 0.047 \\ -0.063 & 0.156 & 0.219 \end{pmatrix}
$$

## **BIBLIOGRAFIA**

AMORIM, G. P. (2004). Confiabilidade de Redes GPS de Referência Cadastral Municipal. Estudo de Caso: Rede do Município de Vitória (ES). Dissertação (Mestrado). Escola de Engenharia de São Carlos – USP. São Carlos. São Paulo.

DUPRAZ, H. (1985). Theorie des erreurs 2 – Statistique et calculs de compensation applliquês à la Géodesie et á la Mensuration. Institut des Mensurations. Ecole Polytechinique Federale de Lausanne (1985).

GEMAEL, C. (1994). Introdução ao ajustamento de observações: aplicações de Geodésia. 1.ed. Curitiba: UFPR. 319p.

HAUG, M. D. (1984). Application of Mohr's circle technique in error analysis. Survey and Mapping, Vol. 44, No 4, pp. 309-321.

JUNIOR, J. G; SIMÕES, A.S. Ajustamento de Observações. Apostila. Universidade Federal de Viçosa. Viçosa. Minas Gerais.

MIKHAIL, E. M; ACKERMANN, F. (1976). Observations and Least Squares. 1st.ed. New York: IEP.

MORAES, C. V. (1998b). Aplicação do ajustamento às poligonais. 162p. Dissertação (Mestrado) Universidade Federal do Paraná. Curitiba. Paraná. 1998.

SPIEGEL, M. R. (1993). Estatística. Trad. João Consentino. 3.ed. São Paulo: Makron Books. 643p.

STEVENSON. W.J. (1981). Estatística Aplicada à Administração. Trad. Alfredo Alves de Farias. São Paulo. Harper & Row do Brasil.

Derivadas. Site: http://sapp.telepac.pt/criarplus/mat/deriv/derivadas.htm . Acesso em primeiro de junho de 2005.

Matemática. http://pessoal.sercomtel.com.br/matematica/medio/matrizes/matrizes.htm#mat03. Acesso em 03 de junho de 2005.

Matemática – Livro 2. http://www.cocemsuacasa.com.br/ebook/pages/1803.htm.

Matrizes e Determinantes. http://myspace.eng.br/mat/matriz1.asp.